# Röntgenreflektometrie an ultradünnen Schichten

Bachelorarbeit

vorgelegt von Florian Bertram

Fachbereich Physik

**UNIVERSITÄT OSNABRÜCK** 

25. September 2007

## Inhaltsverzeichnis

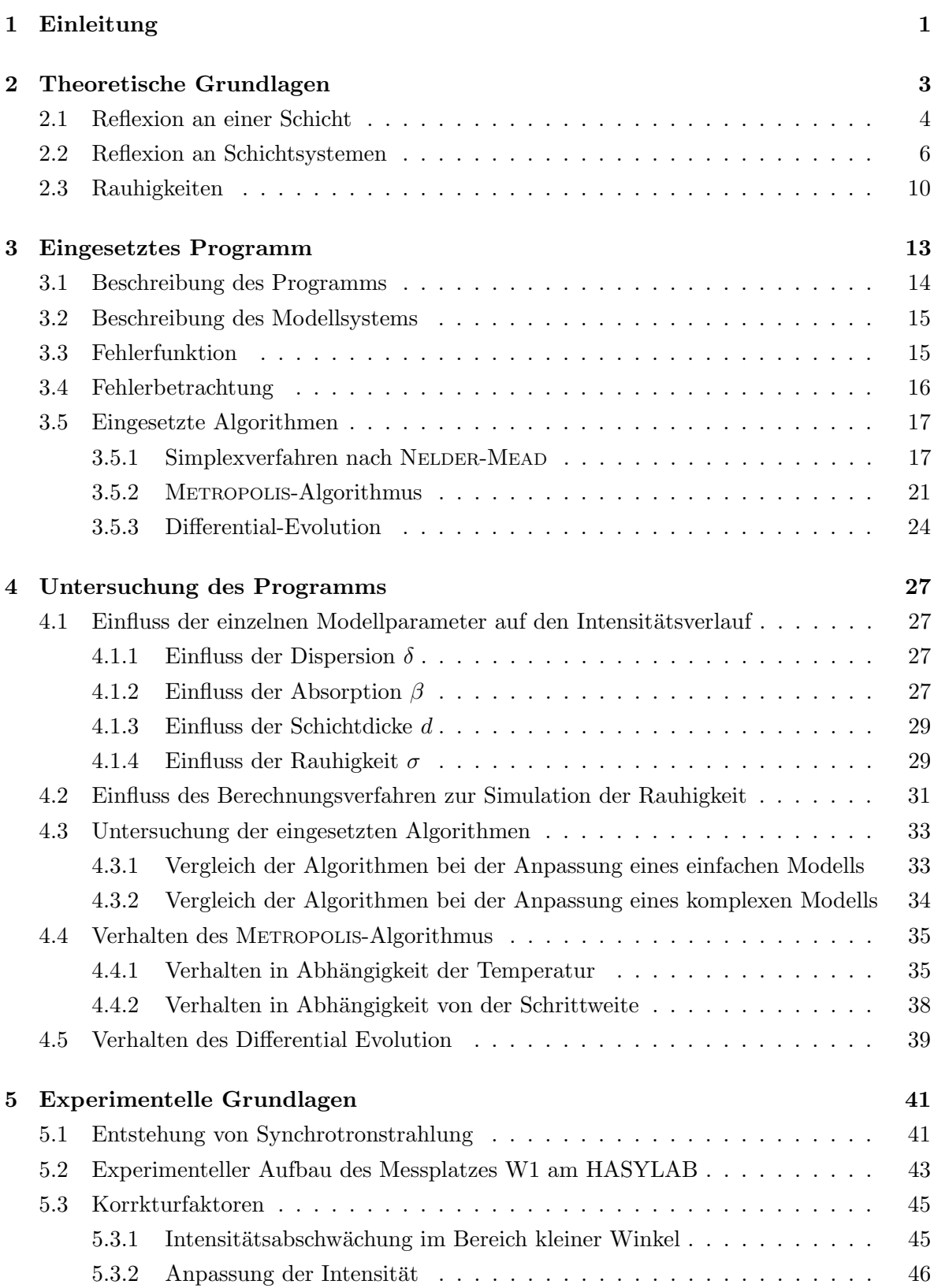

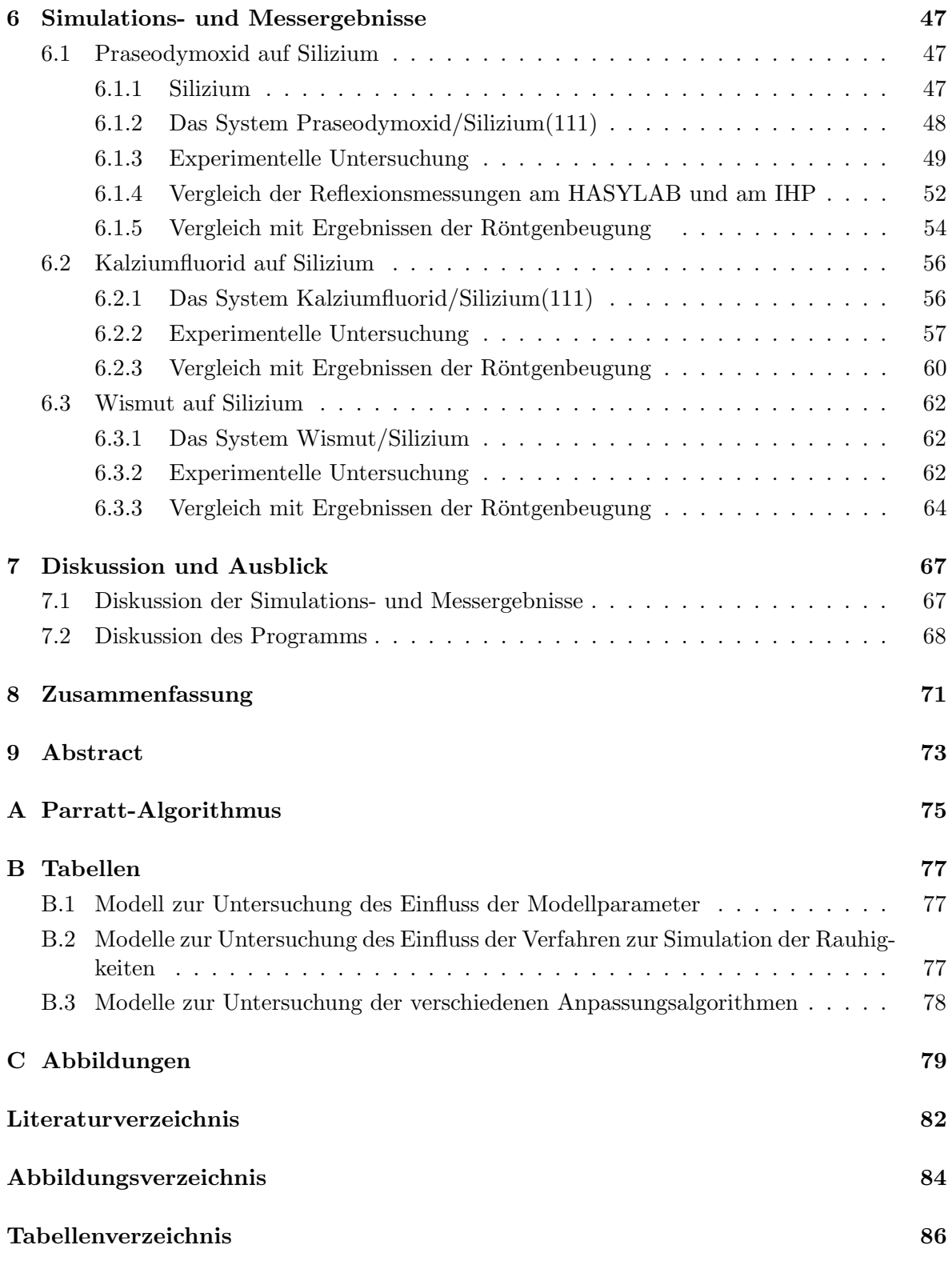

## Eidesstattliche Erklärung

Hiermit erkläre ich an Eides Statt, dass ich die vorliegende Bachelor-Arbeit selbstständig verfasst, keine anderen als die angegebenen Hilfsmittel verwendet und zuvor noch keine Bachelor-Prüfung der Fachrichtung "Physik" abgelegt habe.

Osnabrück, den 25. September 2007.

## <span id="page-6-0"></span>1 Einleitung

Dünne und ultradünne Schichten gewinnen mit der zunehmenden Miniaturisierung im Bereich der Mikroelektronik immer mehr an Bedeutung. Insbesondere sind hier Schichtsysteme, welche aus mehreren Lagen verschiedener Materialien bestehen interessant. Daher ist es unverzichtbar uber geeignete Analyseverfahren zur Untersuchung dieser Systeme zu verfügen.

Ein Verfahren zur Untersuchung der Schichtstruktur stellt die Röntgenreflektometrie dar. Dabei trifft ein Röntgenstrahl unter kleinen Winkeln auf das zu untersuchende System und die reflektierte Intensität wird gemessen. Einfalls- und Ausfallswinkel sind dabei gleich. Aus der winkelabhängigen reflektierten Intensität lassen sich Rückschlüsse über die Schichtdicken der einzelnen Schichten des Systems, sowie die Rauhigkeiten der Grenzflächen zwischen den Schichten ziehen. Außerdem erhält man Informationen über den Brechungsindex der einzelnen Schichten beziehungsweise die damit zusammenhängende Elektronendichte. Führt man diese Messungen mit Synchrotronstrahlung durch, so lassen sich qualitativ hochwertige Messdaten gewinnen, die eine gelungene Auswertung begünstigen.

Allerdings lassen sich diese Informationen nur für sehr einfache Systeme, die nur aus einem Substrat und einer darauf aufgebrachten Schicht bestehen, direkt ermitteln. In der Realität sind jedoch meist Systeme aus mehreren Schichten interessant. Hinzu kommt, dass sich bei vielen Systemen Grenzflächenschichten bilden und diese dadurch auch als mehrschichtig betrachtet werden müssen.

Um solche mehrschichtigen Systeme dünner Schichten untersuchen zu können, wurde im Rahmen dieser Arbeit ein Programm entwickelt, welches dem Benutzer erlaubt, den Intensitätsverlauf einer Reflexionsmessung für ein System zu simulieren. Zur Untersuchung von Messdaten wird zunächst der Intensitätsverlauf für eine vom Anwender vorzugebendes Modell des Systems simuliert. Anschließend werden die Modelldaten so angepasst, dass die Abweichung zwischen der gemessenen und der simulierten Intensität möglichst gering ist.

Zunächst werden im Abschnitt [2](#page-8-0) die theoretischen Grundlagen der Röntgenreflektometrie erläutert und im Abschnitt [3](#page-18-0) das entwickelte Programm vorgestellt. Der Einfluss der Modellparameter, sowie das Verhalten der verwendeten Anpassungsverfahren, wird im Abschnitt [4](#page-32-0) betrachtet. Der Abschnitt [5](#page-46-0) behandelt die experimentellen Grundlagen. Dazu gehören die Erzeugung der zur Messung eingesetzten Synchrotronstrahlung, die Beschreibung des Messaufbaus am HASYLAB, sowie experimentell bedingte Korrekturfaktoren. Im Abschnitt [6](#page-52-0) werden die mit dem Programm erzielten Ergebnisse vorgestellt und im Abschnitt [7](#page-72-0) diskutiert.

## $\begin{array}{ccc} 2 & \hspace{1.5cm} & \hspace{1.5cm} &$

## <span id="page-8-0"></span>2 Theoretische Grundlagen

Im folgenden Abschnitt sollen die theoretischen Grundlagen zur Berechnung der Reflektivität von Röntgenstrahlen erläutert werden. Der Abschnitt richtet sich dabei nach [\[1\]](#page-87-1).

Zur Reflektivitätsmessung bestrahlt man die zu untersuchende Probe unter einem Winkel  $\alpha_i$  und misst die unter dem Winkel  $\alpha_f = \alpha_i$  reflektierte Intensität. Dabei betrachtet man Winkel mit  $\alpha_i < 5^{\circ}$ . Der Winkel wird dabei wie bei Röntgenstrahlung in der Literatur üblich zur Oberfläche hin gemessen und nicht wie in der Optik zur Oberflächennormalen (vergleiche Abbildung  $(2.1)$ ).

Eine ebene elektromagnetische Welle mit dem elektrischen Feldvektor  $E(r) = E_0 e^{i \vec{k}_i \cdot \vec{r}}$ , die in ein Material mit Brechungsindex  $n(r)$  eindringt, breitet sich entsprechend der Helmholtzgleichung

$$
\Delta \mathbf{E}(\mathbf{r}) = k^2 n^2 \left( \mathbf{r} \right) \mathbf{E}(\mathbf{r}) = 0 \tag{2.1}
$$

aus. Dabei ist  $k = \frac{2\pi}{\lambda}$  $\frac{d\pi}{\lambda}$  der Betrag des Wellenvektors der einfallenden Welle  $\bm{k}_i$  und  $\lambda$  die Wellenlänge der Röntgenstrahlung.

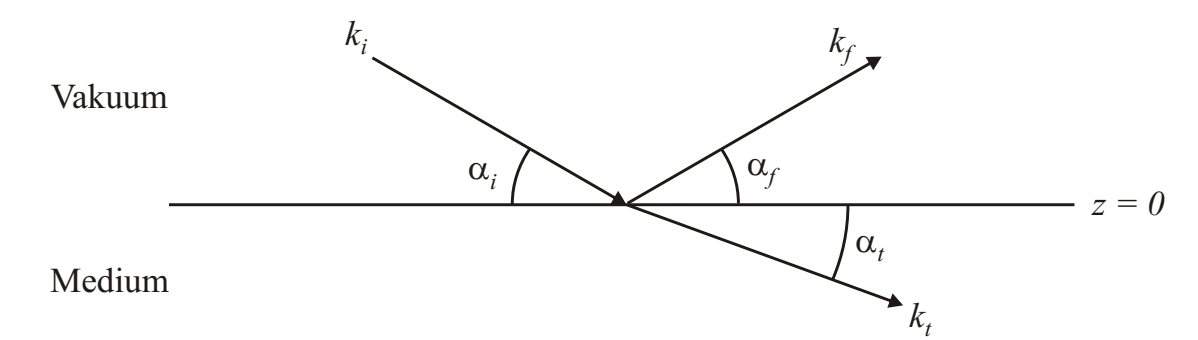

<span id="page-8-1"></span>Abbildung 2.1: Brechung und Reflexion an einer Grenzschicht. Ein Strahl trifft unter einem Winkel  $\alpha_i$  auf die Grenzfläche zwischen Vakuum und Medium. Ein Teil des Strahls wird unter dem Winkel  $\alpha_i = \alpha_f$  reflektiert. Der andere Teil wird gebrochen und unter dem Winkel  $\alpha_t$  transmittiert.

Bei N Atomen in einer Volumeneinheit, die als harmonische Oszillatoren mit einer Resonanzfrequenz  $\omega_i$  angenommen werden können, ergibt sich für den Brechungsindex:

$$
n^{2}(\mathbf{r}) = 1 + N \frac{e^{2}}{\epsilon_{0} m} \sum_{j=1}^{N} \frac{f_{j}}{\omega_{j}^{2} - \omega^{2} - 2i \omega \eta_{j}}
$$
(2.2)

Dabei ist  $\omega$  die Frequenz der einfallenden Welle, e die Elektronenladung, m die Elektronenmasse und  $\eta_j$ der Dämpfungsfaktor. Die  $f_j$ geben die Stärke der erzwungenen Schwingungen der Elektronen jedes einzelnen Atoms an. Zu beachten ist hier, dass die  $f_j$  komplexe Zahlen sind mit  $f_j = f_j + f'_j(E) + f''_j(E)$ . Die  $f'_j$  und  $f''_j$  berücksichtigen dabei Dispersions- und Absorbtionskorrekturen in Abhängigkeit von der Strahlungsenergie  $E$ .

Da für Röntgenstrahlung  $\omega > \omega_j$  ist, lässt sich der Brechungsindex wie folgt schreiben:

<span id="page-8-2"></span>
$$
n(\mathbf{r}) = 1 - \delta(\mathbf{r}) + i\beta(\mathbf{r}) \tag{2.3}
$$

#### 4 2 THEORETISCHE GRUNDLAGEN

mit der Dispersion

<span id="page-9-1"></span>
$$
\delta(\mathbf{r}) = \frac{\lambda^2}{2\pi} r_e \rho(\mathbf{r}) \sum_{j=1}^N \frac{f_j + f'_j(E)}{Z} \tag{2.4}
$$

und der Absorption

<span id="page-9-2"></span>
$$
\beta(\mathbf{r}) = \frac{\lambda^2}{2\pi} r_e \rho(\mathbf{r}) \sum_{j=1}^N \frac{f_j''(E)}{Z} = \frac{\lambda}{4\pi} \mu(\mathbf{r}).
$$
\n(2.5)

In den Gleichungen [\(2.4\)](#page-9-1) und [\(2.5\)](#page-9-2) wurde der Streuradius nach Thompson  $r_e \approx 2.814 \cdot 10^{-5}$ Å, die Elektronendichte  $\rho(\boldsymbol{r})$  als Funktion des Ortes, die Gesamtzahl der Elektronen  $Z = \sum_j Z_j$ , wobei  $Z_j$  der Zahl der Elektronen der Bestandteile des Materials ist und der Absorptionskoeffizient  $\mu(\mathbf{r})$  eingeführt. Es sollte hier darauf hingewiesen werden, dass  $\delta(\mathbf{r})$  immer positiv ist.

Die Größe  $f_j$  ist im Allgemeinen abhängig vom Streuvektor  $\boldsymbol{q} = \boldsymbol{k}_f - \boldsymbol{k}_i$ . Da bei der Reflektometrie nur in einem kleinen Winkelbereich gemessen wird, ändert sich  $q$  nur geringfügig, so dass man  $f_i$  mit hoher Genauigkeit durch  $f_i \approx Z_i$  annähern kann. Damit ist der Brechungsindex für ein homogenes Medium vereinfacht gegeben durch:

$$
n = 1 - \frac{\lambda^2}{2\pi} r_e \rho + i \frac{\lambda}{4\pi} \mu \tag{2.6}
$$

$$
=1-\delta+i\beta\tag{2.7}
$$

Für Röntgenstrahlung beträgt  $|n| \approx 1 - 10^{-6}$ . Genauere Werte für verschiedene Materialien lassen sich in der Literatur finden [\[2\]](#page-87-2).

Beim Übergang von einem optisch dichteren Medium zu einem optisch dünneren Medium tritt unter kleinen Winkeln Totalreflexion auf. Da für Röntgenstrahlung der Brechungsindex aller Materialien kleiner eins ist, folgt damit, dass hier für den Übergang vom Vakuum zum Medium immer Totalreflexion auftritt. Hier liefert das Brechungsgesetz  $\cos \alpha_i = (1 - \delta) \cos \alpha_t$ , wobei mit  $\alpha_t$  der Winkel der transmittierten und mit  $\alpha_i$  der Winkel der einlaufenden Welle bezeichnet wird. Setzt man nun  $\alpha_t = 0$  erhält man für den kritischen Winkel der Totalreflexion

<span id="page-9-3"></span>
$$
\alpha_c \approx \sqrt{2\delta}.\tag{2.8}
$$

#### <span id="page-9-0"></span>2.1 Reflexion an einer Schicht

Es wird zunächst nur die Reflexion an einem Übergang zwischen Vakuum und Medium mit einem Brechungsindex  $n = 1 - \delta + i\beta$  betrachtet (vergleiche Abbildung[\(2.1\)](#page-8-1)). Die Oberfläche wird dabei als perfekte Oberfläche angenommen.

Eine ebene einfallende Welle ist gegeben durch:  $\bm{E}_i(\bm{r}) = (0, A_i, 0) e^{i \bm{k}_i \cdot \bm{r}}$  mit  $\bm{k}_i =$  $k(\cos\alpha_i, 0, -\sin\alpha_i)$ . Die reflektierte und transmittierte Welle werden beschrieben durch:  $\boldsymbol{E}_r(\boldsymbol{r})=(0,\;A_r,\;0)\;\;e^{\displaystyle\boldsymbol{i}\;\boldsymbol{k}_f\cdot\boldsymbol{r}}\;\;\text{und}\;\boldsymbol{E}_t(\boldsymbol{r})=(0,\;A_t,\;0)\;\;e^{\displaystyle\boldsymbol{i}\;\boldsymbol{k}_t\cdot\boldsymbol{r}}\;\;\text{mit}\;\boldsymbol{k}_f=k\,(\cos\alpha_i,\;0,\;\sin\alpha_i).$ Die Komponenten von  $\mathbf{k}_t = (k_{t,x}, 0, k_{t,z})$  ergeben sich aus dem Brechungsgesetz.

#### 2.1 Reflexion an einer Schicht 5

Im Fall einer s-polarisierten Welle zeigt deren elektrischer Feldvektor in y-Richtung und steht damit senkrecht auf der Beugungsebene  $(x, z)$ . Da die tangentialen Kompenenten des elektrischen und magnetischen Feldes an der Oberfläche  $z = 0$  stetig sein müssen, erhält man für den Reflektionskoeffizienten  $r_s = A_r/A_i$  und für den Transmissionskoeffizienten  $t_s = A_t/A_i$ die Fresnel-Formeln

$$
r_s = \frac{k_{i,z} - k_{t,z}}{k_{i,z} + k_{t,z}} \quad \text{und} \tag{2.9}
$$

$$
t_s = \frac{2k_{i,z}}{k_{i,z} + k_{t,z}}.\tag{2.10}
$$

mit  $k_{t,z} = n k \sin \alpha_t = k$  $\sqrt{n^2-\cos^2\alpha_i}$ . Die Intensität der reflektierten Welle beträgt dann  $R = |r_s|$ . Für den Fall von p-polarisiertem Licht erhält man

$$
r_p = \frac{n^2 k_{i,z} - k_{t,z}}{n^2 k_{i,z} + k_{t,z}} \quad \text{und} \tag{2.11}
$$

$$
t_p = \frac{2k_{i,z}}{n^2 k_{i,z} + k_{t,z}}.\tag{2.12}
$$

Da der Brechungsindex für Röntgenstrahlen nahezu  $n = 1$  ist, sind die beiden Fälle identisch, so dass im Folgenden nur noch der Fall s-polarisierten Lichtes betrachtet wird.

Abbildung [\(2.2\)](#page-10-0) zeigt die berechnete und auf  $R(0) = 1$  normierte relektierte Intensität für eine Siliziumschicht, die gegen die Eindringtiefe der Röntgenstrahlen unendlich dick ist, bei einer Wellenlänge von  $\lambda = 1, 23 \text{ Å}$ . Man erkennt, dass die Intensität zunächst konstant den Wert eins behält und ab dem kritischen Winkel bei  $q_c \approx 0.032 \text{ Å}^{-1}$  antiproportional zur vierten Potenz des Streuvektors abfällt  $(R \propto 1/q^4)$ .

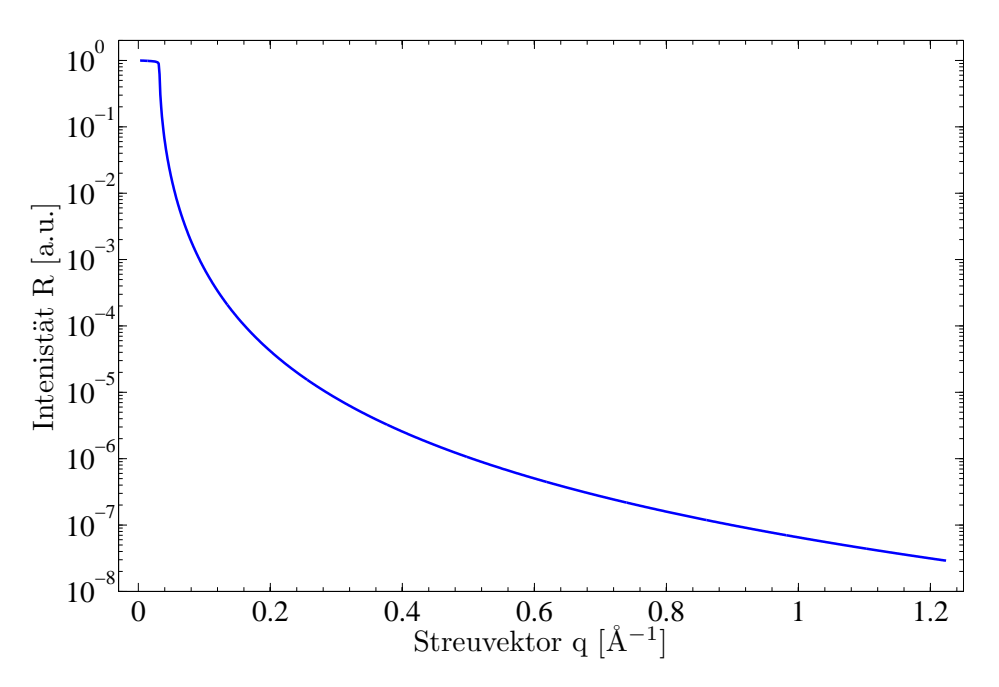

<span id="page-10-0"></span>Abbildung 2.2: Simulierte reflektierte Intensität einer gegen die Eindringtiefe der Röntgenstrahlung unendlich dicken Schicht aus Silizium.

#### <span id="page-11-0"></span>2.2 Reflexion an Schichtsystemen

Will man die Reflexion von mehrschichtigen System untersuchen, so sind dabei die Reflexionen und Transmissionen an jeder einzelnen Grenzfläche zu berücksichtigen.

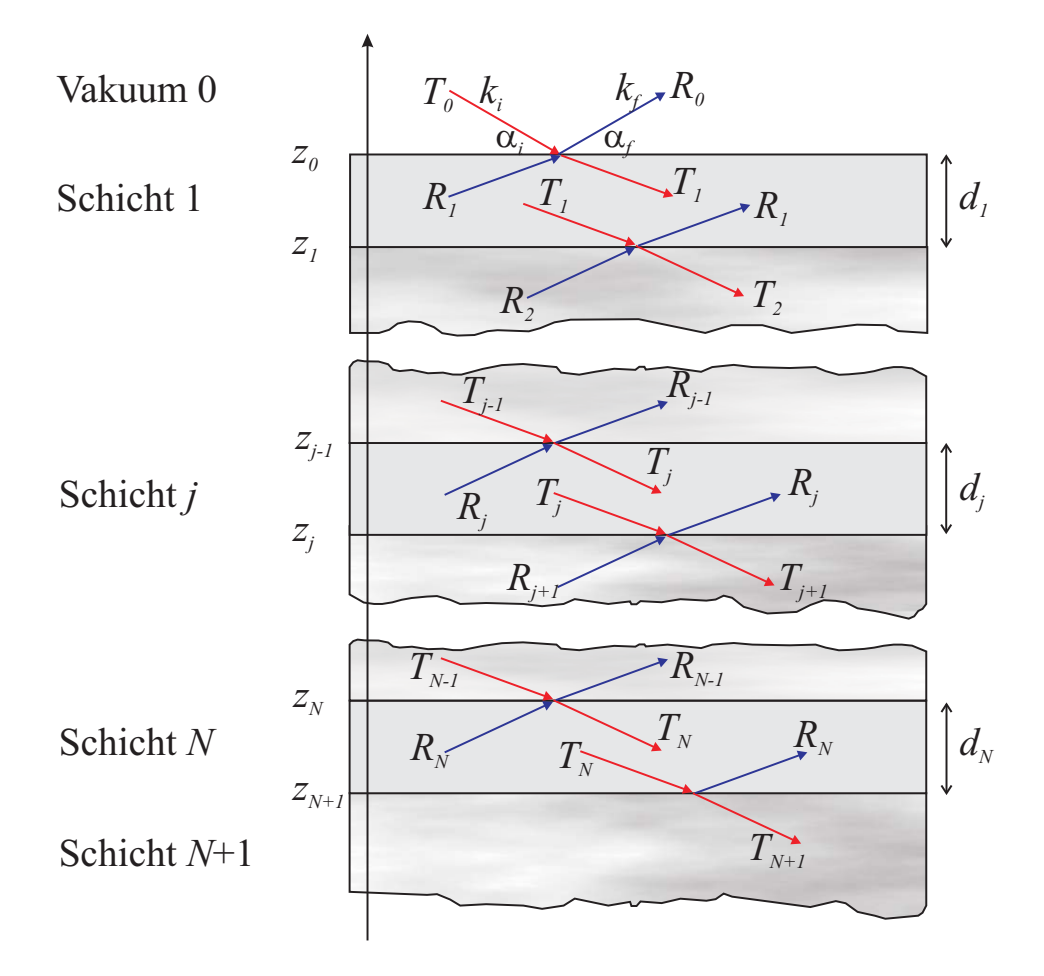

<span id="page-11-1"></span>Abbildung 2.3: Reflexion und Brechung an einem Mehrschichtsystem. An jeder Grenzfläche wird ein Teil des einfallenden Röntgenlichts transmittiert (rot) und ein andere Teil reflektiert (blau). Die reflektierten beziehungsweise transmittierten Strahlen werden dabei durch an einer darunter liegenden Schicht reflektiertem Strahl überlagert. Dadurch erhält man für den in einer Schicht transmittierten Strahl die Amplitude  $T_j$  und für den reflektierten Strahl die Amplitude  $R_i$ .

Abbildung [\(2.3\)](#page-11-1) zeigt ein Schichtsystem aus N Schichten. Das Vakuum wird dabei als Schicht 0 mit der obersten Grenzfläche bei  $z_0 = 0$  angenommen. Die unterste Grenzfläche ist die zum Substrat, welches als Schicht  $N+1$  bezeichnet wird. Mit  $d_i$  wird die Schichtdicke und  $n_i$  der Brechungsindex der j-ten Schicht bezeichnet. Weiter bezeichnen  $k_{i,j}$  und  $T_j$  Wellenvektor und Amplitude der transmittierten Welle, sowie  $k_{f,j}$  und  $R_j$  den Wellenvektor und die Amplitude der reflektierten Welle.

Wie von PARRATT in [\[3\]](#page-87-3) gezeigt lässt sich die reflektierte Intensität eines Mehrschichtsystems durch eine Rekursionsformel berechnen.

Die Stetigkeit der Tangentialkomponente des elektrischen Feldvektors am Ubergang zwischen ¨

#### 2.2 Reflexion an Schichtsystemen 7

den Schichten  $j - 1$  und j lässt sich beschreiben durch

$$
a_{j-1}T_{j-1} + a_{j-1}^{-1}R_{j-1} = a_j^{-1}T_j + a_jR_j \tag{2.13}
$$

$$
\left(a_{j-1}T_{j-1} - a_{j-1}^{-1}R_{j-1}\right)f_{j-1}k_1 = \left(a_j^{-1}T_j - a_jR_j\right)f_jk_1\tag{2.14}
$$

zusammen mit dem Amplitudenfaktor  $a_j$  für die halbe senkrechte Schichtdicke  $d_j$ 

$$
a_j = \exp\left(-ik_1 f_j \frac{d_j}{2}\right) \quad \text{und} \tag{2.15}
$$

$$
f_j k_1 = k_{z,j} = k \sqrt{\left(n_j^2 - \cos^2 \alpha_i\right)}\,. \tag{2.16}
$$

 $T_j$  und  $R_j$  sind die Amplituden der ein- beziehungsweise auslaufenden Welle. Wie im Anhang [A](#page-80-0) gezeigt lässt sich dies als rekursive Formel beschreiben

$$
R_{j-1,j} = a_{j-1}^4 \frac{R_{j,j+1} + F_{j-1,j}}{1 + R_{j,j+1} F_{j-1,j}}
$$
\n
$$
(2.17)
$$

mit

$$
R_{j,j+1} = a_j^2 (R_j/T_j) \quad \text{und} \tag{2.18}
$$

$$
F_{j-1,j} = \frac{f_{j-1} - f_j}{f_{j-1} + f_j} = \frac{k_{z,j+1} - k_{z,j}}{k_{z,j+1} + k_{z,j}}.
$$
\n(2.19)

Zur Berechnung der reflektierten Intensität startet man an der untersten Schicht (Schicht  $N$ ). Dabei nimmt man an, dass die Schichtdicke der darunter liegenden Schicht sehr viel größer ist als die Eindringtiefe der Röntgenstrahlen, so dass  $R_{N,N+1} = 0$  gilt. Weiterhin ist der Amplitudenfaktor des obersten Mediums (der Luft beziehungsweise Vakuums)  $a_1 = 1$ . Damit ergibt sich für die reflektierte Intensität:

$$
R = \frac{I_r}{I_0} = \left| \frac{R_1}{T_1} \right|^2 = |R_{1,2}|^2 \tag{2.20}
$$

Nach [\[1\]](#page-87-1) ergibt sich damit für die Amplitude der reflektierten und transmittierten Welle in der  $j + 1$ -ten Schicht

$$
R_{j+1} = \frac{1}{t_{j+1,j}} \left\{ T_j \ r_{j+1,j} \ \exp\left(-i \left(k_{z,j+1} + k_{z,j}\right) z_j\right) + R_j \ \exp\left(-i \left(k_{z,j+1} - k_{z,j}\right) z_j\right) \right\}
$$
\n(2.21)

<span id="page-12-1"></span><span id="page-12-0"></span>
$$
T_{j+1} = \frac{1}{t_{j+1,j}} \left\{ T_j \exp\left(i \left(k_{z,j+1} - k_{z,j}\right) z_j\right) + R_j \, r_{j+1,j} \exp\left(i \left(k_{z,j+1} + k_{z,j}\right) z_j\right) \right\} \ . \tag{2.22}
$$

Eine zum von PARRATT beschriebenen Formalismus äquivalente Formulierung findet sich in [\[4\]](#page-87-4).

Für die zur Oberfläche senkrechte Komponente des Streuvektors in der j-ten Schicht gilt hier

$$
q_{z,j} = 2 k_{z,j} = (k_i - k_f)_z.
$$
\n(2.23)

Da bei Reflexionsmessungen die x- und y-Komponente des Streuvektors gleich null ist wird  $q_{z,j}$  im Folgenden als  $q_j$  bezeichnet. Für den FRESNEL-Koeffizienten der Grenzschicht  $j/j + 1$ erhält man

$$
r_{j,j+1} = \frac{q_j - q_{j+1}}{q_j + q_{j+1}} \tag{2.24}
$$

Da das Substrat als sehr viel dicker als die Eindringtiefe angenommen wird, sind für die Reflektiviät der Grenzschicht zwischen den Schichten  $N$  und  $N+1$  keine weiteren Reflexion zu berücksichtigen, so dass sich dadurch folgender Ausdruck ergibt:

$$
R_{N,N+1} = \frac{q_N - q_{N+1}}{q_N + q_{N+1}} = r_{N,N+1}
$$
\n(2.25)

Durch sukzessives Einsetzen der Reflektivität  $R_{j,j+1}$  und der FRESNEL-Koeffizienten in die Gleichung

$$
R_{j-1,j} = \frac{r_{j-1,j} + R_{j,j+1} \exp\left(id_j q_j\right)}{1 + r_{j-1,j} R_{j,j+1} \exp\left(id_j q_j\right)}
$$
(2.26)

erhält man die Reflektivität der jeweils darüber liegenden Schicht, bis die oberste Schicht erreicht ist. Die Intensität der von der Oberfläche reflektierten Welle ist dann gegeben durch:

<span id="page-13-0"></span>
$$
R = \frac{I_r}{I_0} = |R_{1,2}| \,. \tag{2.27}
$$

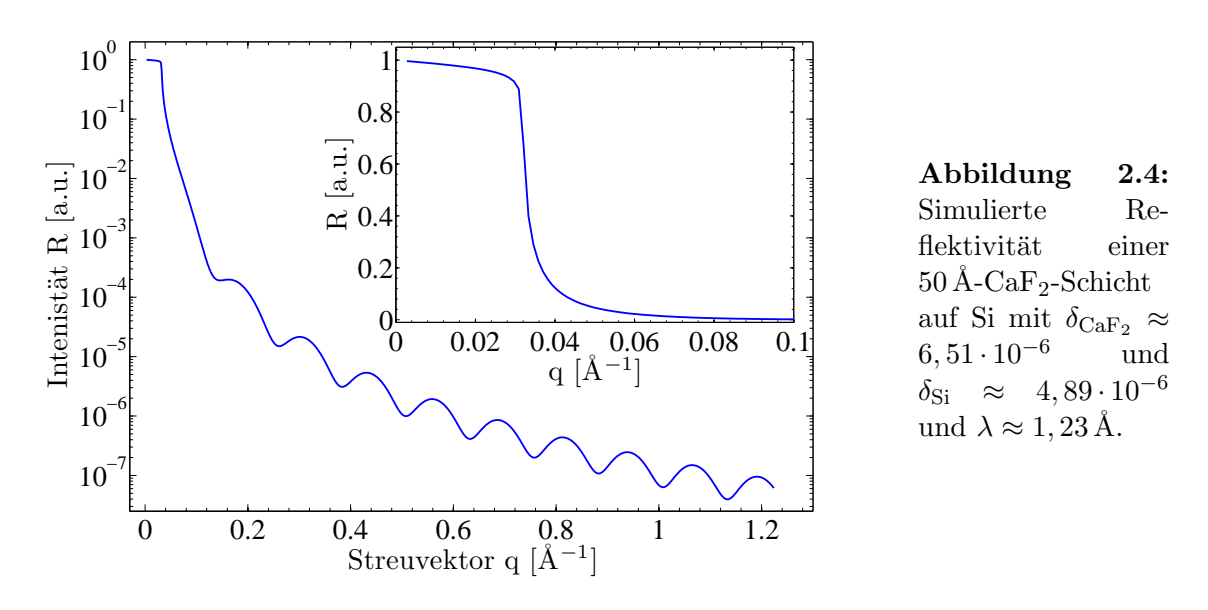

In Abbildung [\(2.4\)](#page-13-0) ist der berechnete Intesitätsverlauf für eine Kalziumdifluoridschicht auf Silizium gezeigt. Bis zum kritischen Winkel für Ca $F_2$  bei  $q_c \approx 0,036 \text{\AA}^{-1}$  liegt die reflektierte Intesität konstant bei eins. Danach fällt sie wie schon bei nur einer Schicht deutlich ab. Allerdings treten hier Oszillationen auf, die durch Uberlagerung der an der Grenzschicht ¨ Vakuum/CaF<sub>2</sub> reflektierten und der an der Grenzschicht  $CaF_2/Si$  reflektierten Wellen entstehen. Da sich hier das Material mit der höheren Elektronendichte auf dem mit der niedrigeren Dichte befindet, ist nur ein kritischer Winkel zu erkennen.

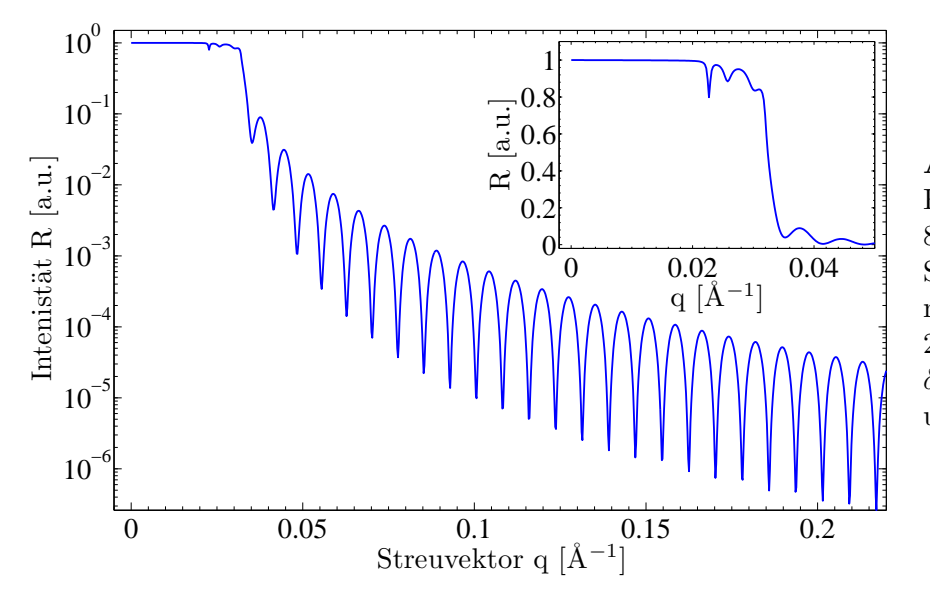

<span id="page-14-0"></span>Abbildung 2.5: Reflektivität einer 800 Å-Polystyren-Schicht auf Si mit  $\delta_{\rm PS} \approx$  $2, 23 \cdot 10^{-6}$  und  $\delta_{\text{Si}} \approx 4,89 \cdot 10^{-6}$ und  $\lambda \approx 1,23 \text{ Å}.$ 

Für den Fall, dass das obere Material die geringere Elektronendichte besitzt, zeigen sich zwei kritische Winkel. Dieser Fall ist in Abb.[\(2.5\)](#page-14-0) gezeigt. Simuliert wurde eine Schicht von 800 Å Polystyren(PS)[1](#page-14-1) auf Silizium. In der linearen Auftragung sind hier die kritischen Winkel der beiden Materialien bei  $q_{c,PS} \approx 0.021$  Å und  $q_{c,Si} \approx 0.032$  Å gut zu erkennen.

Für solche Systeme aus einer Schicht auf einem Substrat ist die Schichtdicke über die Periode  $\Delta \alpha_i$  mit dem Streuvektor  $q = 2 k \sin \alpha_i$  gegeben durch  $d = \frac{2\pi}{\Delta q}$  $\frac{2\pi}{\Delta q}\approx \frac{\lambda}{2\Delta \alpha}$  $\frac{\lambda}{2\Delta\alpha_i}$ .

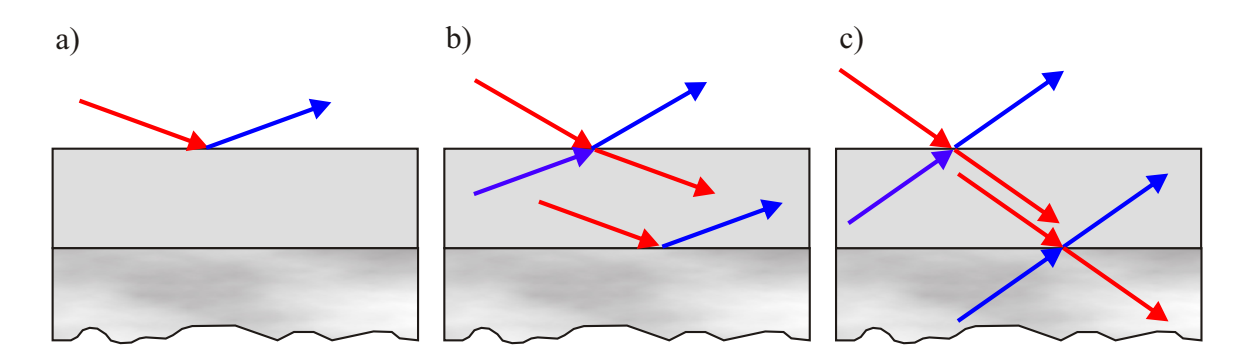

Abbildung 2.6: Totalreflexion an einem mehrschichtigem System. a) Der Einfallswinkel liegt unterhalb des kritischen Winkels fur die Totalreflexion der oberen Schicht, so dass ¨ die gesamte Intensität reflektiert wird. b) Der Einfallswinkel liegt oberhalb des kritischen Winkels der oberen Schicht, aber unterhalb des kritischen Winkels der unteren Schicht. Dadurch wird der Strahl an der oberen Schicht teilweise transmittiert und der transmittierte Strahl an der unteren Schicht total reflektiert. c) Der Einfallswinkel liegt oberhalb der beiden kritischen Winkel, wodurch an allen Schichten ein Teil des Strahls transmittiert wird und somit keine Totalreflexion mehr stattfindet.

<span id="page-14-1"></span><sup>1</sup>Polystyren wurde hier gew¨ahlt, da es im Gegensatz zu den Materialien der in Abschnitt [6](#page-52-0) untersuchten Proben eine niedrigere Dispersion als Silizium aufweist

#### 10 2 THEORETISCHE GRUNDLAGEN

#### <span id="page-15-0"></span>2.3 Rauhigkeiten

Bislang wurden nur perfekt ebene Schichten betrachtet. Reale Schichtsysteme sind meist jedoch rauh. Mathematisch wurde für die glatten Schichten angenommen, dass jede Schicht durch einen konstanten Brechungsindex  $n_i$  gekennzeichnet ist, der sich beim Ubergang von einer zur anderen Schicht sprunghaft ändert. Für rauhe Oberflächen beziehungsweise Grenzschichten muss dieser konstante Brechungsindex  $n_i$  durch eine Brechungsindexverteilung  $n_j(x, y, z)$  ersetzt werden. Da der Streuvektor  $q = k_f - k_i$  für Reflexionsmessungen nur eine  $z$ -Komponente hat, wird über die laterale Struktur in  $(x,y)$  gemittelt, so dass im Folgenden eine eindimensionale Brechungsindexverteilung

$$
n(z) = \int \int n(x, y, z) dx dy
$$
\n(2.28)

betrachtet wird.

Der Einfluss der Rauhigkeit lässt sich mit Hilfe der Gleichungen [\(2.21\)](#page-12-0) und [\(2.22\)](#page-12-1) abschätzen. Dazu nimmt man an, dass eine rauhe Grenzfläche durch ein Ensemble ebener Grenzschichten ersetzt werden kann. Die Grenzschichten dieses Ensembles besitzen die z-Koordinaten  $z_i + z$ und sind mit einer Wahrscheinlichkeitsdichte  $P(z)$  gewichtet. Mit dem Mittelwert

$$
\mu_j = \int z \ P(z) dz \tag{2.29}
$$

und der rms<sup>[2](#page-15-1)</sup>-Rauhigkeit

$$
\sigma_j^2 = \int \left( z - \mu_j \right)^2 P_j(z) dz. \tag{2.30}
$$

Mit der Funktion  $f_i(k)$ , die durch

$$
f_j(k) = \left\langle \exp\left\{-i \, k \left(z - \mu_j\right)\right\} \right\rangle_{P_j(z)}\tag{2.31}
$$

$$
= \exp\left(ik\mu_j\right) \int \exp\left(-ikz\right) P_j(z)dz \tag{2.32}
$$

gegeben ist und für reelle k-Vektoren die Fouriertransformierte von  $P_i(z)$  ist, ergibt sich durch Mittelung aus den Gleichungen [\(2.21\)](#page-12-0) und [\(2.22\)](#page-12-1) :

<span id="page-15-2"></span>
$$
R_{j+1} = \frac{1}{\tilde{t}_{j+1,j}} \left\{ T_j \ \tilde{r}_{j+1,j} \exp\left[ -i \left( k_{z,j+1} + k_{z,j} \right) z_j \right] + R_j \exp\left[ -i \left( k_{z,j+1} - k_{z,j} \right) z_j \right] \right\}
$$
\n(2.33)

$$
T_{j+1} = \frac{1}{f_t \tilde{t}_{j+1,j}} \left\{ T_j \exp\left[i\left(k_{z,j+1} - k_{z,j}\right) z_j\right] + R_j \ f_r \tilde{r}_{j+1,j} \exp\left[i\left(k_{z,j+1} + k_{z,j}\right) z_j\right] \right\}.
$$
\n(2.34)

Dabei sind die modifizierten Fresnel Koeffizienten fur rauhe Grenzschichten ¨

$$
\tilde{r}_{j+1,j} = \frac{f_j \left(k_{z,j+1} + k_{z,j}\right)}{f_j \left(k_{z,j+1} - k_{z,j}\right)} r_{j+1,j} \quad \text{und} \tag{2.35}
$$

$$
\tilde{t}_{j+1,j} = \frac{1}{f_j \left(k_{z,j+1} - k_{z,j}\right)} t_{j+1,j} \tag{2.36}
$$

<span id="page-15-1"></span><sup>&</sup>lt;sup>2</sup>rms: root-mean-square  $\hat{=}$  mittlere quadratische Abweichung

#### 2.3 Rauhigkeiten 11

Die Faktoren  $r_{j+1,j}$  und  $t_{j+1,j}$  sind die FRESNEL Koeffizienten für ebene Grenzflächen. Die Faktoren  $f_r$  und  $f_t$  sind gegeben durch

$$
f_r = \frac{f_j(k_{z,j+1} - k_{z,j})}{f_j(-k_{z,j+1} + k_{z,j})} \frac{f_j(-k_{z,j+1} - k_{z,j})}{f_j(k_{z,j+1} + k_{z,j})}
$$
 und (2.37)

$$
f_t = \frac{f_j(k_{z,j+1} - k_{z,j})}{f_j(-k_{z,j+1} + k_{z,j})} \tag{2.38}
$$

Für reelle Argumente sind  $|f_r| = |f_t| = 1$ . Im Allgemeinen können die  $k_{z,j}$  im Bereich des kritischen Winkels große imaginäre Anteile haben. Jedoch ergibt sich für Röntgenstrahlung, dass  $f_r$  und  $f_t$  in guter Näherung zu eins gesetzt werden können.

Nimmt man für den Übergang von Schicht j nach Schicht  $j + 1$  ein Brechungsindexprofil

$$
n_j(z) = \frac{n_j + n_{j+1}}{2} - \frac{n_j - n_{j+1}}{2} \text{erf}\left(\frac{z - z_j}{\sqrt{2}\sigma_j}\right)
$$
\n(2.39)

mit der Errorfunktion

$$
\operatorname{erf}(z) = \frac{2}{\sqrt{\pi}} \int_{0}^{z} \exp\left(-t^{2}\right) dt
$$
\n(2.40)

und der GAUS'schen Wahrscheinlichkeitsdichte  $(\mu_j = 0)$ 

$$
P_j(z) = \frac{1}{\sqrt{2\pi}\sigma_j} \exp\left(-\frac{z^2}{2\sigma_j^2}\right) \tag{2.41}
$$

an, so erhält man für die modifizierten FRESNEL Koeffizienten:

$$
\tilde{r}_{j+1,j} = r_{j,j+1} \exp\left(-2k_{z,j}k_{z,j+1}\sigma_j^2\right) \quad \text{und} \tag{2.42}
$$

<span id="page-16-0"></span>
$$
\tilde{t}_{j+1,j} = t_{j,j+1} \exp\left(+\left(k_{z,j}k_{z,j+1}\right)^2 \sigma_j^2/2\right). \tag{2.43}
$$

Setzt man  $\sigma_j = 0$ , so folgt  $\tilde{r}_{j+1,j} = r_{j,j+1}$  und  $\tilde{t}_{j+1,j} = t_{j,j+1}$ . Bei einer Rauhigkeit von  $\sigma = 0$ erhält man somit wieder die FRESNEL Koeffizienten für eine ebene Grenzfläche. Der Faktor  $\exp\left(-2k_{z,j}k_{z,j+1}\sigma_j^2\right)$  wird in der Literatur gewöhnlich als NEVOT-CROCE-Faktor bezeichnet [\[5\]](#page-87-5).

Bei der Zusammenfassung und Mittelung aus der die Gleichung [\(2.33\)](#page-15-2) hervorging wurden zunächst alle Phasenfaktoren zusammengefasst und anschließend wurde gemittelt. Wenn man nun aber zuerst die Mittelung durchfuhrt und anschließend die Phasenfaktoren zusammen- ¨ fasst, ergibt sich für die modifizierten FRESNEL-Koeffizienten

$$
\tilde{r}_{j+1,j} = r_{j,j+1} \exp\left(-2k_{z,j}^2 \sigma_j^2\right) \quad \text{und} \tag{2.44}
$$

<span id="page-16-1"></span>
$$
\tilde{t}_{j+1,j} = t_{j,j+1} \exp\left(-\left(k_{z,j} - k_{z,j+1}\right)^2 \sigma_j^2 / 2\right). \tag{2.45}
$$

Dieser Faktor geht auf BECKMANN-SPIZZICHINO zurück [[6\]](#page-87-6).

Die beiden Gleichungen [\(2.42\)](#page-16-0) und [\(2.44\)](#page-16-1) liefern für große Streuvektoren identische Ergebnisse. Im Bereich des kritischen Winkels weichen sie jedoch voneinander ab.

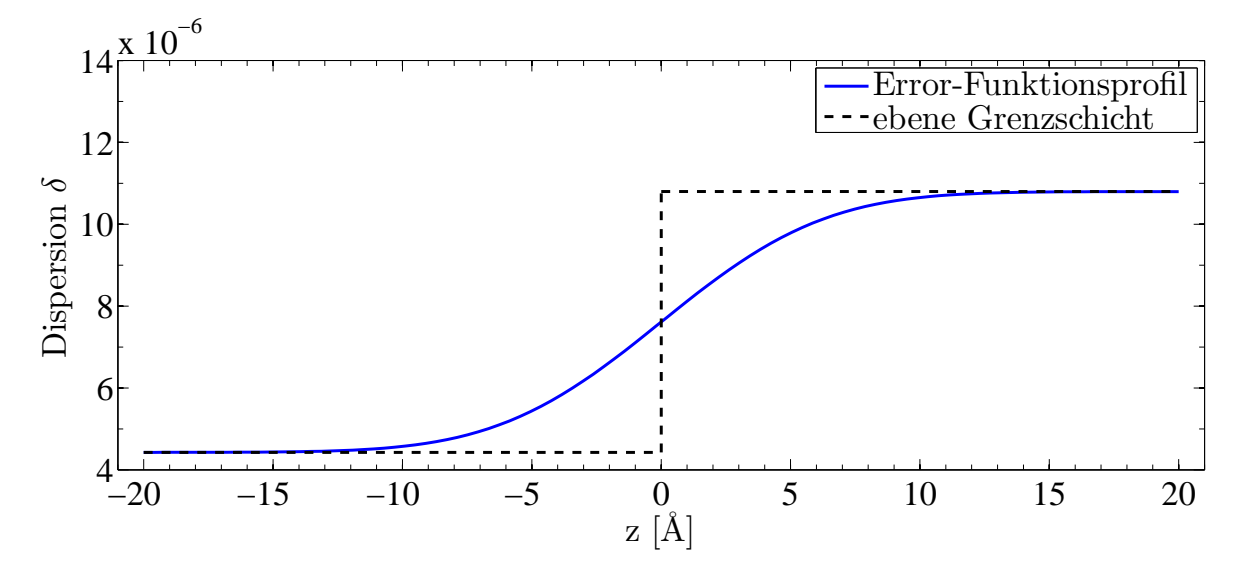

Abbildung 2.7: Errorfunktionsprofil für einen Übergang von  $\delta = 4, 43 \cdot 10^{-6}$  nach  $\delta =$ 5, 90⋅10<sup>-6</sup> bei einer Rauhigkeit von  $\sigma = 5$  Å.

Für eine Grenzschicht zwischen einer Flüssigkeit und einem Gas kann man annehmen dass der Brechungsindex entsprechend eines Tangens Hyperbolikus verläuft. So ergibt sich für den Brechungsindex die Verteilung

$$
n_j(z) = \frac{n_j + n_{j+1}}{2} - \frac{n_j - n_{j+1}}{2} \tanh\left(\frac{\pi}{2\sqrt{3}} \frac{z - z_j}{\sigma_j}\right)
$$
 (2.46)

mit einer Wahrscheinlichkeitsdichte (mit  $\mu_j = 0$ )

$$
P_j(z) = \frac{\pi}{4\sqrt{3}\sigma_j} \cosh^{-1}\left(\frac{\pi}{2\sqrt{3}}\frac{z}{\sigma_j}\right)
$$
\n(2.47)

erhält man daraus die FRESNEL Koeffizienten

$$
\tilde{r}_{j,j+1} = \frac{\sinh\left(\sqrt{3}\sigma_j \left(k_{z,j} - k_{z,j+1}\right)\right)}{\sinh\left(\sqrt{3}\sigma_j \left(k_{z,j} + k_{z,j+1}\right)\right)} \quad \text{und} \tag{2.48}
$$

$$
\tilde{t}_{j,j+1} = t_{j,j+1} \frac{\sinh\left(\sqrt{3}\sigma_j \left(k_{z,j} - k_{z,j+1}\right)\right)}{\sqrt{3}\sigma_j \left(k_{z,j} - k_{z,j+1}\right)}.
$$
\n(2.49)

Bei den hier vorgestellten Verfahren zur Einbeziehung Rauhigkeit wurde jeweils angenommen, dass die Rahigkeit sehr viel kleiner als die Schichtdicke ist. Sobald dies nicht mehr erfullt ist, ¨ liefern diese Verfahren keine sinnvollen Ergebnisse mehr.

## <span id="page-18-0"></span>3 Eingesetztes Programm

Im Rahmen dieser Arbeit wurde ein Programm entwickelt mit dem sich Röntgenreflektometrie simulieren und Modellparameter an reale Messdaten, die am HASYLAB gewonnen wurden, anpassen lassen. Dieses Programm soll im folgenden Abschnitt näher vorgestellt werden. Bei der Entwicklung des Programms waren insbesondere die folgenden Punkte wichtig:

- Die Berechnung der Amplituden muss effizient ablaufen, um den Zeitaufwand in einem uberschaubaren Rahmen zu halten. ¨
- Die Anpassungsalgorithmen müssen in der Lage sein, das globale Minimum mit einer hohen Wahrscheinlichkeit zu finden, um die realen physikalischen Parameter möglichst genau bestimmen zu können.
- Das Programm sollte über eine graphische Benutzeroberfläche bedient werden, um effizientes Arbeiten zu ermöglichen.

Als Grundlage für das Programm diente das von A. GREULING in [\[7\]](#page-87-7) entwickelte Programm zur Untersuchung von Röntgenbeugung. Insbesondere die graphische Oberfläche und die Routinen zur Datenverwaltung wurden hier übernommen und soweit nötig modifiziert. Die Berechnungsroutinen für den Intensitätsverlauf wurden neu entwickelt, sowie die Anpassungsalgorithmen, da diese in [\[7\]](#page-87-7) stark problemspezifisch optimiert waren.

Um die nötige Effizienz bei der Berechnung zu erreichen, ist es wichtig eine geeignete Programmiersprache zu wählen. Dazu wurde *Matlab* (MATrix LABoratory), ein kommerzielles Numerik-Programm der Firma MathWorks, gew¨ahlt, da es im Bereich der Matrix/Vektor-Operation besonders effizient arbeitet.

Um das globale Minimum möglichst genau zu finden, wurden verschiedene Minimierungsalgor-tihmen eingesetzt, die im Abschnitt [3.5](#page-22-0) näher erläutert und im Abschnitt [4.3](#page-38-0) untersucht und miteinander verglichen werden. Dazu wurden der Metropolis-Algorithmus, das Simplexverfahren nach NELDER-MEAD und der Algorithmus Differential Evolution (DE) implementiert. Auf eine Implementierung des in [\[7\]](#page-87-7) unter dem Namen Hillclimb-Algorithmus eingesetzte Verfahren wurde hier verzichtet, da sich in [\[7\]](#page-87-7) gezeigt hat, dass dieser weniger effizient arbeitet als die anderen drei Verfahren. Der Hillclimb-Algorithmus ist ein direktes Suchverfahren, dass mit einfachen Schrittweitenhalbierungen arbeitet.

Da sich Matlab zur Programmierung von komplexen graphischen Benutzeroberflächen nicht sonderlich gut eignet, wurde die Benutzeroberfläche in der Programmiersprache Java programmiert. Java bietet neben einer sehr umfangreichen API[3](#page-18-1) auch den vollen Funktionsumfang einer modernen objektorientierten Programmiersprache, wodurch eine strukturierte Programmierung möglich ist, welche den Quelltext gut lesbar macht und damit Weiterentwicklungen erleichtert.

Matlab verfügt zwar schon über eine integrierte *Java Virtual Machine* (JVM)<sup>[4](#page-18-2)</sup> mit der sich Java-Code in Matlab-Programme integrieren lässt. Allerdings wird durch die Durchmischung von Code das Programm schnell schwer lesbar, was zu einem hohen Aufwand für Wartung und Erweiterung führt. Hinzu kommt, dass man beim Einsatz der *Matlab*-internen JVM zur

<span id="page-18-1"></span><sup>3</sup>API: Application Programming Interface

<span id="page-18-2"></span> $^{4}$ Programm zum Ausführen von *Java*-Bytecode

Entwicklung auf den *Matlab*-Editor zurückgreifen muss, der deutlich weniger komfortabel ist, als moderne Entwickler-Tools wie beispielsweise Eclipse [\[8\]](#page-87-8).

Die Kommunikation zwischen der in Java programmierten graphischen Benutzeroberfläche und den in *Matlab* ablaufenden Berechnungsroutinen erfolgt über das frei verfügbare JMatLink-Interface [\[9\]](#page-87-9). Das JMatLink-Interface ist in *Java* geschrieben und ermöglicht das Starten einer Matlab-Konsole aus einer Java-Anwendung heraus, sowie das Ausführen von Matlab-Anweisungen auf dieser Konsole und einen Datenaustausch zwischen Java-Anwendung und Matlab. Der Zeitaufwand für die Kommunikation über das JMatlink-Interface ist dabei zu vernachläßigen.

Der in Java programmierte Teil des Programms wurde nach dem Model-View-Controller-Entwurfsmuster (MVC) entwickelt. Das MVC-Konzept dient zur Strukturierung des Pro-grammcodes. Das Model<sup>[5](#page-19-1)</sup> stellt dabei die Strukturen zur Datenverwaltung zur Verfügung. Die Ausgabe der Daten über den Bildschirm erfolgt über die View. Der Controller ist für die Kommunikation zwischen View und Model verantwortlich sowie die Interaktion mit dem Benutzer und für die durchzuführenden Berechnungen (vergleiche Abbildung $(3.1)$  $(3.1)$ ).

Im eingesetzten Programm übernimmt der Controller zusätzlich die Kommunikation zwischen der in Java geschriebenen Benutzeroberfläche und den Matlab-Routinen.

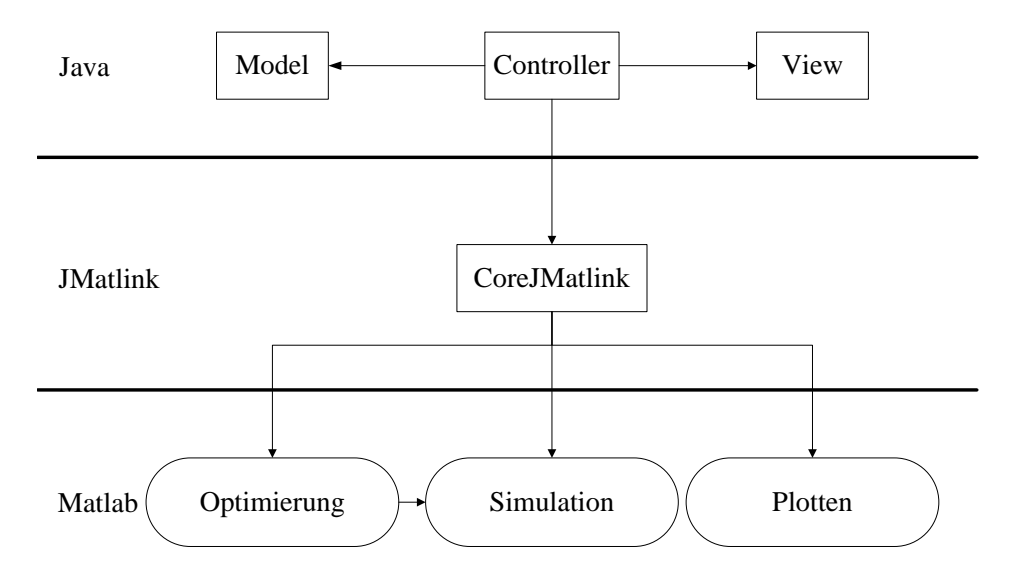

<span id="page-19-2"></span>Abbildung 3.1: Kontrollfluss des Eingesetzten Programms, übernommen aus [[7\]](#page-87-7).

#### <span id="page-19-0"></span>3.1 Beschreibung des Programms

Zur Auswertung von Röntgenreflektometriedaten werden zunächst vom Benutzer ein Modell, sowie die Grenzen, in denen die Modellparameter variiert werden können, vorgegeben. Startet der Benutzer nun eine der Anpassungsroutinen, werden die notwendigen Daten an die Matlab-Konsole übergeben und die entsprechende Anpassungsroutine wird auf der *Matlab-*Konsole gestartet. Das vorgegebene Modell wird dann innerhalb der Grenzen durch die verschiedenen Anpassungsverfahren so variiert, dass eine möglichst genaue Übereinstimmung der simulierten

<span id="page-19-1"></span><sup>5</sup>Das Model sollte dabei nicht mit dem Modell verwechselt werden.

| Säule 0                 | Säule 1 |            | Saule 2 |          |            |            |         |          |
|-------------------------|---------|------------|---------|----------|------------|------------|---------|----------|
| Use?                    |         |            |         | Material | delta      | beta       | d       | sigma    |
| $\overline{\mathbf{v}}$ |         | Min.       |         |          | $1.3E-6$   | $1.0E - 6$ | 70.0    | 10.0     |
| V                       |         | Schicht: 0 |         | Silizium | 1.61548E-5 | $1.0E - 6$ | 80.496  | 0.897262 |
| $\mathbf{v}$            |         | Max        |         |          | $1.7E-5$   | $1.7E - 6$ | 180.0   | 20.0     |
| V                       |         | Min.       |         |          | $1.3E-6$   | $1.0E - 6$ | l5.0    | 0.0      |
| $\mathbf{v}$            |         | Schicht: 1 |         | Silizium | 1.38345E-5 | $1.0E - 6$ | 20.3065 | 5.0      |
| $\mathbf{v}$            |         | Max        |         |          | $1.7E-5$   | $1.7E-6$   | 40.0    | 5.0      |
| $\overline{\mathbf{v}}$ |         | Min.       |         |          | $4.7E - 6$ | $7.1E-8$   | 10.0    | 10.0     |
| $\overline{\mathbf{v}}$ |         | Schicht: 2 |         | Silizium | $4.9E - 6$ | $7.4E-8$   | 0.0     | 4.93218  |
| $\overline{\mathbf{v}}$ |         | May        |         |          | $4.9F - 6$ | $74F-8$    | in n    | 15 N     |

Abbildung 3.2: Screenshot der Modell Tabelle des entwickelten Programms.

Daten mit den Messdaten erreicht wird. Der Grad der Übereinstimmung wird durch eine geeignete Fehlerfunktion (vergleiche Abschnitt [3.3\)](#page-20-1) beschrieben. Sobald die Anpassungsroutine beendet ist, wird das Ergebnis an das Java-Programm weitergegeben, wo die Ergebnisse dann dargestellt werden. Die grafische Darstellung der Daten erfolgt in Matlab. Die dort erstellten Grafiken werden dann über dass JMatLink-Interface als Bilder in den Java-Programmteil geladen.

#### <span id="page-20-0"></span>3.2 Beschreibung des Modellsystems

Zur Beschreibung der physikalischen Realität ist ein geeignetes Modellsystem notwendig. Im hier beschriebenen Programm besteht das Modell aus  $n = 1...N$  Säulen. Die Säulen beschreiben laterale Unterschiede innerhalb der untersuchten Probe. Jede Säule besteht wiederum aus  $m = 1...M$  Schichten, wobei die Anzahl der Schichten pro Säule für alle Säulen gleich ist. Die Schichten beschreiben jeweils horizontale Unterschiede innerhalb der Probe. Jede Schicht wird durch die Parameter δ, β, d und σ charakterisiert (vergleiche Abschnitt [2\)](#page-8-0). Die Parameter δ beziehungsweise  $\beta$  beschreiben die Dispersion beziehungsweise die Absorption des Materials und damit den Brechungsindex  $n = 1 - \delta + i\beta$ . Mit dem Parameter d wird die Schichtdicke beschrieben und mit  $\sigma$  die Rauhigkeit an der oberen Grenzfläche der Schicht.

Die Berechnung der reflektierten Intensität pro Säule erfolgt über den PARRATT-Algorithmus in der Formulierung aus [\[4\]](#page-87-4) (vergleiche Abschnitt [2.2\)](#page-11-0). Anschließend wird die reflektierte Intensität der einzelnen Säulen dann jeweils mit einem Gewichtungsfaktor multipliziert und inkohärent addiert.

#### <span id="page-20-1"></span>3.3 Fehlerfunktion

Für jedes Anpassungsproblem ist die Wahl einer geeigneten Fehlerfunktion essenziell wichtig, unabhängig davon welcher Minimierungsalgorithmus verwendet wird. Eine Fehlerfunktion zum Anpassen von Röntgenreflektometrie sollte nach [\[10\]](#page-87-10) im Allgemeinen folgende Eigenschaften aufweisen:

- 1. Ein eindeutiges globales Minimum.
- 2. Lokale Minima sollten deutlich weniger tief sein als das globale Minimum.
- 3. Die Fehlerfunktion sollte schnell und einfach zu berechnen sein.
- 4. Die Fehlerfunktion sollte möglichst wenig von den absoluten Größen abhängen, da sich im Fall der Röntgenreflektometrie die anzupassenden Intensitäten über mehrere Größenordnungen erstrecken und auch Bereiche mit geringer Intensität wesentliche Modellinformationen liefern.
- 5. Stark abweichende Messpunkte sollten weniger stark berücksichtigt werden, da eine Poisson-Verteilung des statistischen Rauschens angenommen wird.

Auf diese Kriterien wurden die folgenden Fehlerfunktionen in [\[10\]](#page-87-10) untersucht. Der mittlere quadratische Fehler,

<span id="page-21-1"></span>
$$
E(\mathbf{p}) = \frac{1}{N} \sum_{j=1}^{N} \left[ R_j^{\text{exp}} - R_j^{\text{sim}} \right]^2 \tag{3.1}
$$

Der absolute mittlere Fehler,

<span id="page-21-2"></span>
$$
E(\mathbf{p}) = \frac{1}{N} \sum_{j=1}^{N} \left| R_j^{\text{exp}} - R_j^{\text{sim}} \right| \tag{3.2}
$$

Der mittlere quadratische Fehler der logarithmierten Daten,

<span id="page-21-3"></span>
$$
E(\mathbf{p}) = \frac{1}{N} \sum_{j=1}^{N} \left[ \log R_j^{\text{exp}} - \log R_j^{\text{sim}} \right]^2 \tag{3.3}
$$

Der absolute mittlere Fehler der logarithmierten Daten,

<span id="page-21-4"></span>
$$
E(\mathbf{p}) = \frac{1}{N} \sum_{j=1}^{N} \left| \log R_j \right|^{exp} - \log R_j \sin \left| \right| \tag{3.4}
$$

Es zeigt sich, dass die beiden nicht-logarithmischen Fehlerfunktionen [\(3.1\)](#page-21-1) und [\(3.2\)](#page-21-2) nicht in der Lage sind, Messdaten, deren Intensität sich über mehrere Größenordnungen erstreckt, anzupassen. Damit sind diese beiden Fehlerfunktionen zum Anpassen von Reflektometriedaten nicht geeignet.

Die beiden logarithmierten Fehlerfunktionen [\(3.3\)](#page-21-3) und [\(3.4\)](#page-21-4) liefern beide brauchbare Ergebnisse. Im Rahmen dieser Arbeit zeigte sich, dass sich mit der Funktion [\(3.3\)](#page-21-3) jedoch bessere Ergebnisse erzielen lassen als mit [\(3.4\)](#page-21-4). Auf die Einhaltung des 5. Kriteriums wurde daher verzichtet. Durch die Reflexionsmessungen am Synchrotron weisen die Messdaten ohnehin nahezu keine abweichende Punkte im für die Anpassung relevanten Bereich auf. Eine zusätzliche Verbesserung der Fehlerfunktion könnte durch Einbeziehung einer Gewichtungsfunktion erreicht werden.

Da die Fehlerfunktion ein Maß dafür ist, wie gut die simulierte Intensität an die Messdaten angepasst ist, wird sie im Folgenden als gof (goodness of fit) bezeichnet.

#### <span id="page-21-0"></span>3.4 Fehlerbetrachtung

Bei allen Computersimulationen und Datenanpassungen kann das Ergebnis mit beliebig vielen Nachkommastellen angegeben werden, je nach Anforderung des eingesetzten Programms.

Dabei muss man jedoch darauf achten, die Exaktheit und Zuverlässigkeit dieser Werte sicherzustellen. Da es recht kompliziert und sehr rechenaufwendig wäre, den Fehler in allen Parametern in Abhängigkeit der übrigen Parameter zu berechnen, wird hier der punktweise Fehler berechnet. Dieser ist für den Parameter  $p_i$  definiert durch die Änderung  $\Delta p_i$ , welche zu einer bestimmten Erhöhung der gof führt, während alle übrigen Parameter konstant gehalten werden. Bei den im Rahmen dieser Arbeit ermittelten Fehlern liegt diese Erhöhung bei 10% der gof. Die Berechnung erfolgt für eine Abweichung in positiver und negativer Richtung, da die Fehlerfunkion asymmetrisch sein könnte (vergleiche [\[10\]](#page-87-10)).

#### <span id="page-22-0"></span>3.5 Eingesetzte Algorithmen

Im Folgenden sollen nun die zur Anpassung eingesetzten Algorithmen näher erläutert werden. Zunächst wird ein direktes Suchverfahren (NELDER-MEAD-Algorithmus), anschließend ein Monte-Carlo-Verfahren (Metropolis-Algorithmus) und ein genetischer Algorithmus (Differential Evolution) beschrieben.

#### <span id="page-22-1"></span>3.5.1 Simplexverfahren nach NELDER-MEAD

Das Simplexverfahren nach NELDER-MEAD (im Folgenden als NELDER-MEAD-Algorithmus bezeichnet) wurde 1965 von J.A. Nelder und R. Mead in [\[11\]](#page-87-11) vorgestellt und gilt als eines der populärsten direkten Suchverfahren.

Die Klasse der direkten Suchverfahren zeichnet sich dadurch aus, dass diese zum Auffinden eines Minimums ohne den Gradienten der zu minimierenden Funktion auskommen. Diese Verfahren eignen sich daher besonders fur Probleme bei denen der Gradient nicht gegeben ¨ ist, wie auch beim Anpassen von Röntgenreflektometriedaten.

In Matlab ist der NELDER-MEAD-Algorithmus zwar schon in Form der Methode fminsearch implementiert, allerdings lässt er sich für das gegebene Problem nicht einsetzen, da das Einstellen von Randbedingungen nicht möglich ist.

Der NELDER-MEAD-Algorithmus stellt eine Methode dar, um eine reell-wertige Funktion  $f(\boldsymbol{x})$ mit  $\boldsymbol{x} \in \mathbb{R}^n$  zu minimieren. Zunächst müssen dazu vier skalare Parameter definiert werden:

- Der Reflexionskoeffizient  $\alpha$ ,
- der Expansionskoeffizient  $\beta$ ,
- der Kontraktionskoeffizient  $\gamma$  und
- der Schrumpfkoeffizient  $\delta$ .

Für diese Werte müssen folgende Bedingungen gelten:

 $\alpha > 0$ ,  $\beta > 1$ ,  $0 < \gamma < 1$  und  $0 < \delta < 1$ .

Zusätzlich sollte auch noch die Bedingung  $\alpha < \beta$  erfüllt sein. Die Typische Wahl für diese Parameter ist

$$
\alpha = 1, \quad \beta = 2, \quad \gamma = \frac{1}{2} \quad \text{und} \quad \delta = \frac{1}{2},
$$

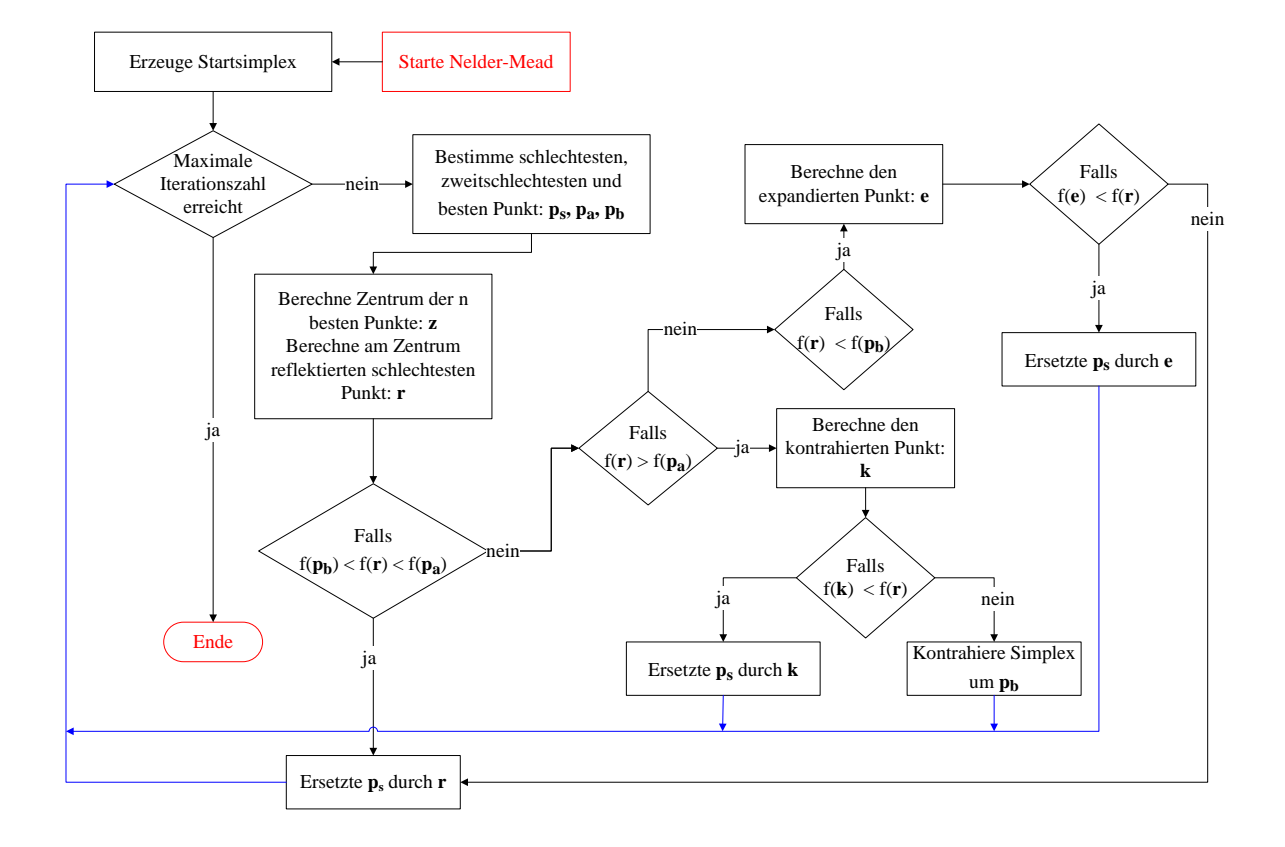

<span id="page-23-0"></span>Abbildung 3.3: Flussdiagramm des NELDER-MEAD-Algorithmus. Zur besseren Ubersicht sind Start- und Endpunkt rot markiert und alle Pfade, welche einen Iterati- ¨ onsschritt beenden blau markiert.

welche auch in dieser Arbeit verwendet wurde.

Ausgangspunkt des Nelder-Mead-Algorithmus ist ein Simplex aus  $n + 1$  Punkten, wobei n die Zahl der freien Parameter ist. Unter einem n-dimensionalen Simplex versteht man dabei ein Polytop aus  $n + 1$  Punkten, wobei jeder Punkt das Simplex um eine weitere Dimension erweitert.

$$
\Delta = {\boldsymbol{p}_0, ..., \boldsymbol{p}_n} \tag{3.5}
$$

Die  $n+1$  Elemente des Startsimplex für den NELDER-MEAD-Algorithmus generiert man wie folgt:

- $p_0$  beschreibt die Startparameter für die Suche
- alle weiteren Punkte des Simplex erhält man durch:  $p_i = p_0 + \Delta_{\min,\max,i} \cdot v$

wobei  $\Delta_{\text{min,max}}$  ein *n*-elementiger Vektor ist, in dem alle Elemente, außer dem an Position  $i$ , gleich null sind. Das Element an Position  $i$  entspricht der Differenz zwischen oberer und unterer Grenze für den  $i$ -ten Parameter. Der Variationsfaktor  $v$  ist problemangepasst zu wählen und wurde hier zu  $v = 0, 1$  gewählt. Dadurch erhält man ein einfach zu berechnendes Startsimplex, welches brauchbare Ergebnisse liefert. Abbildung [\(3.3\)](#page-23-0) zeigt das Flussdiagramm für den NELDER-MEAD-Algorithmus.

Im Folgenden soll nun ein Iterationsschritt ohne Berucksichtigung von Randbedingungen be- ¨ schrieben werden. Im eingesetzten Programm werden Randbedingungen berucksichtigt, indem ¨ nach jedem Erzeugen eines neuen Punktes überprüft wird, ob dieser die Randbedingungen erfullt. Falls dies nicht der Fall ist, wird der Punkt entsprechend angepasst. ¨

#### 1. Sortieren

Zunächst wird der schlechteste, der zweitschlechteste und der beste Punkt in Bezug auf die gof des Simplexes bestimmt:

$$
\mathbf{p}_s := \max \{ f(\mathbf{p}) | \mathbf{p} \in \Delta \} \qquad \text{(3.6)}
$$
\n
$$
\mathbf{p}_a := \max \{ f(\mathbf{p}) | \mathbf{p} \in \Delta, a \neq s \} \qquad \text{(3.7)}
$$
\n
$$
\mathbf{p}_b := \min \{ f(\mathbf{p}) | \mathbf{p} \in \Delta, b \neq a, s \} \qquad \text{(3.8)}
$$
\n
$$
\text{(3.8)}
$$

#### 2. Reflexion

Man bestimmt nun das Zentrum z der n besten Punkte:

$$
z := \sum_{i \neq s} p_i \tag{3.9}
$$

und den am Zentrum reflektierten schlechtesten Punkt:

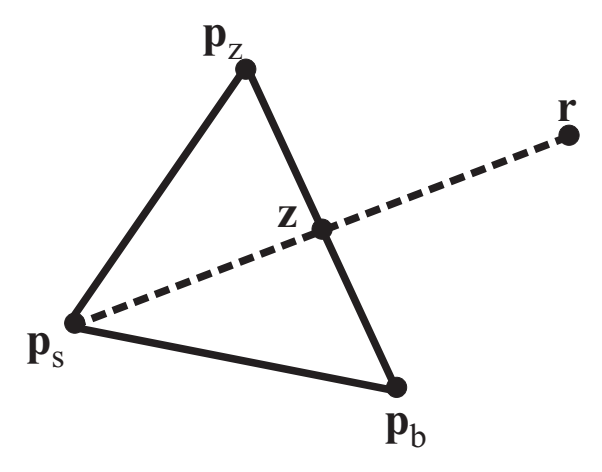

Abbildung 3.4: Reflexion am Zentrum. Gezeigt ist ein 2D-Simplex, dessen schlechtester Punkt $\boldsymbol{p}_s$ am Zentrum gespiegelt wurde.

$$
r := z + \alpha (z - p_s) \tag{3.10}
$$

Falls  $f(\mathbf{p}_b) \le f(\mathbf{r}) \le f(\mathbf{p}_a)$ : Ersetzt man  $\mathbf{p}_s$  durch  $\mathbf{r}$  und beendet den Iterationsschritt.

#### 3. Expansion

Falls  $f(\mathbf{r}) < f(\mathbf{p}_b)$ : Nun wird der expandierte Punkt e berechnet mit:

$$
e := z + \beta (z - p_s) \tag{3.11}
$$

#### 20 3 EINGESETZTES PROGRAMM

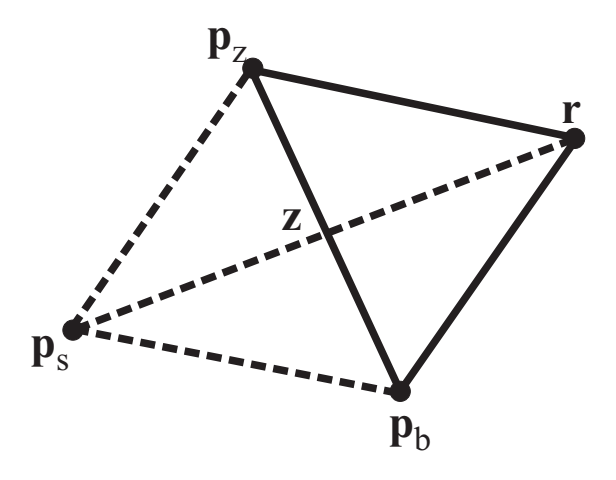

Abbildung 3.5: Ersetzen des schlechtesten durch den reflektierten Punkt r.

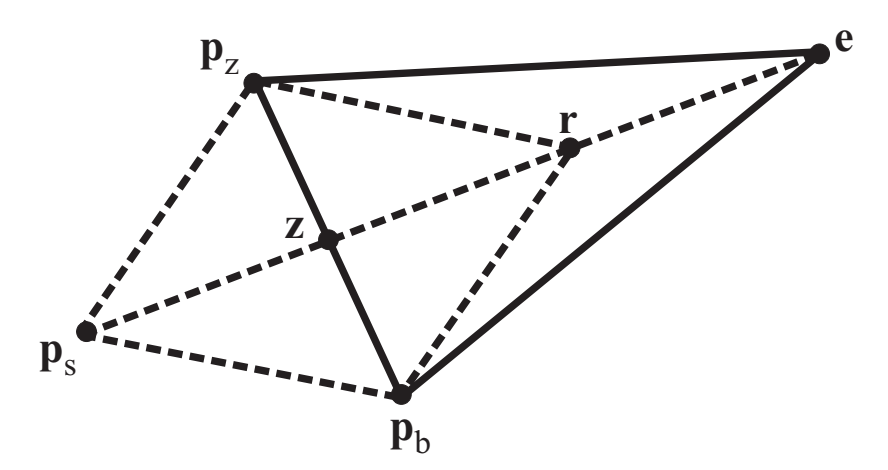

Abbildung 3.6: Expansion. Das Simplex wird über den Punkt  $r$  hinaus ausgedehnt.

Falls  $f(e) < f(r)$ :  $p_s$  wird durch e ersetzt und der Iterationsschritt beendet. Sonst: Der Punkt $\boldsymbol{p}_s$  wird durch  $\boldsymbol{r}$ ersetzt und der Iterationsschritt beendet.

#### 4. Kontraktion

Falls  $f(\mathbf{r}) > f(\mathbf{p}_a)$ : Man berechnet den kontrahierten Punkt  $\mathbf{k}$ : Falls  $f(\boldsymbol{r}) > f(\boldsymbol{p}_s): \ \boldsymbol{k} := \boldsymbol{z} + \gamma \left( \boldsymbol{p}_s - \boldsymbol{z} \right)$ Sonst:  $\mathbf{k} := \mathbf{z} + \gamma (\mathbf{p}_s - \mathbf{z})$ 

Falls  $f(\mathbf{k}) < f(\mathbf{p}_s)$ : Ersetze  $\mathbf{p}_s$  durch  $\mathbf{k}$ , sonst: Kontrahiere Simplex um  $p_b$ :

 $p_i := \delta(x_i + x_b)$  für  $i \neq b$  (3.12)

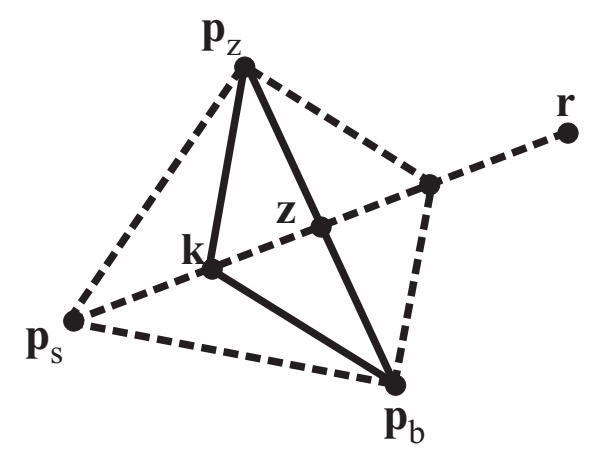

Abbildung 3.7: Kontraktion. Der schlechteste Punkt  $p_s$  wird durch einen näher am Zentrum gelegenen Punkt k ersetzt.

#### <span id="page-26-0"></span>3.5.2 METROPOLIS-Algorithmus

Der Metropolis-Algorithmus wurde 1953 von Metropolis et al. zur Berechnung von Zuständen in einem System entwickelt [\[12\]](#page-87-12). Im Folgenden soll zunächst der Algorithmus, wie von Metropolis vorgestellt, beschrieben werden. Anschließend wird erläutert, wie sich diese Methode zum Anpassen von Messdaten eignet.

Im zweidimensionalen Fall besteht das untersuchte System aus einem Quadrat, welches N Partikel enthält. Zur Vermeidung von Oberflächeneffekten wird das Quadrat in alle Richtungen periodisch fortgesetzt, dass bedeutet, wenn ein Partikel das Quadrat an einer Seite verlässt, wird es auf der andern Seite wieder eingefügt. Der Abstand zwischen einem Partikel A und einem beliebigen der übrigen Partikel  $B$  ist gegeben durch  $d_{AB}$ . Da nur Wechselwirkung mit dem nächsten Nachbarn berücksichtigt wird, ist nur das Minimum von  $d_{AB}$  von Interesse.

Kennt man die Position aller N Partikel des Systems so lässt sich Beispielsweise die potentielle Energie wie folgt berechnen:

$$
E = \frac{1}{2} \sum_{i=1}^{N} \sum_{j=1, j \neq i}^{N} V(d_{ij})
$$
\n(3.13)

mit dem Potential V zwischen Molekülen und dem minimalen Abstand  $d_{ij}$  zwischen den Partikeln i und j.

Um die Eigenschaften des Systems zu berechnen wird ein kanonisches Ensemble benutzt. Daraus ergibt sich als Gleichgewichtswert für eine beliebige Größe  $F$ 

$$
\langle F \rangle = \frac{\int F \exp\left(-E(p,q)/kT\right) d^{2N}p \, d^{2N}q}{\int \exp\left(-E(p,q)/kT\right) \cdot d^{2N}p \, d^{2N}q} \tag{3.14}
$$

Dabei ist  $d^{2N}p$   $d^{2N}q$  ein Volumenelement im 4N-dimensionalen Phasenraum, T die Temperatur des Systems,  $E(p,q)$  die Energie der Konfiguration und k die Boltzmannkonstante. Zur Berechnung der Integrale wird ein Monte-Carlo-Verfahren angewendet. Dabei wird lediglich über eine zufällige Verteilung an Punkten integriert, anstatt über eine gleichmäßige

Abfolge von Punkten. Im Gegensatz zum klassischen Monte-Carlo-Verfahren, wo die Konfigurationen des Systems zufällig gewählt und diese anschließend mit  $\exp(-E/kT)$  gewichtet werden, wählt man beim Metropolis-Algorithmus die Konfigurationen mit der Wahrscheinlichkeit  $\exp(-E/kT)$  und gewichtet diese alle gleich.

Dazu wird das System zunächst in eine beliebige Konfiguration versetzt, zum Beispiel eine regelmäße Anordnung. Anschließend wird jeder Partikel nacheinander nach dem folgenden Schema bewegt:

$$
X \longrightarrow X + \alpha \xi_1 \tag{3.15}
$$

$$
Y \longrightarrow Y + \alpha \xi_2. \tag{3.16}
$$

Dabei ist  $\alpha$  die maximal erlaubte Schrittweite und  $\xi_1$  bzw.  $\xi_2$  sind Zufallszahlen zwischen  $(-1)$  und 1. Anschließend wird die Energieänderung  $\Delta E$  des Systems berechnet. Ist die neue Konfiguration energetisch günstiger ( $\Delta E < 0$ ), wird die Positionsänderung übernommen. Falls die neue Konfiguration energetisch weniger günstig ist ( $\Delta E > 0$ ), wird die Positionsänderung mit der Wahrscheinlichkeit  $\exp(-\Delta E/kT)$  übernommen. Dazu wird eine zufällige Zahl  $\xi_3$ zwischen 0 und 1 bestimmt. Ist  $\xi_3 < \exp(-\Delta E/kT)$  wird die Positionsänderung übernommen, ansonsten wird sie verworfen. Nach  $M$  Durchläufen lässt sich nun der Durchschnitt

$$
\langle F \rangle = \frac{1}{M} \sum_{j=1}^{M} F_j \tag{3.17}
$$

bestimmen, wobei  $F_j$  der Wert der Größe F des Systems nach j Bewegungen ist.

Dieses Verfahren lässt sich nun modifizieren, so dass man einen Algorithmus erhält, mit dem sich beliebige Funktionen minimieren lassen und der damit auch zum Anpassen von Messdaten an Simulationsdaten geeignet ist.

Dazu werden folgende Änderungen vorgenommen:

- Statt der potentiellen Energie wird der Wert der zu minimierenden Funktion (zum Beispiel der *gof*) berechnet.
- Statt der Energieänderung wird die Änderung der zu minimierenden Funktion berechnet.
- Es wird nicht mehr die Position eines Partikels variiert sondern ein Parameter der zu minimierenden Funktion.
- Die Temperatur  $T$ , sowie die Boltzmannkonstante  $k$ , entsprechen nur noch Parametern zur Einstellung der Wahrscheinlichkeit mit der Verschlechterungen übernommen werden; sie haben keine physikalische Bedeutung mehr.

Abbildung [\(3.8\)](#page-28-0) zeigt das Flussdiagramm für den so modifizierten METROPOLIS-Algorithmus.

Da sich die verschiedenen Modell-Parameter im Falle der Röntgenreflektometrie in ihrer Größenordnung deutlich unterscheiden, muss die Schrittweite für jeden Parameter separat gewählt werden. Im hier entwickelten Programm wird dies dadurch berücksichtigt, dass die Schrittweite von der Differenz aus maximalem und minimalen Wert des jeweiligen Parameters abhängt.

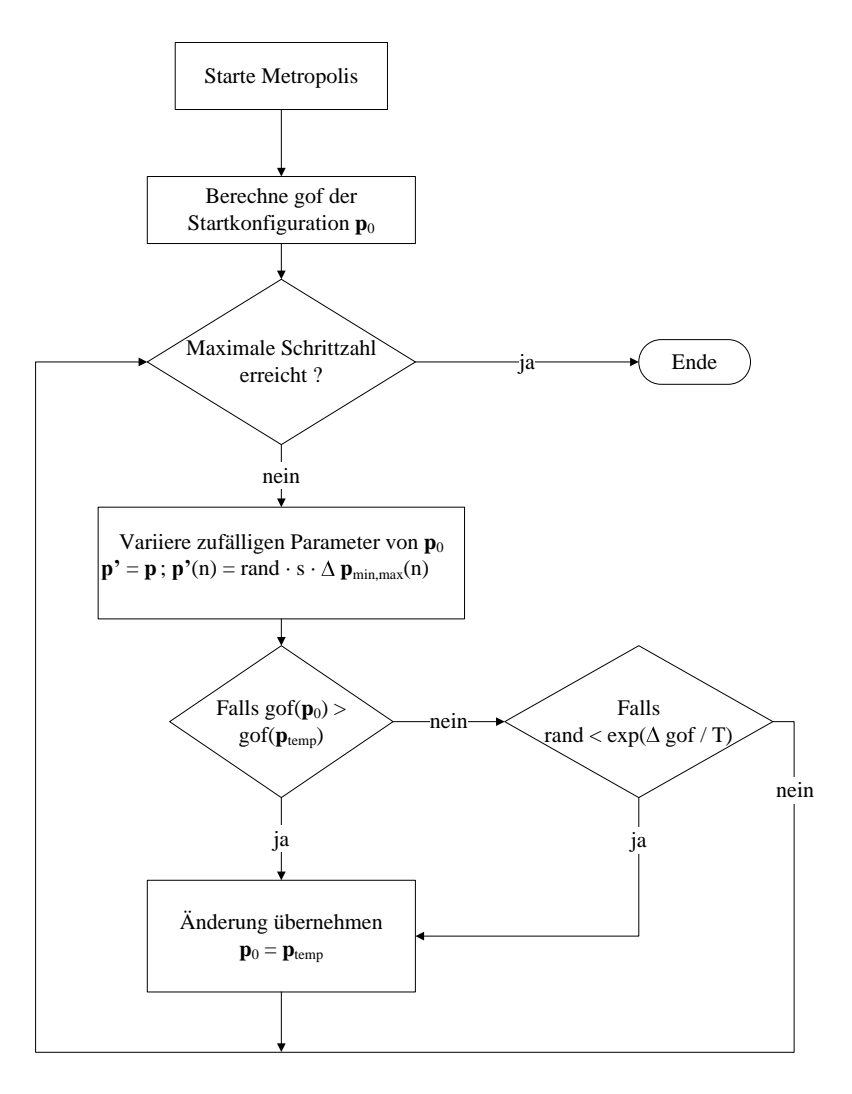

<span id="page-28-0"></span>Abbildung 3.8: Flussdiagramm zum Metropolis-Algorithmus.

Ein Durchlauf lässt sich nun wie folgt beschreiben:

- 1. Bestimmen einer zufälligen ganzen Zahl  $n = 1...N$ , wobei N die Zahl der zu variierenden Parameter ist.
- 2. Variieren des Parameters  $p_n$  $p'_n = p_n + (p_{n,max} - p_{n,min}) \cdot s \cdot z$ z ist eine Zufallszahl aus  $(-1, 1)$  und s ist ein Faktor zur Skalierung der Schrittweite
- 3. Berechnen der Änderung der zu Minimierenden Funktion (hier:  $gof$ )  $\Delta g \circ f = g \circ f(p') - g \circ f(p)$ Falls  $\Delta g \circ f < 0$ : ersetzen von  $p$  durch  $p'$  und beenden des Durchlaufs
- 4. Übernehmen der Verschlechterung mit der Wahrscheinlichkeit exp ( $\Delta g \circ f / kT$ ) Würfle eine Zufallszahl  $m = 0...1$

Falls  $m < \exp(\Delta g \omega f / kT)$ : ersetzen von p durch p' sonst:  $p'$  verwerfe

Besonders wichtig ist die Wahl einer geeigneten Temperatur, sowie einer geeigneten Schrittweite. Eine besonders hohe Temperatur fuhrt dazu, dass Verschlechterungen in großem Maße ¨ ubernommen werden. Dadurch bewegt man sich nicht mehr zielgerichtet auf das gesuch- ¨ te Minimum zu, sondern führt einen "Random Walk" über den gesamten Parameterraum durch. Ist die Temperatur besonders niedrig gew¨ahlt, so werden nahezu keine Verschlechterungen übernommen. Dadurch wird die Anpassung anfällig für lokale Minima. Daher ist es zweckm¨aßig mit einer moderaten Temperatur zu starten, um lokale Minima zu umgehen und die Temperatur im Laufe des Algorithmus zu reduzieren, um im Bereich des globalen Minimums nur noch Verbesserungen zu ubernehmen. Dieses Verfahren ist unter dem Begriff ¨ Simulated Annealing bekannt und kann im Programm optional verwendet werden.

Neben der Temperatur ist auch die Wahl der Schrittweite wichtig. Insbesondere ist hier zu berücksichtigen, dass zu Beginn zunächst möglichst große Schritte erwünscht sind, um sich dem globalen Minimum schnell nähern zu können und im Bereich des globalen Minimums eher kleine Schrittweiten, um mit einer hohen Wahrscheinlichkeit Verbesserungen zu erreichen. Dazu kann im Programm ein Start- und ein Endwert für den Skalierungsfaktor s vorgegeben werden. Im Laufe des Algorithmus wird s dann linear vom Start- zum Endwert variiert.

#### <span id="page-29-0"></span>3.5.3 Differential-Evolution

Eine Möglichkeit zur Anpassung von Simulationsdaten an Messdaten bieten genetische Algorithmen, von denen es eine Vielzahl verschiedener Klassen gibt. Die evolutionären Algorithmen, eine Klasse der genetischen Algorithmen, verwenden einige der bekannten Mechanismen der Evolution um ein Optimierungsproblem zu lösen. Im Folgenden soll nun der erstmal 1995 von PRICE und STORN in [\[13\]](#page-87-13) vorgestellte und bereits von WORMINGTON et al. in [\[10\]](#page-87-10) zum Anpassen von Röntgenreflektometriedaten eingesetzte Differential Evolution-Algorithmus vorgestellt werden, der zur Klasse der evolutionären Algorithmen gehört.

Die Grundidee des Differential Evolution ist, dass eine Population aus mehren Parametervektoren durch einfache Mutations-, Rekombinations- und Selektionsschemata Parametervektoren mit einer besseren '*Fitness*', dass heißt mit einer niedrigeren *gof*, erzeugt werden. Die Mutation führt zufällige Änderungen an einem oder mehreren Vektoren der Population durch. Sie ist entscheidend dafür, dass Unterschiede zwischen den Vektoren der Population erhalten bleiben. Bei der Rekombination werden neue Parametervektoren (Nachkommen) erzeugt, indem zwei Parametervektoren der vorangegangenen Generation (Eltern) kombiniert werden. Dadurch erreicht man, dass die Suche auf vielversprechende Regionen des Parameteraums konzentriert wird. Durch Selektion wird sichergestellt, dass die Parametervektoren mit der größten 'Fitness' in zukünftigen Generationen weitergeführt werden.

In Abbildung [\(3.9\)](#page-30-0) ist das Flussdiagramm für den oben beschriebenen Differential Evolution-Algorithmus dargestellt.

Im Folgenden soll der Algorithmus nun genauer vorgestellt werden. Zunächst wird eine Startpopulation  $\boldsymbol{P} = \{\boldsymbol{p}_0, \boldsymbol{p}_1, ..., \boldsymbol{p}_{m-1}\}$  generiert. Die Größe der Population  $m$  wird vom Benutzer vorgegeben und liegt typischerweise beim Zehnfachen der Zahl der freien Parameter. Der Parametervektor  $p_0$  ist das vom Benutzer vorgegebene Startmodell. Die Werte der übrigen Vektoren  $p_i$  werden im Rahmen der vorgegebenen Grenzen zufällig bestimmt. Anschließend

#### 3.5 Eingesetzte Algorithmen 25

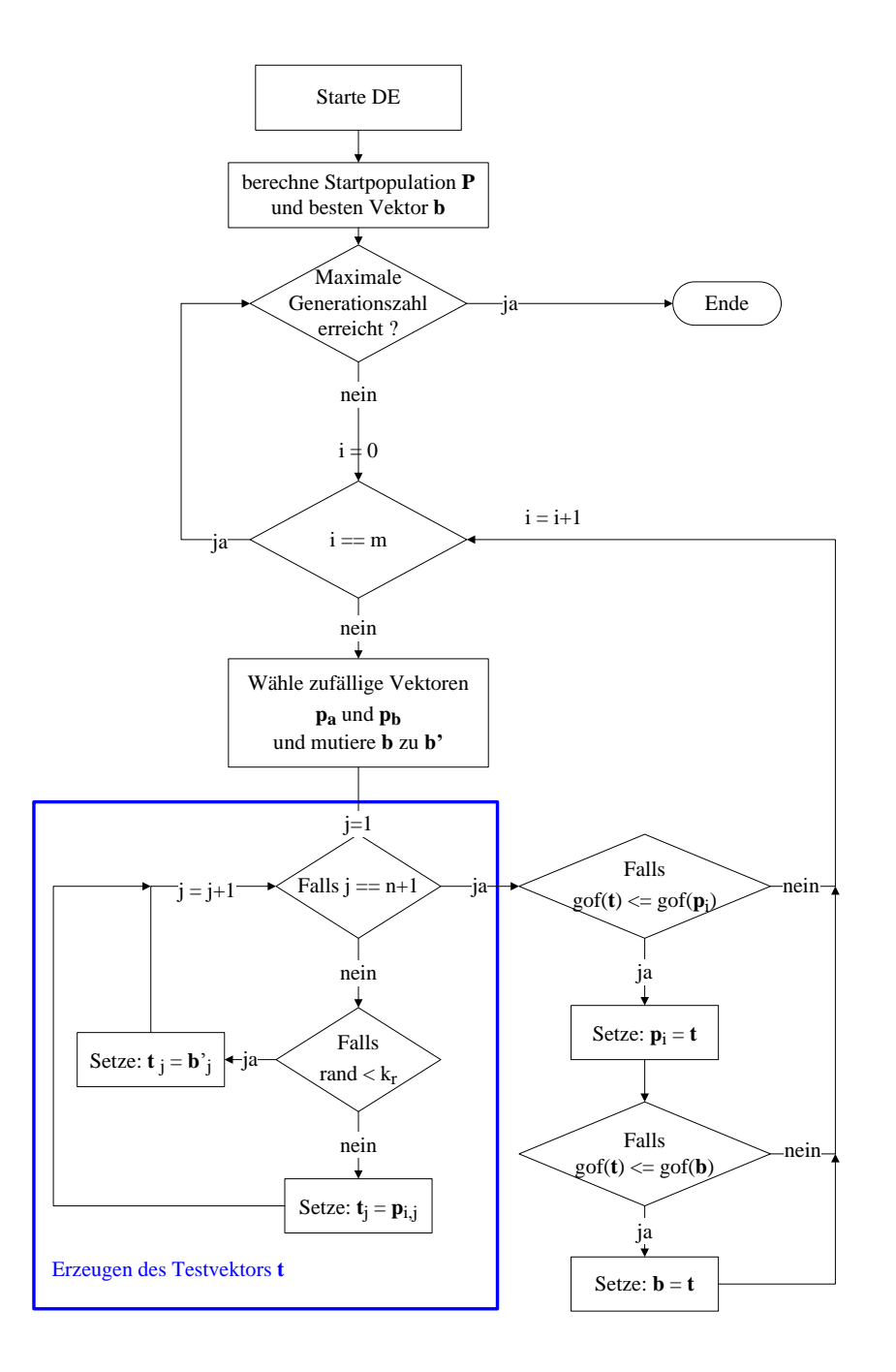

<span id="page-30-0"></span>Abbildung 3.9: Flussdiagramm des Differential Evolution-Algorithmus.

wird der Parametervektor mit der niedrigsten gof im Vektor b gespeichert. Jedes Mal, wenn im Laufe des Anpassungsverfahrens eine bessere  $gof$  erreicht wird, ersetzt man  $b$  durch den entsprechenden Vektor.

Die grundlegende Idee beim Differential Evolution ist, dass zum Erzeugen neuer Parametervektoren, zwei Parametervektoren  $\boldsymbol{p}_a$ und  $\boldsymbol{p}_b$ zufällig ausgewählt werden und der bislang

besten Vektor  $\boldsymbol{b}$  mit Hilfe des Differenzvektors  $(\boldsymbol{p}_a - \boldsymbol{p}_b)$  mutiert wird:

$$
\mathbf{b}' = \mathbf{b} + k_m \left( \mathbf{p}_a - \mathbf{p}_b \right). \tag{3.18}
$$

Dabei ist  $k_m$  die Mutationskonstante, die empirisch gewählt werden muss. Im eingesetzten Programm wurde diese analog zu [\[10\]](#page-87-10) zu  $k_m = 0, 7$  gewählt.

Anschließend wird ein Testvektor  $t$  erzeugt, dessen Parameter zufällig aus denen von  $p_0$  und  $b'$  gewählt werden. Ob man einen Parameter aus  $p_0$  oder  $b'$  wählt, wird durch Vergleich einer Zufallszahl zwischen 0 und 1 mit der Rekombinationskonstante  $k_r$  ermittelt. Analog zu [\[10\]](#page-87-10) wurde im eingesetzten Programm  $k_r = 0, 5$  gewählt. Damit ist es gleich wahrscheinlich, dass ein Parameter aus  $p_0$  oder aus  $b'$  gewählt wird. Verletzt einer der Parameter aus  $t$ die vorgegebenen Grenzen so wird dieser durch einen zufälligen Wert innerhalb der Grenzen ersetzt.

Falls nun  $gof(t) \leq gof(p_0)$  gilt, wird  $p_0$  durch  $t$  ersetzt, ansonsten wird  $p_0$  in die nächste Generation übernommen. Diese Prozedur wird nun für die übrigen Vektoren der Population  $\boldsymbol{P}$ durchgeführt, wobei für jeden Vektor  $\boldsymbol{p}_i$  mit  $i = 1...m-1$  ein neuer Vektor  $\boldsymbol{b}'$  erzeugt wird. Dieser Vorgang wird nun über viele Generationen iteriert, so dass sich die  $gof$  von b immer weiter dem Minimum annähert.

### <span id="page-32-0"></span>4 Untersuchung des Programms

Um das hier entwickelte Programm effektiv bedienen zu können ist es notwendig zu wissen, welchen Einfluss die verschiedenen Modellparameter auf die simulierte Intensität haben. Dadurch lassen sich dann vernunftige Startkonfigurationen, sowie Grenzen, in denen die Para- ¨ meter variiert werden können, angeben. Daher wird der Einfluss der verschiedenen Modellpa-rameter im Abschnitt [4.1](#page-32-1) näher untersucht. Des Weiteren wird im Abschnitt [4.2](#page-36-0) untersucht, inwieweit der Intensitätsverlauf durch die Wahl eines bestimmten Berechnungsverfahrens zur Einbeziehung der Rauhigkeit beeinflusst wird (vergleiche Abschnitt [2.3\)](#page-15-0). Um einen Uberblick ¨ über die Stärken und die Grenzen der einzelnen Anpassungs-Algorithmen zu gewinnen, wer-den diese im Abschnitt [4.3](#page-38-0) näher untersucht und miteinander verglichen.

#### <span id="page-32-1"></span>4.1 Einfluss der einzelnen Modellparameter auf den Intensitätsverlauf

Der Einfluss der unterschiedlichen Modellparameter auf die reflektierte Intensität erfolgt mit einem Modell einer Praseodymoxid-Schicht  $(\text{Pr}_2\text{O}_3)$  auf einem Siliziumsubstrat (vergleiche Tabelle [\(B.1\)](#page-39-1)). Es wurde ein besonders einfaches Modell von nur einer Schicht auf einem Substrat gewählt, da sich der Einfluss der einzelnen Parameter hier besonders gut zeigt und nicht durch Überlagerungen überdeckt wird. Bei der Simulation der Daten wurde für das Röntgenlicht eine Energie von  $E = 10, 5 \text{ keV}$  angenommen und die Materialkonstanten  $\delta$  und  $\beta$  aus [\[2\]](#page-87-2) entnommen. Die Rauhigkeit wurde über den NEVOT-CROCET-Faktor berücksichtigt. Um den Einfluss der einzelnen Parameter zu untersuchen, wurde jeweils ein Parameter der Praseodymoxidschicht variiert und die ubrigen konstant gehalten. ¨

#### <span id="page-32-2"></span>4.1.1 Einfluss der Dispersion  $\delta$

In Abbildung [\(4.1\)](#page-33-1) ist der Einfluss der Dispersion  $\delta$  auf die reflektierte Intensität gezeigt. Hier erkennt man deutlich, dass der kritische Winkel mit zunehmendem  $\delta$  ebenfalls zunimmt (vergleiche Gleichung  $(2.8)$ . Ebenfalls ist zu erkennen, dass der Intensitätsunterschied zwischen den Minima und Maxima bei wachsender Dispersion zunimmt. Des Weiteren lässt sich bei wachsendem  $\delta$  insgesamt eine höhere Intensität feststellen.

#### <span id="page-32-3"></span>4.1.2 Einfluss der Absorption  $\beta$

Betrachtet man den in Abbildung [\(4.2\)](#page-33-2) gezeigten Einfluss der Absorption  $\beta$ , so stellt man fest, dass der Einfluss von  $\beta$  auf die reflektierte Intensität sehr gering ist. Lediglich nahe dem kritischen Winkel ist eine Veränderung des Intensitätsverlaufs zu erkennen und das auch erst bei einer deutlichen Variation von  $\beta$  ( $\pm 50\%$  beziehungsweise  $\pm 100\%$ ).

Ursache hierfür dürfte sein, dass die Absorption  $\beta$  typischerweise um ein bis zwei Größenordnungen kleiner ist als die Dispersion  $\delta$  und damit den Brechungsindex, der sich aus diesen beiden Größen zusammensetzt (vergleiche Gleichung  $(2.3)$ ), nur unwesentlich beeinflusst. Es erscheint deshalb nur wenig sinnvoll diesen Parameter mittels der Anpassungsverfahren ebenfalls zu variieren, da er innerhalb physikalisch sinnvoller Grenzen den simulierten Intensitätsverlauf nur unwesentlich beeinflusst. Stattdessen sollten für den Wert von β Literaturwerte der entsprechenden Materialien angenommen werden, die dann während der Anpassung nicht variiert werden.

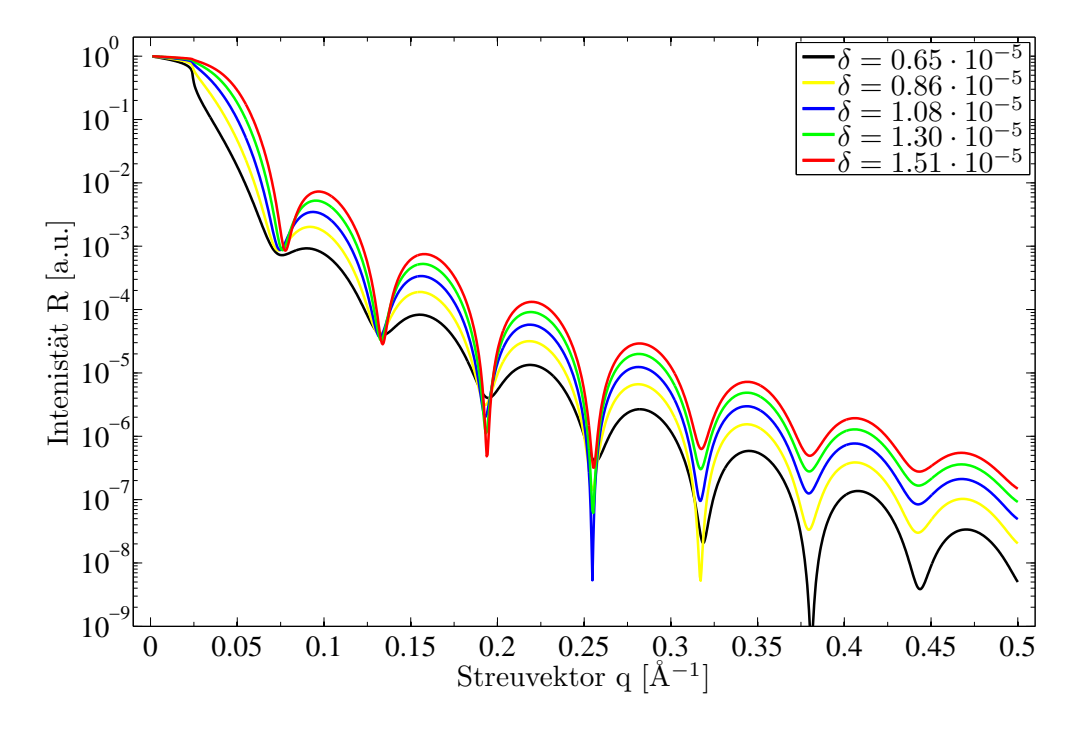

<span id="page-33-1"></span>Abbildung 4.1: Einfluss der Dispersion  $\delta$  auf den Intensitätsverlauf.

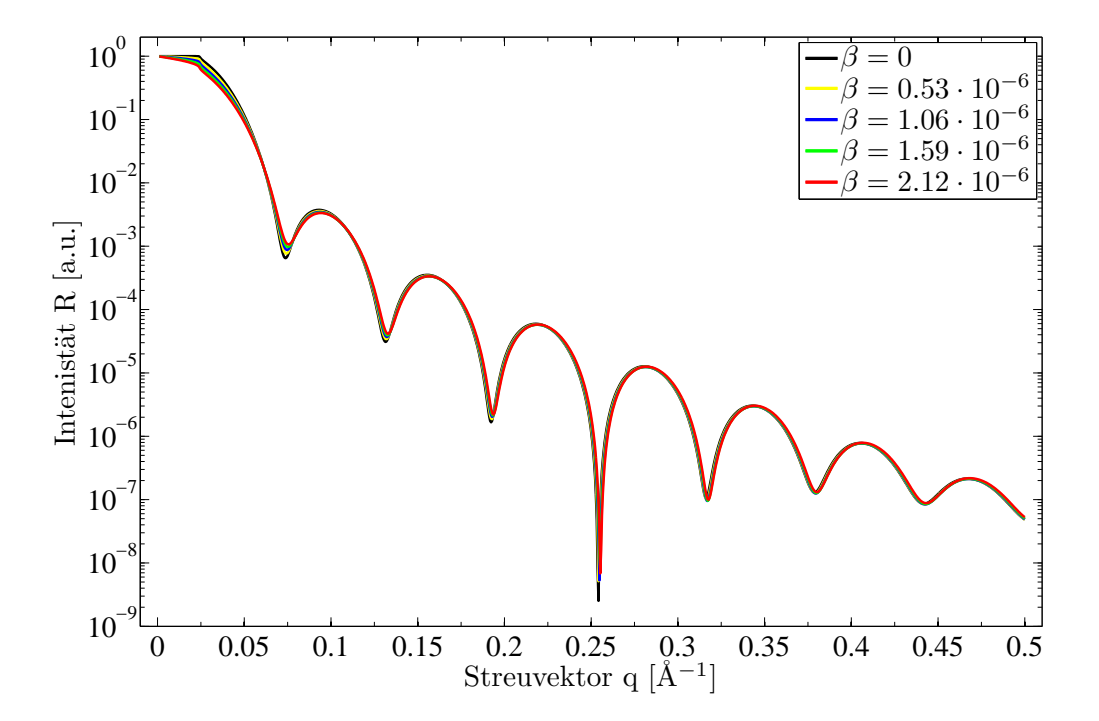

<span id="page-33-2"></span><span id="page-33-0"></span>Abbildung 4.2: Einfluss der Absorption  $\beta$  auf den Intensitätsverlauf.

#### 4.1.3 Einfluss der Schichtdicke d

Abbildung [\(4.3\)](#page-34-1) zeigt den Einfluss der Schichtdicke auf den Intensit¨atsverlauf. Zur besseren Übersicht wurden die Intensitäten für die variierten Schichtdicken jeweils mit einem Offset versehen. Es ist deutlich zu erkennen, dass mit zunehmender Schichtdicke der Abstand zwi-

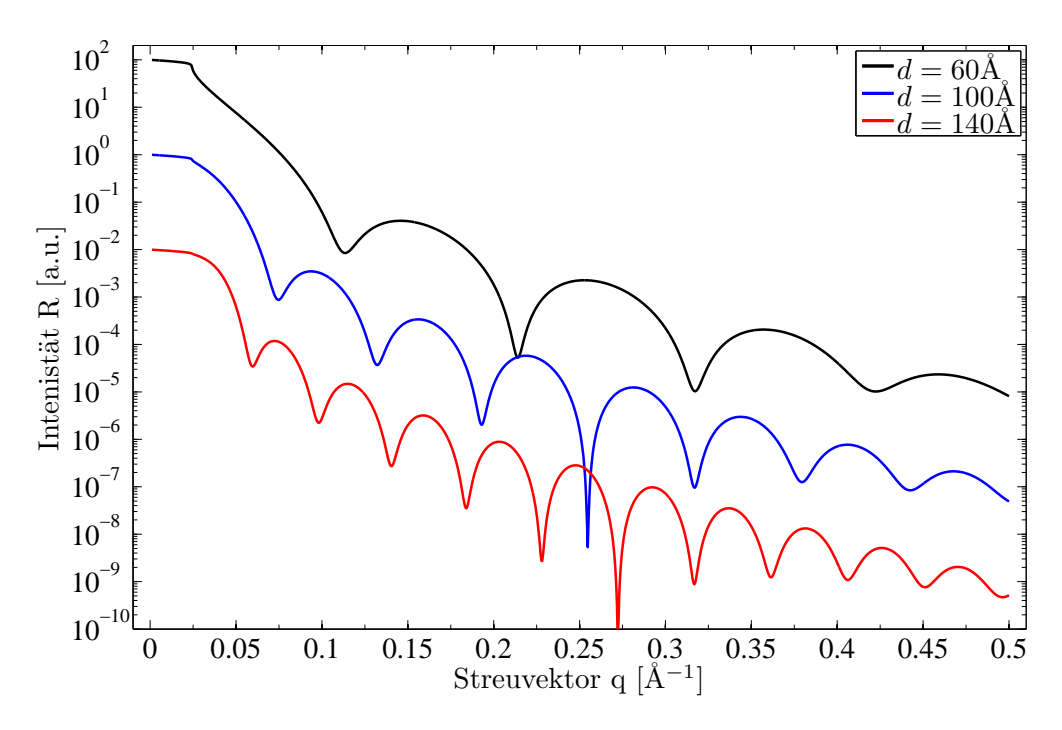

<span id="page-34-1"></span>Abbildung 4.3: Einfluss der Schichtdicke  $d$  auf den Intensitätsverlauf.

schen den Maxima sinkt. Der Intentsitätsunterschied zwischen Minima und Maxima, sowie die gesamte Intensität wird durch die Anderung der Schichtdicke dagegen kaum beeinflusst. Ebenso bleibt der kritische Winkel unbeeinflusst.

#### <span id="page-34-0"></span>4.1.4 Einfluss der Rauhigkeit  $\sigma$

Der Einfluss der Rauhigkeit ist in Abbildung [\(4.4\)](#page-35-0) dargestellt. Man erkennt hier, dass der Einfluss dieser mit zunehmendem Winkel und damit auch zunehmendem Streuvektor w¨achst. Im Bereich des kritischen Winkel ist der Intensitätsverlauf durch die Anderung der Rauhigkeit kaum beeinflusst. Bei höheren Streuvektoren ist der Einfluss der unterschiedlichen Rauhigkeiten jedoch deutlich zu erkennen. Die reflektierte Intensität nähert sich bei wachsendem Streuvektor immer weiter der mittleren Intensität zwischen Minima und Maxima an. Dieser Effekt verstärkt sich mit zunehmender Rauhigkeit. Zusätzlich sinkt die gesamte Intensität mit wachsender Rauhigkeit. Der Abstand zwischen den Maxima bleibt unbeeinflusst.

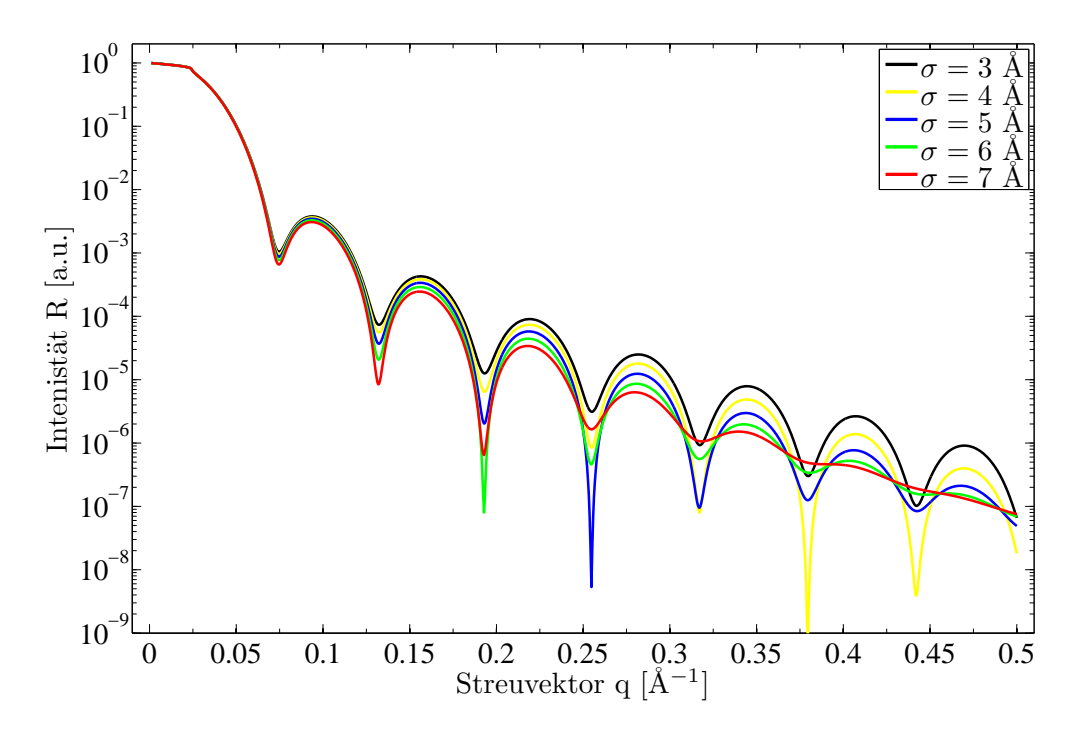

<span id="page-35-0"></span>Abbildung 4.4: Einfluss der Rauhigkeit $\sigma$ auf den Intensitätsverlauf.
#### 4.2 Einfluss des Berechnungsverfahren zur Simulation der Rauhigkeit auf den Intensitätsverlauf

Um abschätzen zu können, inwieweit die simulierte Intensität von der Art der Berechnung der Rauhigkeit abhängt, sollen nun die in Abschnitt 2.3 vorgestellten Verfahren miteinander verglichen werden.

Dazu wird zunächst ein Modell betrachtet, welches lediglich aus einem Siliziumsubstrat mit einer Rauhigkeit von  $\sigma = 10$  A besteht (vergleiche Tabelle (B.2)). In Abbildung (4.5) ist der Einfluss der unterschiedlichen Verfahren dargestellt. Wie schon in Abschnitt 4.1.4 zeigt sich,

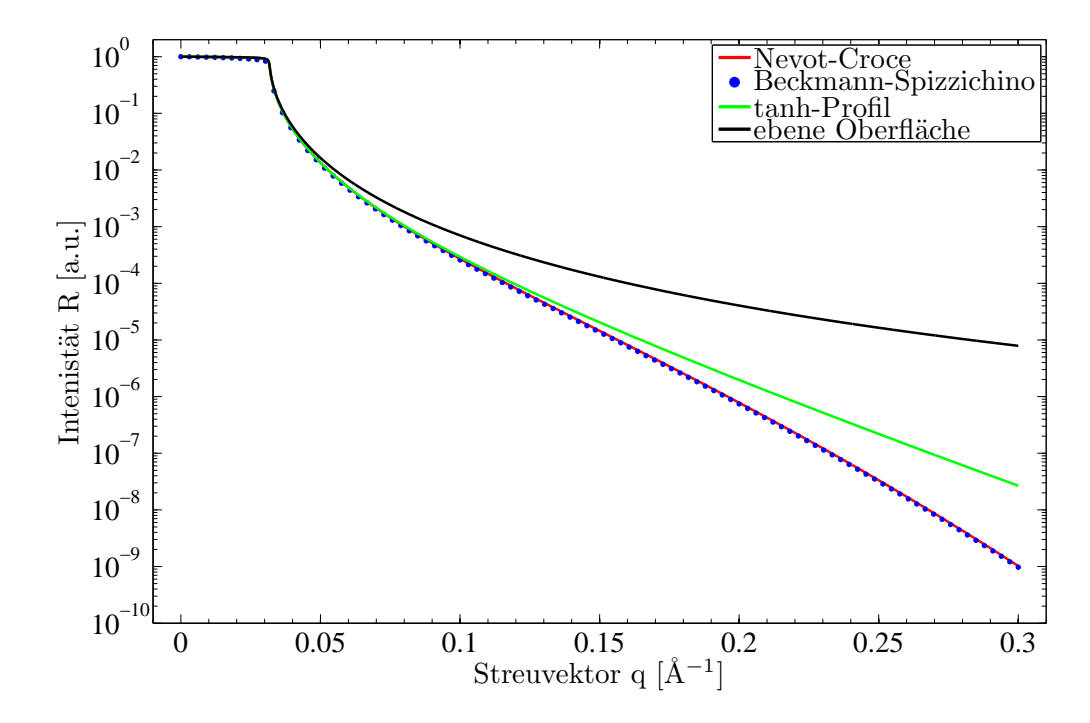

<span id="page-36-0"></span>Abbildung 4.5: Vergleich der Verfahren zur Simulation der Rauhigkeit im einfachen Modell (vergleiche Tabelle  $(B.2)$ ).

dass bei allen Verfahren zur Simulation der Rauhigkeit, der Einfluss dieser mit zunehmendem Streuvektor zunimmt. Die dämpfende Wirkung der Rauhigkeit ist bei den verschiedenen Verfahren allerdings nicht gleich stark ausgeprägt. Für die Berechnung mit einem tanh-Profil ergibt sich eine dämpfende Wirkung, die deutlich geringer ist als bei den beiden Verfahren, denen ein Errorfunktionsprofil zugrunde liegt. Der Unterschied zwischen der Verwendung des mit dem NEVOT-CROCET-Faktor modifizierten FRESNEL-Koeffizienten und des nach BECKMANN-SPIZZICHINO modifizierten FRESNEL-Koeffizienten sind dagegen nur minimal.

In Abbildung (4.6) ist der Einfluss der verschiedenen Verfahren zur Simulation der Rauhigkeit in einem komplexen Modell gezeigt. Dieses besteht aus einem Siliziumsubstrat, auf das eine 500 Å dicke Schicht Praseodymoxid und eine 150 Å dicke Schicht Silizium aufgebracht wurde (vergleiche Tabelle  $(B.3)$ ). Wie schon in Abbildung  $(4.5)$  erkennt man auch hier, dass die Verfahren nach NEVOT-CROCET und BECKMANN-SPIZZICHINO nahezu identische Ergebnisse liefern. Legt man ein tanh-Profil zugrunde, so unterscheidet sich der Intensitätsverlauf für kleine Streuvektoren vom Verlauf der anderen beiden Verfahren. Für große Streuvektoren ist hier jedoch eine weniger starke Abschwächung der Intensität zu beobachten. Der Inten-

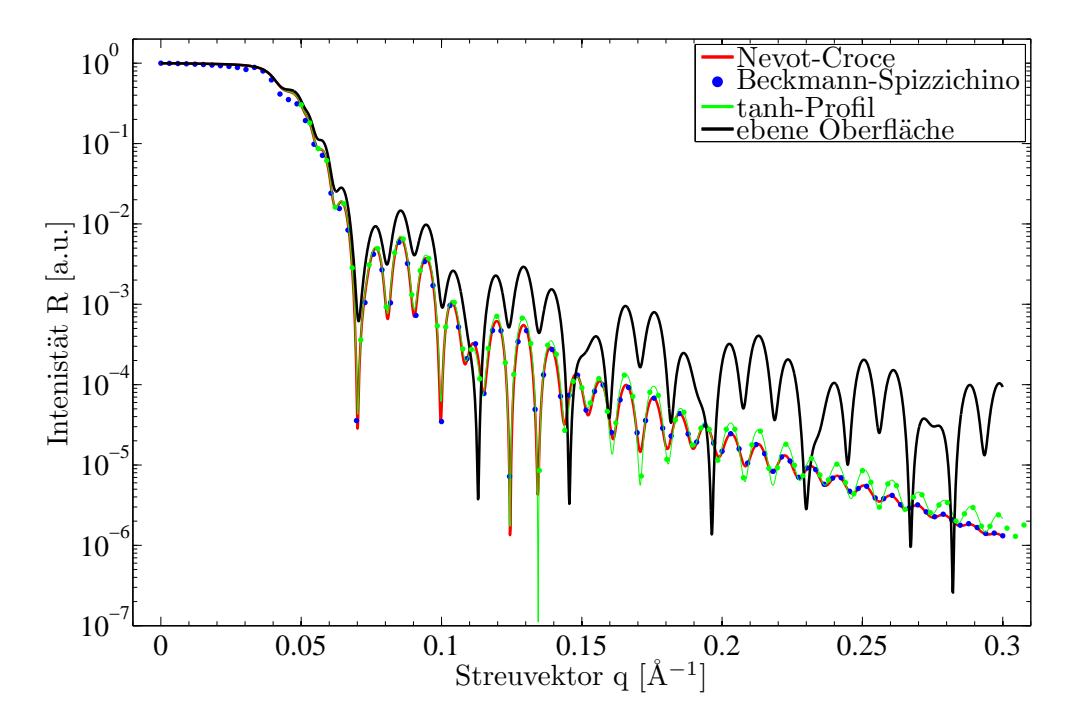

<span id="page-37-0"></span>Abbildung 4.6: Vergleich der Verfahren zur Simulation der Rauhigkeit im komplexen Modell (vergleiche Tabelle (B.3)).

sitätsunterschied zwischen Minima und Maxima ist für große Streuvektoren ebenfalls deutlich größer als bei den beiden anderen Verfahren.

#### 4.3 Untersuchung der eingesetzten Algorithmen

Um ein besseres Verständnis für die verschiedenen Anpassungsalgorithmen zu gewinnen, soll im Folgenden untersucht werden, wie sich die Algorithmen bei verschieden komplexen Modellen verhalten. Weiter wird der Einfluss der vom Benutzer vorzugebenden Parameter betrachtet. Bei der Untersuchung der Algorithmen ist zu beachten, dass sowohl der Metropo-LIS-Algorithmus als auch der Differential Evolution von Zufallszahlen abhängen, so dass man besonders gute, aber auch besonders schlechte Verläufe erhalten kann. Daher wurden diese Algorithmen mehrfach angewendet und dann ein typischer Verlauf ausgew¨ahlt. Mittelt man über mehrere Durchläufe so ergeben sich vergleichbare Resultate.

#### <span id="page-38-1"></span>4.3.1 Vergleich der Algorithmen bei der Anpassung eines einfachen Modells

Um die Effizienz der verschiedenen Anpassungsalgorithmen zu testen, wurde zunächst der Intensitätsverlauf eines theoretischen Modells (vergleiche Tabelle[\(B.1\)](#page-39-0)) simuliert und die simulierten Daten dem Programm als Messdaten vorgegeben. Als Modell wurde hier das schon aus Abschnitt [4.1](#page-32-0) bekannte Modell von einer Schicht Praseodymoxid auf Silizium verwendet. Anschließend wurden alle Parameter zufällig variiert und dem Programm als Startkonfiguration vorgegeben (vergleiche Tabelle [\(B.4\)](#page-59-0)). Um vergleichbare Ergebnisse zu erzielen, wurde für alle untersuchten Algorithmen die gleiche Startkonfiguration gewählt.

Der NELDER-MEAD-Algorithmus wurde dazu mit 1000 Iterationen gestartet, der METROP-LIS-Algorithmus mit 15000 Durchläufen, einer Starttemperatur von  $T = 0.01$  ohne Simulated Annealing, sowie einer Start- beziehungsweise Endschrittweite von 1 beziehungsweise 0,001. Der Differential Evolution wurde mit einer Populationsgröße von 80 und 200 Generationen gestartet. Die erreichte *gof* sowie die benötigte Zeit sind in Tabelle  $(4.1)$  zu finden. In Abbildung [\(4.7\)](#page-38-0) wurde das Zeitverhalten grafisch dargestellt.

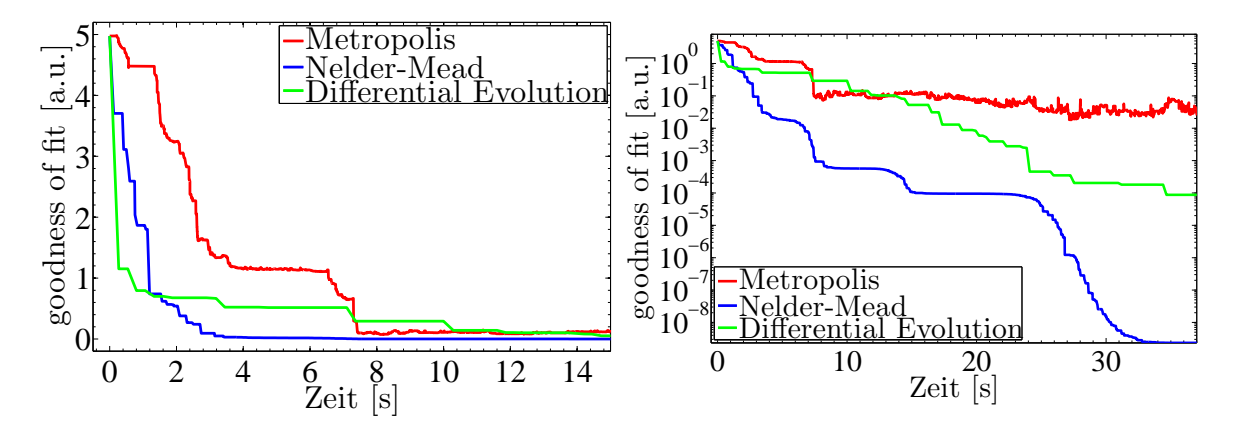

<span id="page-38-0"></span>Abbildung 4.7: Zeitverhalten der Anpassungsalgorithmen fur ein einfaches Modell. Links ¨ wurde die gof linear aufgetragen, rechts wurde sie logarithmisch aufgetragen.

Beim einfachen Modell stellt man fest, dass der NELDER-MEAD-Algorithmus schnellere Verbesserungen liefert als die beiden anderen Algorithmen. Dies ist insbesondere bei logarithmischer Auftragung der gof zu erkennen. Der Differential Evolution liefert hier ebenfalls sehr gute Ergebnisse. Insbesondere sobald eine kleinere gof erreicht wurde arbeitet der Metropolis-Algorithmus deutlich weniger effizient als die beiden anderen Algorithmen. Ursache hierfür dürfte eine zu hohe Temperatur sein und die damit verbundene hohe Wahrscheinlichkeit, Verschlechterungen zu übernehmen.

In Tabelle [\(4.1\)](#page-39-0) finden sich die Gesamtdauer mit der jeweils erreichten gof für die drei Algorithmen mit den oben genannten Startparametern, sowie die gof nach einer Zeit von jeweils  $t = 30$  s.

| Algorithmus            | Zeit $t[s]$ | gof                   | <i>gof</i> bei $t = 30$ s |
|------------------------|-------------|-----------------------|---------------------------|
| NELDER-MEAD            | 34.8        | $2,336 \cdot 10^{-9}$ | $1,553 \cdot 10^{-8}$     |
| <b>METROPOLIS</b>      | 51.0        | $3,527 \cdot 10^{-2}$ | $5,193 \cdot 10^{-2}$     |
| Differential Evolution | 52.4        | $8,151 \cdot 10^{-6}$ | $2,041 \cdot 10^{-4}$     |

<span id="page-39-0"></span>Tabelle 4.1: Zeitverhalten der Algorithmen beim Anpassen eines einfachen Modells

## <span id="page-39-1"></span>4.3.2 Vergleich der Algorithmen bei der Anpassung eines komplexen Modells

Da die in der Realität zu untersuchenden Modelle oft komplexer sind, werden die Algorithmen nun auf ihre Effizienz beim Anpassen eines komplexeren Modells, welches aus vier Schichten auf einem Substrat besteht, untersucht.

Wie schon beim einfachen Modell in Abschnitt [4.3.1](#page-38-1) wurde zunächst ein Modell (vergleiche Tabelle [\(B.5\)](#page-63-0)) vorgegeben und der Intensitätsverlauf simuliert. Anschließend wurde es variiert und als Startkonfiguration vorgegeben (vergleiche Tabelle  $(B.6)$ ). Als Startparameter für die Algorithmen wurden beim METROPOLIS-Algorithmus 100000 Durchläufe und eine Starttemperatur von  $T = 0.01$  ohne *Simulated Annealing* angenommen. Als Start- beziehungsweise Endschrittweite wurden 1 beziehungsweise 0,001 angenommen. Der NELDER-MEAD-Algorithmus wurde mit einer Vorgabe von 5000 Iterationen gestartet. Beim Differential Evolution waren 500 Generationen und eine Populationsgröße von 160 vorgegeben.

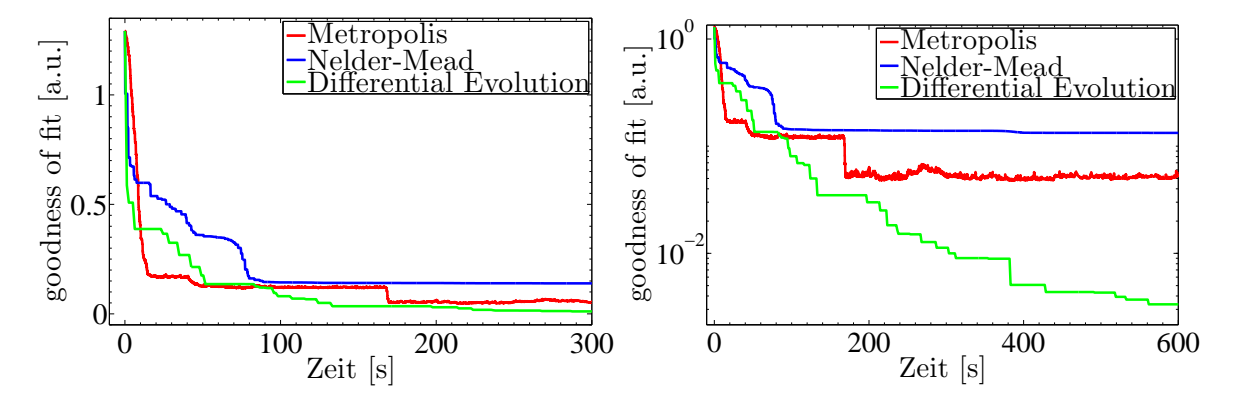

Abbildung 4.8: Zeitverhalten der Anpassungsalgorithmen für ein komplexes Modell. Links wurde die gof linear aufgetragen, rechts wurde sie logarithmisch aufgetragen.

Im Gegensatz zur Anpassung des einfachen Modells arbeitet der NELDER-MEAD-Algorithmus weniger effizient als die beiden anderen Algorithmen. Hinzu kommt, dass er bei einer noch

#### 4.4 Verhalten des METROPOLIS-Algorithmus 35

relativ hohen gof keine weiteren Verbesserungen liefert. Ursache hierfür dürfte die hohe Anfälligkeit für lokale Minima sein. Vergleicht man die Effizienz von METROPOLIS- und Differential Evolution-Algorithmus, so fällt auf, dass der *Differential Evolution* zwar insgesamt effizienter arbeitet, der Metropolis-Algorithmus hier allerdings im Gegensatz zum einfachen Modell bei einer hohen gof schneller Verbesserungen liefert.

In Tabelle [\(4.2\)](#page-40-0) finden sich die Gesamtdauer mit der jeweils erreichten gof fur die drei Algo- ¨ rithmen mit den oben genannten Startparametern, sowie die gof nach einer Zeit von jeweils  $t = 400$  s.

| Algorithmus            | Zeit $t[s]$ | gof    | <i>gof</i> bei $t = 400$ s |
|------------------------|-------------|--------|----------------------------|
| NELDER-MEAD            | 805,3       | 0,1314 | 0,1334                     |
| <b>METROPOLIS</b>      | 804.8       | 0,0479 | 0,0484                     |
| Differential Evolution | 653.5       | 0.0022 | 0,0051                     |

<span id="page-40-0"></span>Tabelle 4.2: Zeitverhalten der Algorithmen beim Anpassen eines komplexen Modells

## 4.4 Verhalten des METROPOLIS-Algorithmus in Abhängigkeit der Temperatur und der Schrittweite

Beim Metropolis-Algorithmus wird vom Benutzer eine Start- und Endschrittweite und eine Starttemperatur vorgegeben. Des Weiteren kann die Temperatur bei jedem Durchlauf reduziert werden (Simulated Anealing, Abschnitt [3.5.2\)](#page-26-0). Um hier sinnvolle Werte zu ermitteln, soll nun der Einfluss dieser Parameter auf die Effizienz des Metropolis-Algorithmus untersucht werden. Dazu wurde das schon aus Abschnitt [4.3.2](#page-39-1) bekannte komplexe Modell verwendet (vergleiche Tabellen [\(B.5\)](#page-63-0) und [\(B.6\)](#page-65-0)).

## 4.4.1 Verhalten in Abhängigkeit der Temperatur

Die Temperatur beeinflusst die Wahrscheinlichkeit, mit der Verschlechterungen der *qof* übernommen werden. Um zu vermeiden, dass eine Vielzahl an Verschlechterungen ubernommen ¨ wird und dadurch ein Random-Walk über den gesamten Parameterraum durchgeführt wird, darf die Temperatur nicht zu groß gewählt werden. Allerdings muss sie auch genügend groß gewählt werden, dass der Algorithmus nicht für lokale Minima anfällig wird.

Zur Untersuchung des temperaturabhängigen Verhaltens wurde der METROPOLIS-Algorithmus mit 500000 Durchläufen gestartet. Diese hohe Zahl an Durchläufen wurde gewählt um Zufallseffekte zu vermeiden, die sowohl bei besonders niedrigen als auch bei besonders hohen Temperaturen erheblich sein können. In Abbildung [\(4.9\)](#page-41-0) ist ein Ausschnitt des Zeitverhaltens in Abhängigkeit verschiedener Temperaturen dargestellt. Die jeweils benötigte Zeit, sowie die erreichte minimale gof finden sich in Tabelle [\(4.3\)](#page-42-0).

Es ist festzustellen, dass bei einer hohen Temperatur ( $T = 0,1$ ) die gof um einen Wert nahe des Ausgangswerts schwankt. Es treten hier zwar auch zwischenzeitlich zufällige Verbesserungen auf, allerdings ist keine zielgerichtete Minimierung der gof zu erkennen. Bei einer

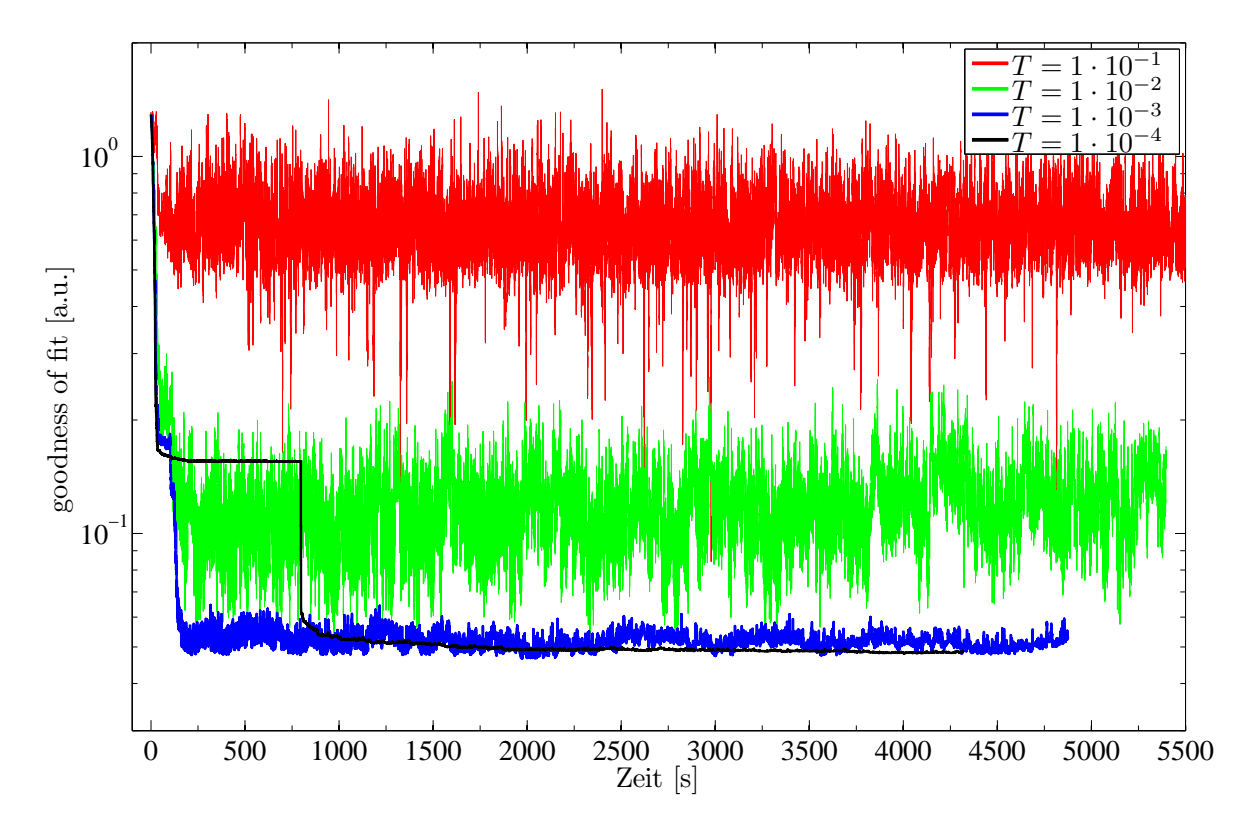

<span id="page-41-0"></span>Abbildung 4.9: Zeitverhalten des METROPOLIS - Algorithmus in Abhängigkeit der Temperatur ohne Simulated Annealing.

Temperatur von  $T = 0, 01$  sind ebenfalls noch starke Schwankungen in der *qof* zu erkennen, allerdings treten diese erst bei einer sehr viel niedrigeren gof auf, als noch bei den beiden höheren Temperaturen. Die beiden moderaten Temperaturen  $T = 1 \cdot 10^{-3}$  und  $T = 1 \cdot 10^{-4}$  liefern hier die besten Ergebnisse. Allerdings ist bei der Temperatur  $T = 1 \cdot 10^{-4}$  schon zu erkennen, dass der Algorithmus deutliche Schwierigkeiten hat ein lokales Minimum zu überwinden. Dafür ist bei T = 1 · 10−<sup>3</sup> noch ein leichtes Rauschen zu erkennen. Die Schwierigkeit der niedrigen Temperatur ist darin begründet, dass hier nahezu keine Verschlechterungen übernommen werden und daher, sobald ein lokales Minimum erreicht ist, um das globale Minimum zu erreichen dieses innerhalb eines Schrittes erreicht werden muss beziehungsweise uber andere kleinere ¨ lokale Minima als Zwischenschritt, da nur so eine Verbesserung der gof erreicht werden kann. Weiter fällt auf, dass bei niedrigeren Temperaturen die Zeit, die für die Anpassung erforderlich ist, trotz gleicher Zahl an Durchläufen abnimmt. Der Grund hierfür ist, dass weniger

Verschlechterungen übernommen werden und dadurch die hierfür erforderlichen Berechnungen nicht ausgeführt werden müssen.

Betrachtet man das in Abbildung [\(4.10\)](#page-42-1) dargestellte Zeitverhalten mit Simulated Annealing, so zeigt sich, dass vor allem die Algorithmen mit hohen Temperaturen ( $T = 0, 1$  und  $T = 0, 01$ ) von der linearen Abkühlung profitieren. Bei  $T = 0.01$  wird nun eine deutlich niedrigere gof als bei den beiden tieferen Temperaturen erreicht. Der Grund hierfur ist, dass bei den hohen ¨ Temperaturen zunächst in hohem Maße Verschlechterungen übernommen werden können und damit das Umgehen lokaler Minima erleichtert wird. Zum Ende hin nimmt die Temperatur jedoch ab, so dass das Verfahren trotzdem keinen Random Walk durchführt. Bei den beiden

| Temperatur $T$    | a) $\min(gof)$ | a) Zeit $[s]$ | b) $\min(gof)$ | b) Zeit $[s]$ |
|-------------------|----------------|---------------|----------------|---------------|
| $1 \cdot 10^{-1}$ | 0,0843         | 6641          | 0,0650         | 6207          |
| $1 \cdot 10^{-2}$ | 0,0518         | 5397          | 0,0356         | 4713          |
| $1 \cdot 10^{-3}$ | 0,0473         | 4487          | 0,0474         | 4627          |
| $1 \cdot 10^{-4}$ | 0,0481         | 4319          | 0,0490         | 4484          |

<span id="page-42-0"></span>Tabelle 4.3: Erreichte minimale gof beim METROPOLIS - Algorithmen Abhängig von der gewählten Temperatur. a) ohne *simulated annealing* und b) mit *simulated annealing* 

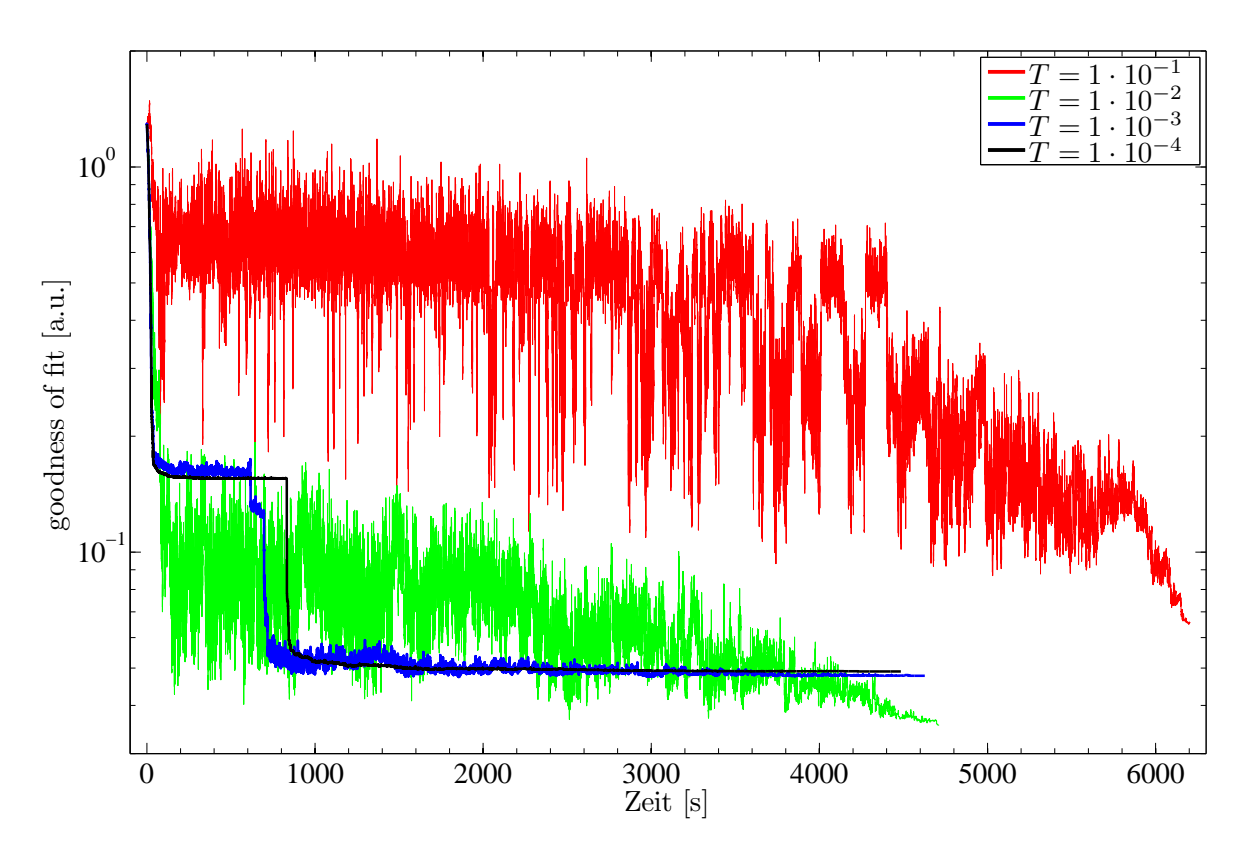

<span id="page-42-1"></span>Abbildung 4.10: Zeitverhalten des METROPOLIS - Algorithmus in Abhängigkeit der Temperatur mit Simulated Annealing.

tiefen Temperaturen werden von Anfang an kaum Verschlechterungen übernommen. Daher ändert ein Absenken der Temperatur, und damit eine Veringerung der Wahrscheinlichket Verschlechterungen zu übernehmen, das Ergebnis nur geringfügig.

Als Temperatur eignen sich damit  $T = 1 \cdot 10^{-3}$  sowie  $T = 1 \cdot 10^{-4}$  und falls *Simulated Anne*aling eingesetzt wird auch  $T = 1 \cdot 10^{-2}$ . Ob Simulated Annealing verwendet wurde oder die Temperatur konstant gehalten wurde, hatte lediglich bei hohen Temperaturen Einfluss auf das Ergebnis. Man sollte allerdings beachten, dass diese Untersuchungen fur ein spezielles Modell ¨ vorgenommen wurden. Weiter sollte man beachten, dass die Temperatur in einem geeigneten

Verhältnis zur gof zu Beginn der Anpassung gewählt werden sollte. Ist die gof bereits sehr niedrig so sollte eine kleinere Temperatur gewählt werden, während bei einer hohen gof eine größere Temperatur gewählt werden sollte.

### 4.4.2 Verhalten in Abhängigkeit von der Schrittweite

Die Schrittweite bestimmt, wie schnell und wie genau sich der Metropolis an ein Minimum annähern kann. Ist die Schrittweite besonders hoch, so kann ein Minimum besonders schnell erreicht werden, allerdings besteht hier die Gefahr, dass das globale Minimum ubersprungen ¨ wird. Außerdem wird es bei einer besonders großen Schrittweite schwierig nah an ein Minimum heranzukommen. Bei kleinen Schrittweiten kommt nahe an das Minimum heran, allerdings kann man sich nur langsam dem Minimum annähern. Hinzu kommt, dass besonders bei tiefen Temperaturen die Gefahr steigt in einem lokalen Minimum hängen zu bleiben, da hier das Minimum in einem Schritt verlassen werden muss.

Zur Untersuchung des Verhaltens in Abhängigkeit von der Schrittweite wurde der Metropolis-Algorithmus mit 50000 Durchläufen bei einer Temperatur  $T = 1 \cdot 10^{-2}$  und einer Endschrittweite von 1 · 10−<sup>2</sup> mit verschiedenen Startschrittweiten gestartet.

Eine grafische Darstellung des Verhaltens in Abhängigkeit der Schrittweite findet sich in Abbildung [\(4.11\)](#page-43-0).

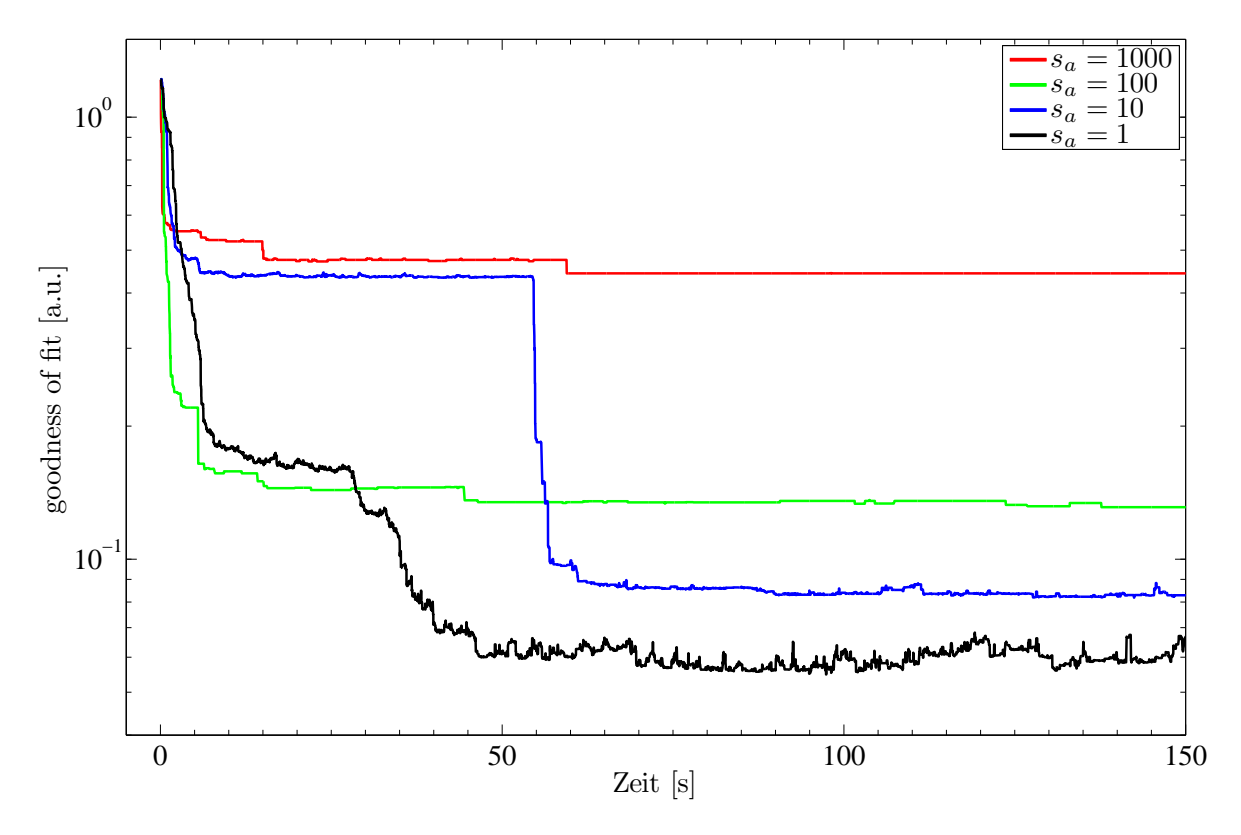

<span id="page-43-0"></span>Abbildung 4.11: Verhaltens des Metropolis-Algorithmus in Abhängigkeit der Schrittweite

Man erkennt hier sehr gut, dass bei einer hohen Startschrittweite zwar zunächst schneller Ver-

besserungen erzielt werden, bei relativ hohen gof dann allerdings kaum noch Verbesserungen zu erkennen sind. Bei niedrigen Schrittweiten werden die Verbesserungen zwar weniger schnell Verbesserungen erreicht, allerdings wird dafür insgesammt eine niedrigere gof erreicht. Führt man diese Untersuchung für verschiedene Endschrittweiten durch, so zeigt sich ein entsprechendes Verhalten.

## 4.5 Verhalten des Differential Evolution in Abhängigkeit der Populationsgröße

In diesem Abschnitt soll untersucht werden, inwieweit die Effizienz des Differential Evolu-tion von der Größe der vorgegebenen Population abhängt. In [\[10\]](#page-87-0) wurde als Richtwert eine Populationsgröße von  $m = (Zah$  der Parameter) 10 angegeben. Beim Vergleich der unterschiedlichen Anpassungsverfahren in Abschnitt  $4.3.1$  und  $4.3.2$  wurde die Populationsgröße ebenfalls so gew¨ahlt. Zur Untersuchung kam hier wieder das aus den vorangegangenen Abschnitten bekannte komplexe Modell (vergleiche Tabellen [\(B.5\)](#page-63-0) und [\(B.6\)](#page-65-0)) zum Einsatz. Da beim Differential Evolution die benötigte Zeit proportional zum Produkt aus Populationsgröße und Generationszahl ist, wurde die Zahl der Generationen jeweils so gewählt, dass dieses Produkt in den hier untersuchten Fällen immer gleich ist, um eine in allen Fällen eine gleiche Laufzeit zu erreichen.

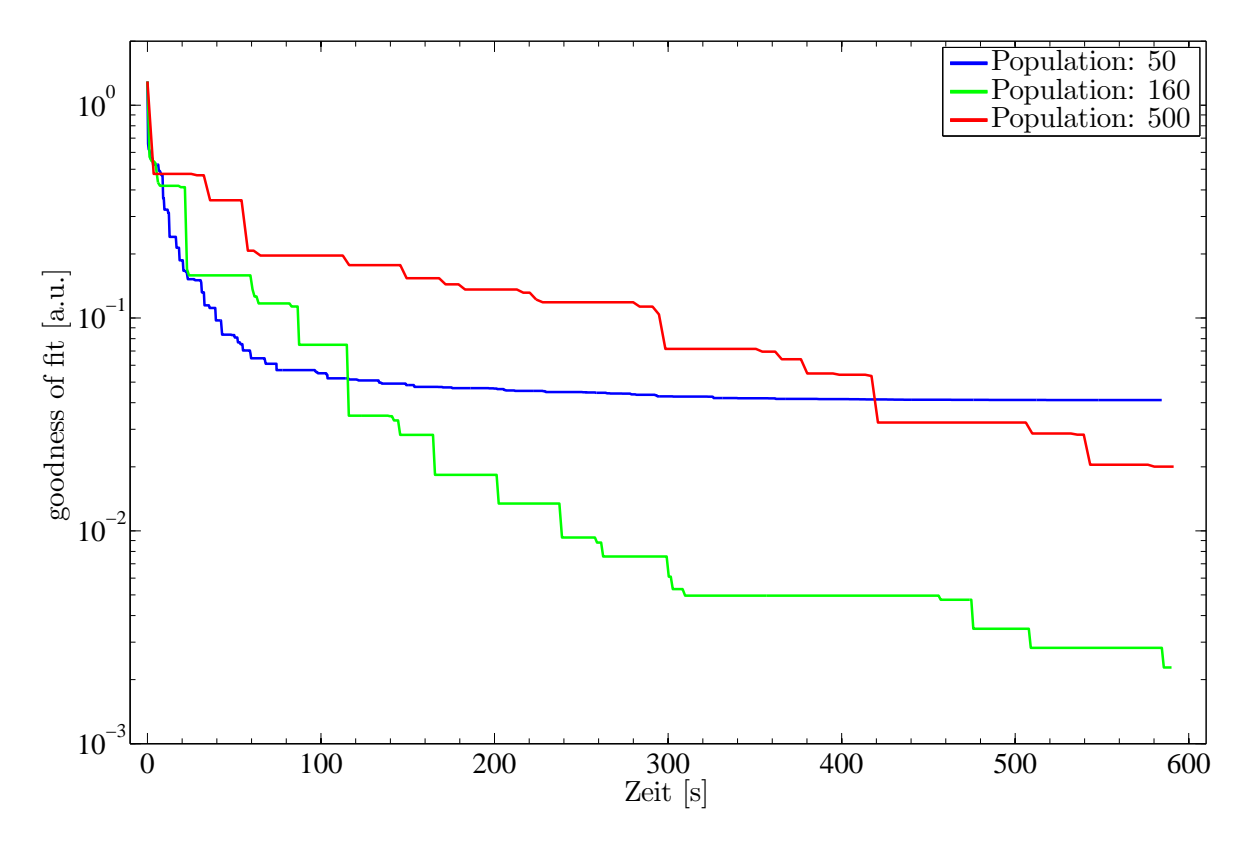

<span id="page-44-0"></span>Abbildung 4.12: Verhalten des Differential Evolution - Algorithmus in Abhängigkeit der Schrittweite.

In Abbildung [\(4.12\)](#page-44-0) ist das Zeitverhalten für drei verschiedene Populationen dargestellt. Ein-

mal wurde eine Populationsgröße von 50 mit 1600 Generationen gewählt, des Weiteren eine Populationsgröße von 160, was dem hier  $m = (Zah$  der Parameter) 10 entspricht, mit 500 Generationen und eine Populationsgröße von 500 mit 160 Generationen.

Bei einer niedrigen Populationsgröße sind hier zwar zunächst schneller Verbesserungen zu erkennen, da zur Berechnung einer Generation weniger Zeitaufwand nötig ist, allerdings wird keine so niedrige gof erreicht wie in den beiden anderen betrachteten Fällen. Bei der Populati-onsgröße, die den in [\[10\]](#page-87-0) vorgeschlagenen  $m = (Zahl \text{ der Parameter}) \cdot 10 \text{ entspricht}, \text{stellt man}$ fest, dass der Algorithmus deutlich effizienter arbeitet als bei den anderen beiden betrachteten Populationsgrößen. Lediglich bei einer noch relativ hohe gof arbeitet der Algorithmus mit einer niedrigen Populationszahl effizienter. Bei einer besonders großen Populationszahl liefert der Algorithmus zwar ähnlich gute Verbesserungen wie bei der mittleren Populationsgröße, allerdings arbeitet er hier deutlich langsamer. Grund hierfür drüfte sein, dass die zusätzliche Vergrößerung der Population nur wenig Verbesserungspotential mit sich bringt, jedoch deutlich mehr Berechnungszeit erfordert.

# 5 Experimentelle Grundlagen

Im Folgenden soll der experimentelle Aufbau zur Messung der Röntgenreflexion besprochen werden. Dazu wird zunächst die Erzeugung von Synchrotronstrahlung erklärt und danach der Aufbau des Messplatzes W1 am HASYLAB erläutert.

## 5.1 Entstehung von Synchrotronstrahlung

Aus der klassischen Elektrodynamik ergibt sich, dass beschleunigte Ladungen Energie in Form elektromagnetischer Strahlung emittieren. Dies gilt natürlich auch für Elektronen (oder alternativ Positronen) in Beschleunigerstrukturen. Allerdings wird die Strahlung bei relativistischen Elektronen nicht axialsymmetrisch emittiert, sondern kegelförmig tangential zur Bewegungsrichtung der Elektronen nach vorne gerichtet.

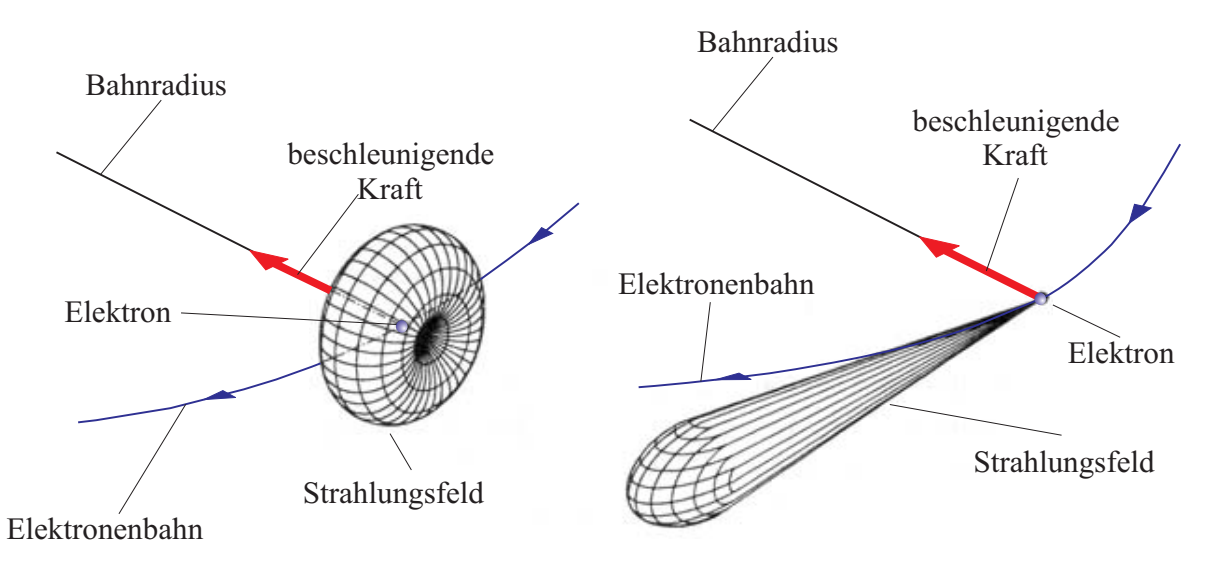

Abbildung 5.1: Strahlausbreitung bei einem nicht-relativistischen Elektron(links) und eines relativistischen Elektrons(rechts), entnommen aus  $[14]$  und überarbeitet.

Bei der Beschleunigung in Kreisbeschleunigern steigt die abgestrahlte Energie mit der vierten Potenz der Energie des Elektronenstrahls an. Daher ist dieser Effekt erst bei sehr hohen Teilchenenergien von einigen 10 MeV erkennbar. Aus diesem Grund konnte die Strahlung erst experimentell nachgewiesen werden, nachdem Beschleuniger mit entsprechend hohen Teilchenenergien entwickelt waren. Da diese Beschleuniger die Synchrotrons waren erhielt diese Art der Strahlung den Namen Synchrotronstrahlung. Dabei trat die Synchrotronstrahlung zunächst als ein unerwünschter Nebeneffekt in Beschleunigungsexperimenten auf, da durch die Emission von Synchrotronstrahlung Energie verloren geht. Man erkannte jedoch relativ schnell, dass sich diese Strahlung für verschiedene Untersuchungsmethoden eignet.

Zur Erzeugung von Synchrotronstrahlung ist ein Beschleuniger allerdings nicht optimal, da sich durch die ständige Beschleunigung der Elektronen die Energie der Strahlung kontinuierlich ändert. Ein weiteres Problem ist der relativ hohe Strahlquerschnitt. Daher dienen heute hauptsächlich Speicherringe, die bei konstanter Teilchenenergie arbeiten, als Quellen für Synchrotronstrahlung, wodurch man einen sehr stabilen Elektronenstrahl erhält, in dem die Elektronen sehr lange auf einer Bahn laufen. Es mussen hier lediglich Elektronen, die durch ¨ Elektron-Elektron Stöße oder durch Stöße mit Restgasatomen verloren gehen, nachgefüllt werden. Beim Speicherring DORIS III, der jedoch nicht mit Elektronen, sondern Positronen arbeitet, geschieht dies etwa alle acht Stunden. Positronen haben gegenuber Elektronen den ¨ Vorteil, dass sie eine höhre Lebensdauer im Speicherring besitzen [\[15\]](#page-87-2).

Eine erhöhte Intensität der abgestrahlten Synchrotronstrahlung erreicht man durch den Einsatz von Wigglern oder Undulatoren. Sowohl Wiggler als auch Undulator bestehen aus einer periodischen Anordnung von Magneten wechselnder Polarität (vergleiche Abbildung [\(5.2\)](#page-47-0)). Beim Durchlaufen dieses Wechselfeldes wird der Teilchenstrahl auf eine sinusförmige Bahn gelenkt und emittiert dadurch Synchrotronstrahlung.

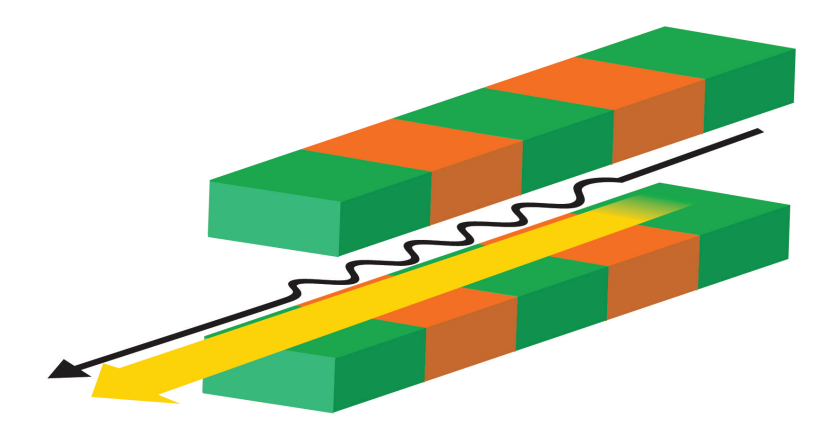

<span id="page-47-0"></span>Abbildung 5.2: Schematische Darstellung eins Wigglers/Undulators, entnommen aus [\[16\]](#page-88-0). Der schwarze Pfeil zeigt die Bahn der Elektronen im Magnetfeld. Der gelbe Pfeil stellt die abgegebene Strahlung dar.

Der Unterschieden zwischen *Wiggler* und Undulator liegt in der Stärke der Ablenkung. Beim Wiggler ist die Ablenkung sehr stark, was dazu fuhrt, dass die in den einzelnen Perioden ¨ emittierte Strahlung nicht kohärent überlagert wird und so Strahlung in einem recht weit gefächertem Energiebereich abgegeben wird. Diese Strahlung ist der an Ablenkmagneten entstehenden sehr ähnlich, besitzt allerdings eine deutlich höhere Intensität. Beim Undulator dagegen ist die Ablenkung des Strahls nur relativ gering, so dass die Strahlung der einzelnen Perioden kohärent überlagert wird und man eine quasi-monochromatische Strahlung erhält, deren Intensität um etwa zwei Größenordnungen über der Intensität des Synchrotronstrahlungshintergrundes liegt [\[14\]](#page-87-1). Dieser Strahlungshintergrund ist dadurch bedingt, dass die Teilchen im Speicherring durch Ablenkmagneten auf einer Kreisbahn gehalten werden und damit radial beschleunigt werden.

Aus der hohen Brillanz von Synchrotronstrahlung die durch

$$
B = \frac{\text{Photonen}}{\text{s mm}^2 \text{ mrad}^2 \text{ A } 0, 1\% \frac{\Delta E}{E}}
$$
(5.1)

gegeben ist, ergeben sich verschiedene Vorteile gegenüber herkömlichen Röntgenquellen. Für Reflektometrie sind das:

• Ein höherer Photonenfluss, der zu einer kürzeren Messzeit führt.

- Eine höhere Energie aus der sich eine größere Eindringtiefe ergibt.
- Und eine kleine Strahldivergenz, woraus sich eine hohe Ortsauflösung ergibt.

### 5.2 Experimenteller Aufbau des Messplatzes W1 am HASYLAB

Die hier vorgestellten Messungen wurden am HASYLAB am Messplatz W1 durchgefuhrt. ¨

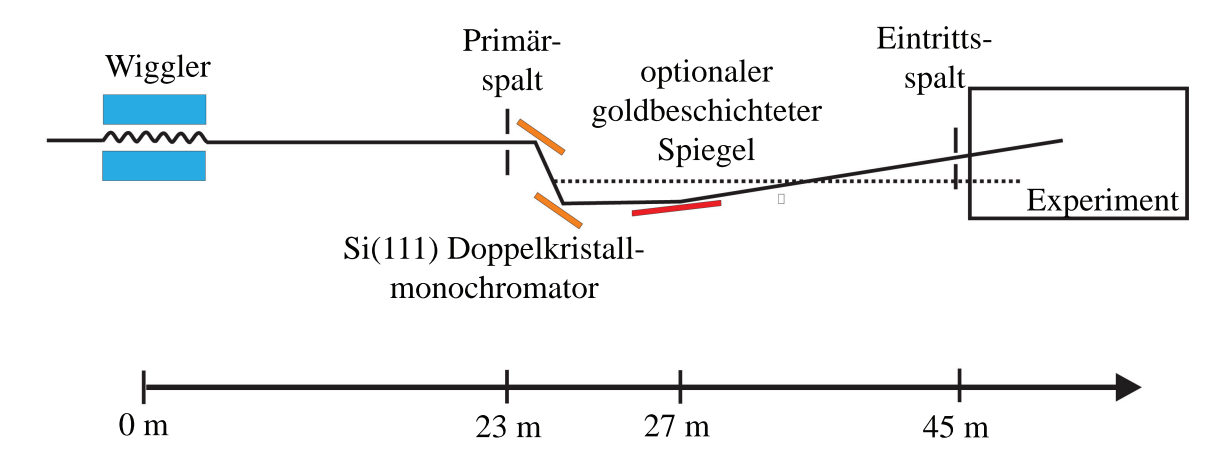

Abbildung 5.3: Aufbau der Beamline W1 am Hasylab, entnommen aus [\[17\]](#page-88-1) und uberarbeitet. ¨

Am W1 liefert ein 32-poliger Wiggler die Synchrotronstrahlung, die von einem Si(111)-Doppelkristallmonochromator monochromatisiert wird. Für die hier behandelten Messungen wurde eine Energie von  $E = 10 \text{ keV}$  beziehungsweise  $E = 10, 5 \text{ keV}$  eingestellt. Dies entspricht einer Wellenlänge von  $\lambda \approx 1,23$  Å beziehungsweise  $\lambda \approx 1,18$  Å. Durch ein 4-Blenden-Schlitzsystem kann der Strahl auf die Probe eingeschränkt werden und durch einen Spiegel in den Experimentierraum fokussiert werden. Des Weiteren kann ein Strahlabschw¨acher eingesetzt werden um den Strahl durch Einschieben von Aluminiumfolien abzuschw¨achen (vergleiche [\[16\]](#page-88-0)). Dies ist nötig, da der verwendete Detektor nur bis  $30000 \text{cps}^6$  $30000 \text{cps}^6$  linear arbeitet und bei höheren Zählraten in die Sättigung übergeht. Bei Experimenten mit organischen oder anderen empfindlichen Materialien verhindert der Strahlabschwächer außerdem ein Zerstören der Probe.

Zur Untersuchung der Proben steht am W1 ein Sechs-Kreis-Diffraktometer zur Verfügung (vergleiche Abbildung [\(5.4\)](#page-49-0)).

Zur Messung der Reflexion werden lediglich die Motoren om und tt verfahren. Dabei ist om der Motor, über den der Probentisch gedreht wird. Hierüber wird der Einfallswinkel eingestellt. Uber den Motor tt wird der Detektorarm gedreht und dadurch der Winkel, unter dem die Reflexion gemessen wird, eingestellt. Die ubrigen Motoren dienen zur Justage der Probe. ¨

Die Steuerung von Monochromator, Strahlabschw¨acher, Diffraktometer und Detektor, sowie die Aufnahme der Messwerte erfolgt mit der Software On Line [\[19\]](#page-88-2).

<span id="page-48-0"></span><sup>6</sup> cps: counts per second

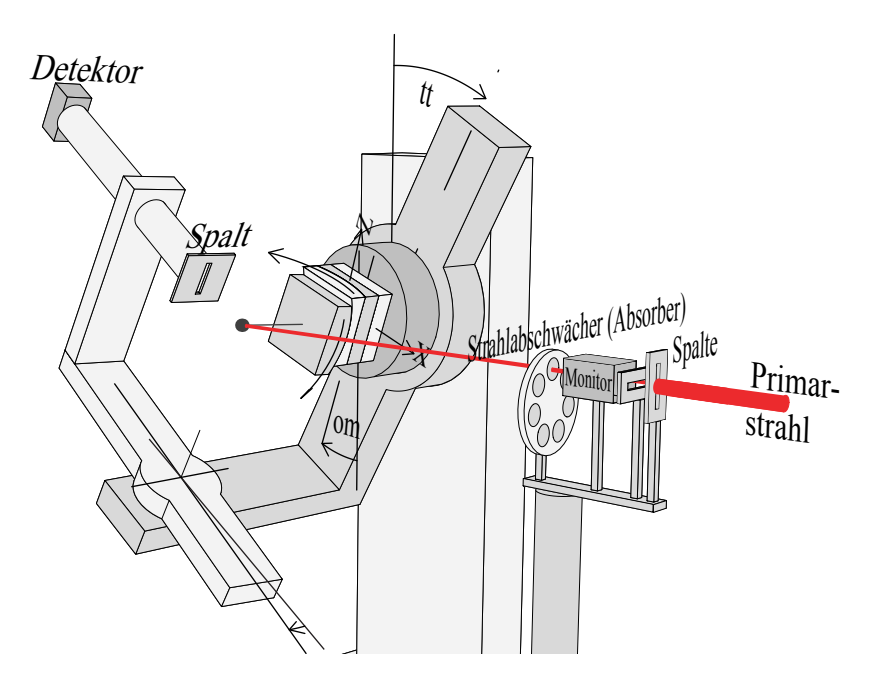

<span id="page-49-0"></span>Abbildung 5.4: Diffraktometer der Beamline W1 am Hasylab, entnommen aus [18] und überarbeitet.

#### 5.3 Korrkturfaktoren

Im Folgenden sollen, die bei der Simulation des Intensitätsverlaufs zu berücksichtigen Korrekturen vorgestellt werden.

#### 5.3.1 Intensitätsabschwächung im Bereich kleiner Winkel

Unter sehr kleinen Winkeln trifft nicht der gesamte Strahl die Probe, sondern nur ein Teil des Strahls, da die Probe nahzu parallel zum Strahl liegt. Da maximal der auf die Probe treffende Teil des Strahls vollständig reflektiert werden kann, sinkt somit die gemessene Intensität. Nimmt man ein rechteckiges Strahlprofil mit einer Strahlhöhe  $b_i$  und eine Probenlänge l an, so ergibt sich durch geometrische Überlegungen der Winkel, ab dem der Strahl die Probe voll trifft, zu  $\alpha_b = \arcsin(b_i/l)$ . Die Strahlgeometrie ist in Abbildung [\(5.5\)](#page-50-0) dargestellt.

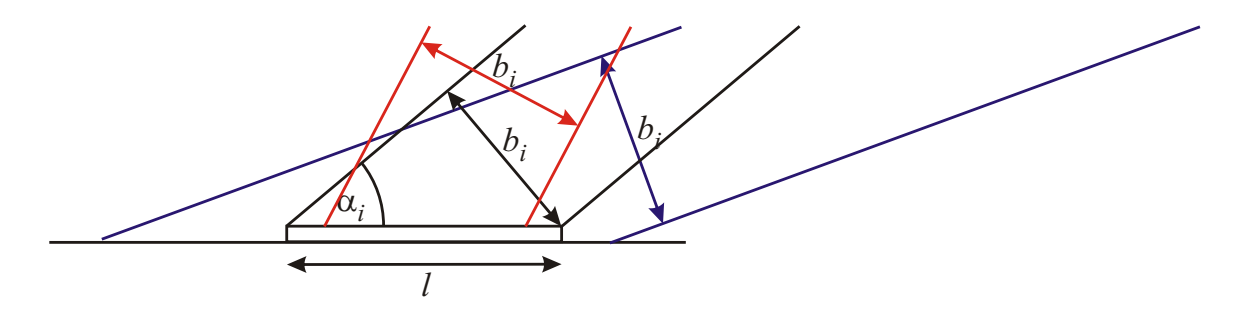

<span id="page-50-0"></span>**Abbildung 5.5:** Schematische Darstellung der Strahlgeometrie.  $\alpha_i < \alpha_b$  (blau): Der vom Strahl beleuchtete Bereich ist größer als die Probe. $\alpha_i = \alpha_b$  (schwarz): Der Strahl beleuchtet vollständige die Probe und keine anderen Bereiche.  $\alpha_i > \alpha_b$  (rot): Die vom Strahl beleuchtete Fläche ist kleiner als die Probe, liegt aber vollständig auf der Probe.

Für die simulierte Intensität ist daher der Korrekturfaktor

$$
\beta_{\text{spec,i}} = \begin{cases} \frac{\sin \alpha_i}{\sin \alpha_b} & \text{für } \alpha_i < \alpha_b \\ 1 & \text{sonst} \end{cases}
$$
 (5.2)

zu berücksichtigen.

Man erhält dann als reflektierte Intensität

$$
R = \beta_{\text{spec,i}} \cdot R^{\text{sim}}.\tag{5.3}
$$

Im hier eingesetzten Programm wird der, dem Winkel  $\alpha_b$  entsprechende, Streuvektor  $q_b$  vom Benutzer vorgegeben.

Da sin  $\alpha_i$ , und damit auch  $\beta_{\text{spec}}$ , für kleine Winkel linear ansteigt misst man zunächst einen linearen Anstieg der Intensität bis das Niveau der Totalreflexion erreicht ist, in den Bereichen in denen man ohne die Abschwächung eine Totalreflexion erwarten würde. Dieser lineare Anstieg wird typischerweise als footprint bezeichnet (vergleiche Abbildung [\(5.6\)](#page-51-0)).

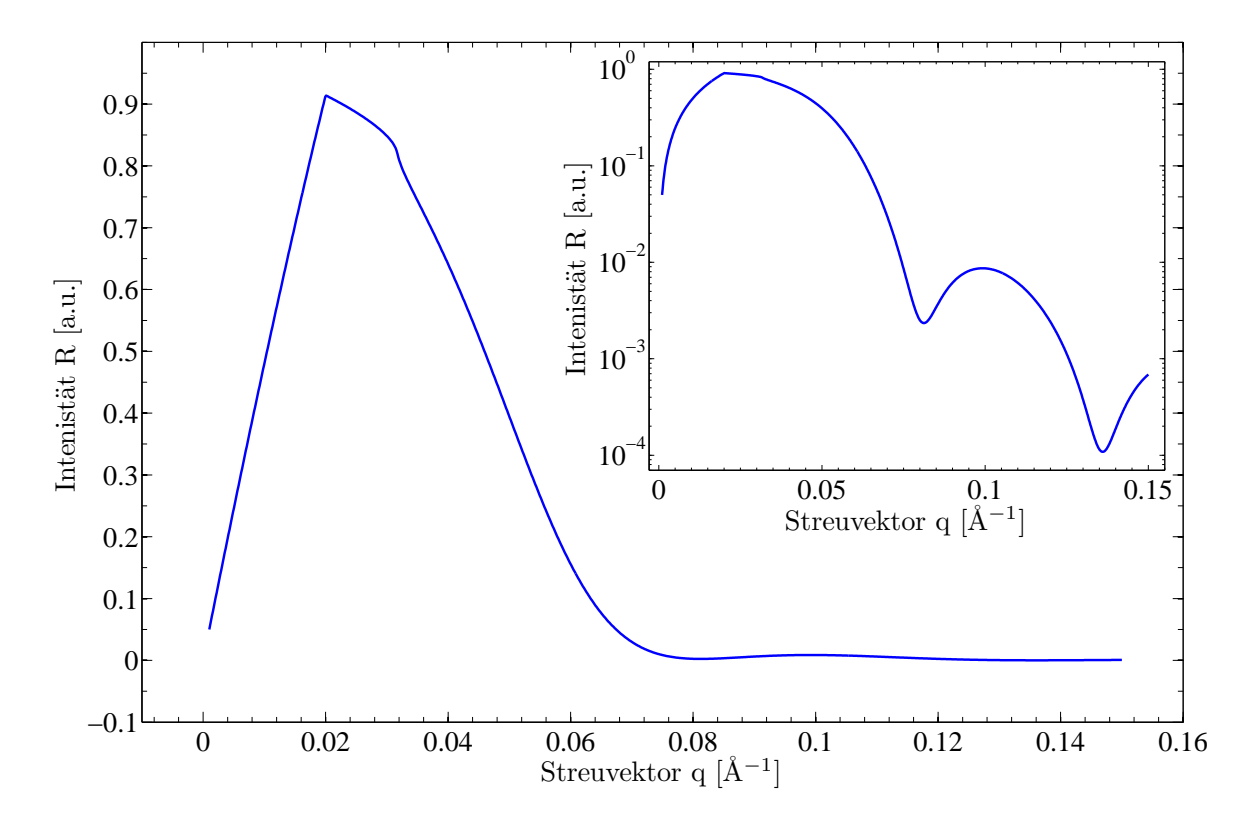

<span id="page-51-0"></span>Abbildung 5.6: *footprint* für einen simulierten Intensitätsverlauf. Bis zum Streuvektor  $q_b = 0.02 \text{\AA}^{-1}$  ist ein linearer Anstieg der Intensität zu erkennen.

#### 5.3.2 Anpassung der Intensität

Wenn bei Relexionsmessungen erst ab Winkeln, die über dem kritischen Winkel der Totalreflexion liegen, gemessen wurde, so lässt sich die gemessene Intensität nicht auf den Wert der Totalreflexion normieren. Um Modelldaten dennoch sinnvoll an die Messdaten anzupassen, wird die simulierte Intensität zusätzlich mit einem Faktor  $A_0$  multipliziert. Der Faktor  $A_0$  ist gegeben durch

$$
\log A_0 = \frac{1}{N} \sum_{i=1}^{N} \left[ \log(R_i^{\exp}) - \log(R_i^{\sin}) \right] , \qquad (5.4)
$$

wobei $N$ die Zahl der Messpunkte ist, sowie $R_i^{\rm exp}$ beziehungsweise $R_i^{\rm sim}$ der  $i\text{-}$ te Wert der experimentellen beziehungsweise simulierten Intensität. Die simulierte Kurve wird somit so verschoben, dass die mittlere Abweichung zwischen simulierter und gemessener Intensität null wird.

# 6 Simulations- und Messergebnisse

Im Folgenden sollen die im Rahmen dieser Arbeit untersuchten Proben und die dabei erzielten Ergebnisse vorgestellt werden. Dazu werden zun¨achst grundlegende Eigenschaften der jeweiligen Systeme beschrieben. Anschließend werden Simulations- und Messergebnisse vorgestellt und diese mit den Ergebnissen anderer Messungen verglichen.

Bei allen hier betrachteten Untersuchungen wurde die Rauhigkeit über den NEVOT-CROCET-Faktor berücksichtigt. Der BECKMANN-SPIZZICHINO-Faktor liefert hier identische Ergebnisse, während mit einem tanh-Profil keine sinnvollen Ergebniss zu erzielen sind.

Die bei der Auswertung der Messdaten angenommenen Untergründe wurden jeweils so gewählt, dass sich dadurch für das angenommene Modell eine möglichst gute Anpassung ergab (vergleiche Abschnitt [7\)](#page-72-0).

## 6.1 Praseodymoxid auf Silizium

## 6.1.1 Silizium

Silizium (Si) ist ein Halbmetall der vierten Hauptgruppe. Bei Raumtemperatur kristallisiert es in der Diamantstruktur. Die Einheitszelle des Siliziums kann durch zwei fcc<sup>[7](#page-52-0)</sup>-Gitter beschrieben werden, die um ein Viertel der Einheitszellendiagonale gegeneinander verschoben sind. Die Gitterkonstante beträgt  $a = b = c = 5,431 \text{ Å}$ . In der [111]-Richtung besitzt Silizium einen Doppellagenabstand von  $3,136 \text{ Å } [20]$  $3,136 \text{ Å } [20]$ .

Da die (111)-Oberfläche ungesättigte Bindungen besitzt rekonstruiert diese bei Temperaturen unterhalb von  $380^{\circ}\text{C}$  zu einer  $Si(111)(2x1)$ -Überstruktur. Bei einer Temperatur zwischen  $380^{\circ}$ C und  $850^{\circ}$ C bildet sich eine Si $(111)(7x7)$ -Überstruktur (vergleiche Abbildung  $(6.1)$  $(6.1)$ ) [\[21\]](#page-88-5).

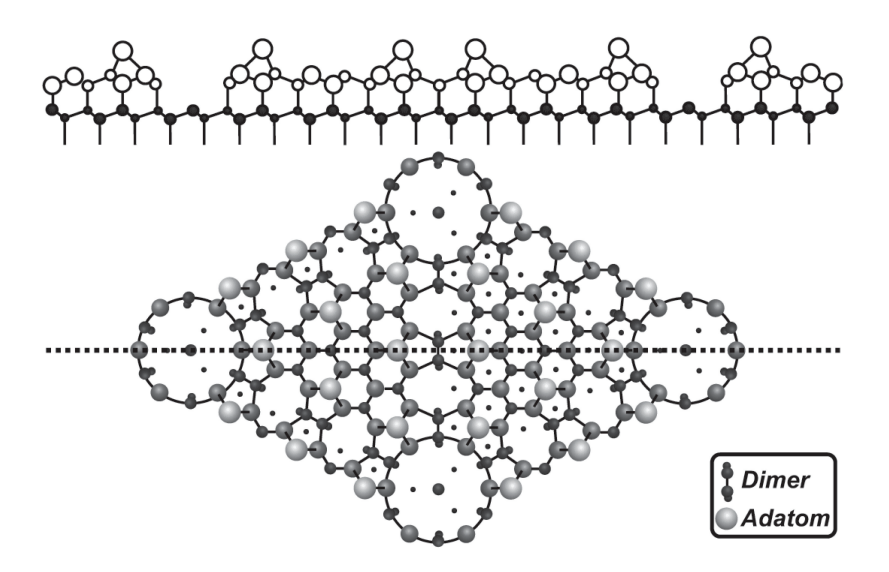

<span id="page-52-1"></span>Abbildung 6.1:  $Si(111)7x7$ -Überstruktur entnommen aus [[22\]](#page-88-6)

<span id="page-52-0"></span><sup>&</sup>lt;sup>7</sup>fcc: face centered cubic  $\hat{=}$  kubisch flächenzentriert

#### 6.1.2 Das System Praseodymoxid/Silizium(111)

Praseodym (Pr) gehört zu den Metallen der seltenen Erden. Es bildet verschiedene Oxide mit einem typischen Verhältnis von Pr:O zwischen 1:1 und 1:1,5.

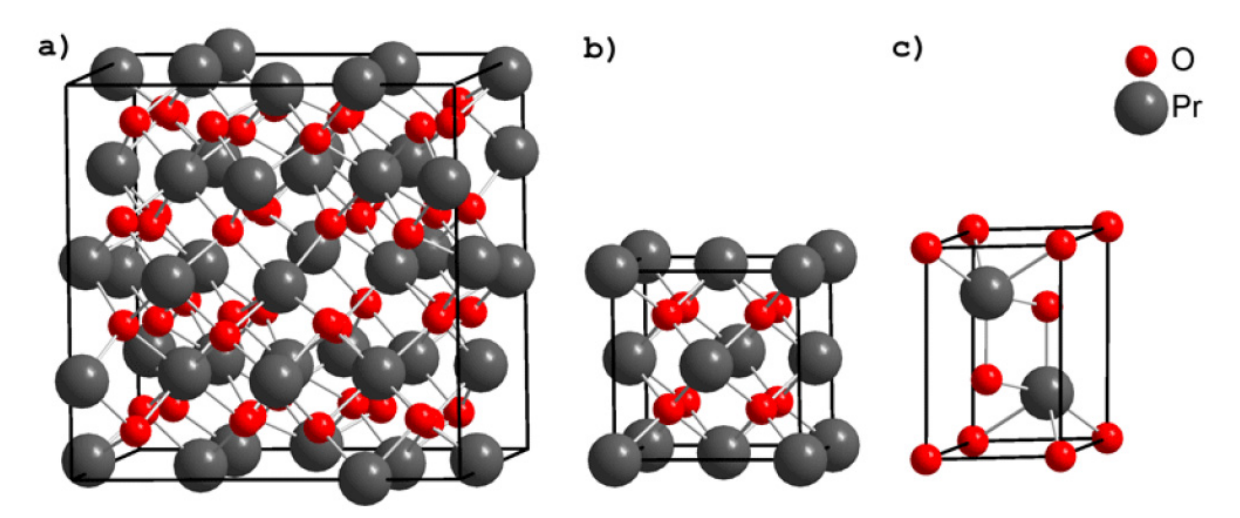

<span id="page-53-0"></span>**Abbildung 6.2:** Einheitszellen verschiedener Praseodymoxide a) kubisches  $Pr_2O_3$ , b)  $\text{PrO}_2$  und c) hexagonales  $\text{Pr}_2\text{O}_3$ ; entnommen aus [\[7\]](#page-87-3).

Typischerweise werden hier drei verschiedene Basisstrukturen (vergleiche Abbildung [\(6.2\)](#page-53-0)) genannt:

- $PrO<sub>2</sub>$ -kub
- $Pr_2O_3$ -hex  $(A-Typ)$
- $Pr_2O_3$ -kub (C-Typ)

Das kubische PrO<sup>2</sup> bildet ein Fluoridgitter. In der Einheitszelle befinden sich vier Praseodymatome, sowie acht Sauerstoffatome. Die Gitterkonstante beträgt  $a = b = c = 5,39$  Å. Die Einheitszelle des hexagonalen  $Pr_2O_3$ , welches auch als A-Typ bezeichnet wird, enthält zwei Praseodymatome und drei Sauerstoffatome und hat eine Gitterkonstante von  $a = b = 3,86$  Å und  $c = 6,01$  Å. Kubisches Pr<sub>2</sub>O<sub>3</sub>, welches als C-Typ bezeichnet wird, besitzt eine Fluoridstruktur, aus der ein Viertel aller Sauerstoffatome entfernt wurde. Dadurch verringert sich die Symmetrie, was zu einer größeren Einheitszelle mit 32 Praseodymatomen und 48 Sauerstoffatomen führt. Die Gitterkonstante beträgt hier  $a = 11, 15 \text{ Å}$ . Die verschiedenen Praseodymoxide mit der Stöchiometrie  $Pr_2O_3$  lassen sich durch thermische Behandlung ineinander umformen [\[23\]](#page-88-7).

Die Zusammensetzung der Basisstrukturen ist, wegen der hohen Sauerstoffmobilität im Praseodymoxid, abhängig vom Sauerstoffpartialdruck und der Temperatur. Dadurch kann sich die Struktur des Praseodymoxid unter UHV<sup>[8](#page-53-1)</sup>-Bedingungen deutlich von seiner Ausgangsstruktur unterscheiden. So wandelt sich PrO<sup>2</sup> bereits bei einem Sauerstoffpartialdruck von 60mbar und einer Temperatur von 270 °C vollständig zu  $Pr_6O_{11}$  um. Diese Umwandlung wird bei höheren

<span id="page-53-1"></span><sup>&</sup>lt;sup>8</sup>UHV: Ultrahochvakuum  $\hat{=} p \leq 1 \cdot 10^{-9}$ mBar

Temperaturen und niedrigeren Partialdrücken fortgesetzt bis die Struktur von Pr $_2O_3$  erreicht wird, welche auch bei hohen Temperaturen und geringem Partialdruck stabil bleibt.

Hexagonales  $Pr_2O_3$  lässt sich durch typische Aufdampfverfahren (z.B. MBE<sup>[9](#page-54-0)</sup>) auf Silizium (111) aufwachsen. Dabei wächst das  $Pr_2O_3$ -hex mit der (0001)-Richtung auf. Die Oberfläche ist zunächst pseudomorph und Oberflächeneinheitszelle passt sich der nicht rekonstruierten Einheitszelle des Substrats an ( $a = 3, 84 \text{ Å}$ ), während die Silizium-Überstrucktur verschwindet. Ab einer kritischen Schichtdicke von etwa 3 nm ist ein Relaxieren der Praseodymoxidschicht in Richtung der Kristallstruktur ( $a = 3,859 \text{ Å}$ ) zu beobachten. Bei Schichtdicken über 4,2 nm ist ein Ubergang von hexagonalem zu kubischem  $Pr_2O_3$  festzustellen.

Kubisches Pr2O<sup>3</sup> wird nicht direkt auf Silizium aufgebracht. Stattdessen macht man sich zu nutze, dass  $Pr_2O_3$ -hex bei Raumtemperatur metastabil ist und so ein Übergang zu  $Pr_2O_3$ -kub möglich ist. Dazu bringt man zunächst einen Film  $Pr_2O_3$ -hex auf Silizium auf und tempert anschließend in Stickstoff, was den Umwandlungsprozess vom hexagonalen zum kubischen  $Pr<sub>2</sub>O<sub>3</sub>$  begünstigt. Durch Tempern in Sauerstoff erreicht man eine Umwandlung zu PrO<sub>2</sub>.

Aus der TEM[10](#page-54-1)-Aufnahme in Abbildung [\(6.3\)](#page-54-2) geht hervor, dass sich beim Tempern eine Grenzflächenschicht zwischen Silizium und Praseodymoxid bildet [\[24\]](#page-88-8).

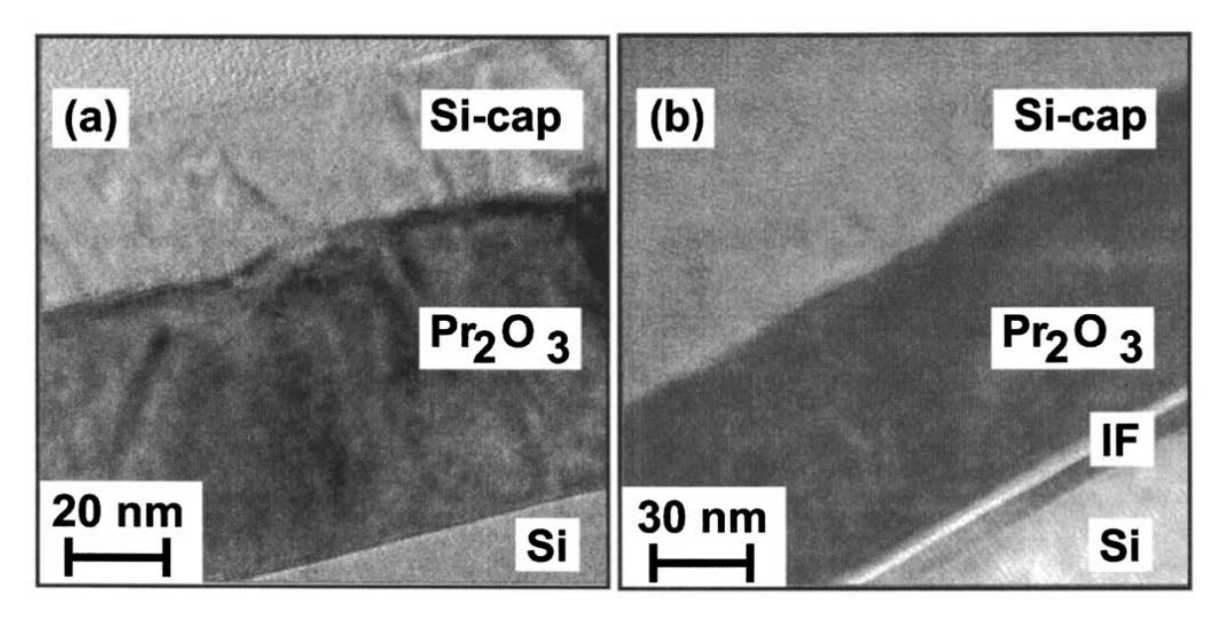

<span id="page-54-2"></span>Abbildung 6.3: TEM-Aufnahme einer Praseodymoxidschicht auf Silizium(111) mit Silizium-Capping, entnommen aus [\[24\]](#page-88-8). a) Querschnitt für eine hexagonale  $Pr_2O_3$ -Schicht, b) Querschnitt für eine kubische Pr<sub>2</sub>O<sub>3</sub>-Schicht. In b) tritt eine Grenzflächenschicht (IF) auf welche in a) nicht zu erkennen ist.

### 6.1.3 Experimentelle Untersuchung

Die hier untersuchte Probe A wurde am IHP<sup>[11](#page-54-3)</sup> in Frankfurt(Oder) hergestellt. Zunächst wurde hier eine etwa 50 Å dicke Praseodymoxid-Schicht auf ein Silziumsubstrat aufgebracht. Dabei

<span id="page-54-0"></span><sup>9</sup>MBE: Molecular Beam Epitaxie

<span id="page-54-1"></span><sup>10</sup>TEM: Transmissionselektronenmikroskopie

<span id="page-54-3"></span> $11$ <sup>11</sup>HP: Innovations for High Performance Microelectronics, früher Institut für Halbleiterphysik

bildet sich zunächst, wie oben beschrieben hexagonales  $Pr_2O_3$ . Anschließend wurde die Probe 30 Minuten bei 400 °C in 1 Bar Sauerstoff getempert, so dass das hexagonale  $Pr_2O_3$  in kubisches PrO<sub>2</sub> umwandelt. Da die Dispersion von PrO<sub>2</sub> und Pr<sub>2</sub>O<sub>3</sub> sich für die hier verwendete Photonenenergie um nur 1% unterscheiden, lässt sich mittels Reflektometrie nicht untersuchen, ob tatsächlich eine reine  $\text{PrO}_2$ -Schicht vorliegt oder eine Mischung aus  $\text{PrO}_2$  und  $\text{Pr}_2\text{O}_3$ (vergleiche [\[7\]](#page-87-3)). Die Reflektivitätsmessung wurde bei einer Photonenenergie von 10,5 keV, was einer Wellenlänge von  $\lambda \approx 1,18$  Å entspricht, am Messplatz W1 am HASYLAB durchgeführt. Um die Reflektometriedaten dieser Probe auszuwerten wird zunächst ein Modell aus zwei Säulen gewählt, da im Bereich von  $q = 0, 2$ Å eine Schwebung zu erkennen ist, die durch zwei überlagerte reflektierte Intensitäten verursacht sein könnte. Des Weiteren wird in beiden Säulen als unterste Schicht ein Substrat aus Silizium angenommen. Für die hier verwendete Photonenenergie von 10,5 keV beträgt der Literaturwert für die Dispersion  $\delta = 4, 43 \cdot 10^{-6}$ (vergleiche [\[2\]](#page-87-4)). Auf dem Siliziumsubstrat wird jeweils eine Grenzflächenschicht angenommen. Auf dieser befindet sich eine ungefähr 50 Å dicke PrO<sub>2</sub>-Schicht mit einem Literaturwert für die Dispersion von  $\delta = 1,09 \cdot 10^{-5}$ . Die oberste Schicht bildet jeweils ein Film, welcher verschiedene Verunreinigungen repräsentiert. Des Weiteren wird ein Untergrund, der einer GAUSS-Verteilung entspricht, von  $U(q) = 1 \cdot 10^{-9} + 1 \cdot 10^{-8} \exp(-20 q^2)$  angenommen.

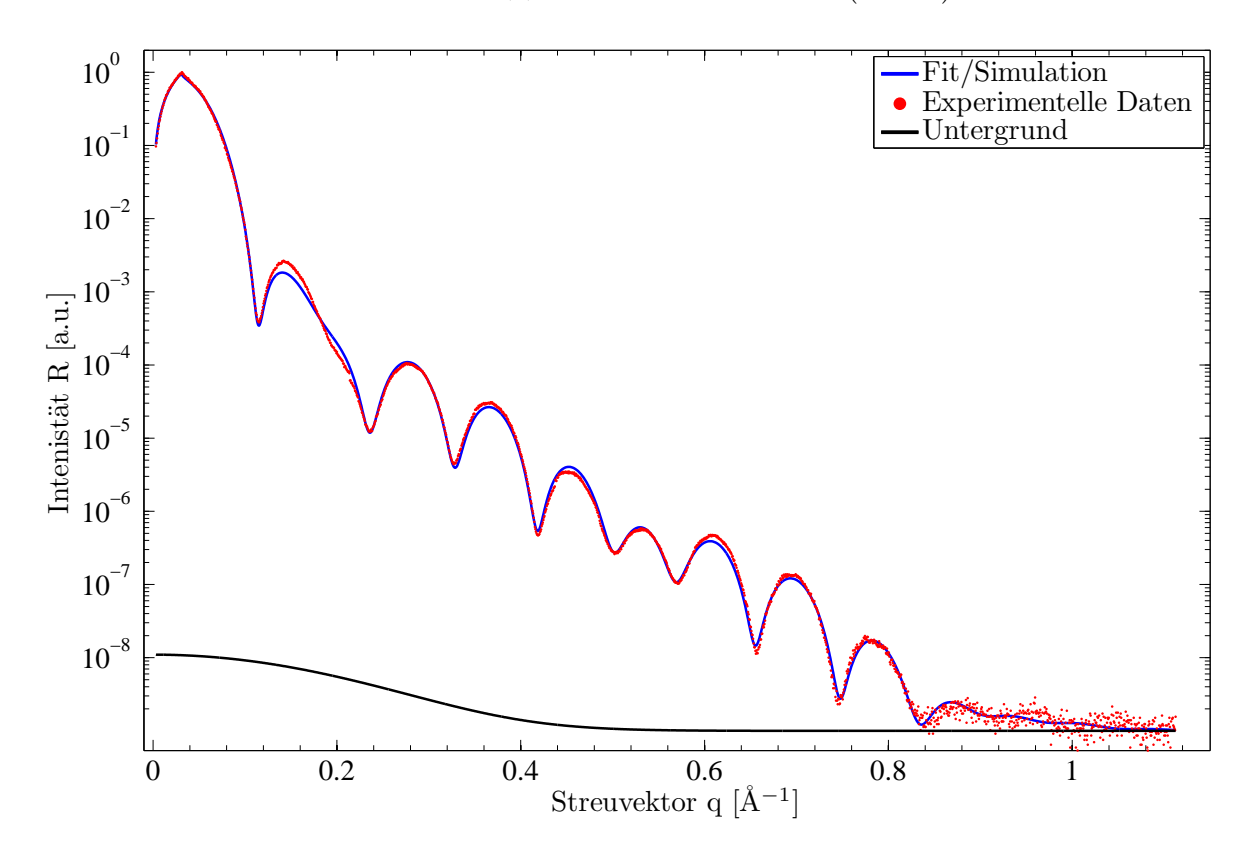

<span id="page-55-0"></span>Abbildung 6.4: Probe A angepasst durch das Zwei-Säulen-Modell.

Die Ergebnisse der Anpassung sind in Abbildung [\(6.4\)](#page-55-0) und Tabelle [\(6.1\)](#page-39-0) zu finden. Man erhält für das Substrat in beiden Säulen eine Dispersion, die nur um 1,5% vom Literaturwert für Silizium abweicht und innerhalb der Fehlergrenzen mit diesem übereinstimmt. Für die angenommene PrO2-Schicht ergibt sich eine Dispersion die um 59,6% beziehungsweise 5,5% vom

Literaturwert für  $\text{Pro}_2$  abweicht. Die Dispersion der  $\text{Pro}_2$ -Schicht in Säule 1 stimmt somit innerhalb der Fehlergrenzen mit dem Literaturwert überein. Für die Grenzflächenschichten ergeben sich Dispersionen die um  $39.4\%$  beziehungsweise  $37.6\%$  über dem Literaturwert für  $\text{Pro}_2$  liegen. In Säule 0 erhält man eine Schichtdicke von  $d = 50, 0 \text{ Å}$  für die PrO<sub>2</sub>-Schicht und eine Schichtdicke von  $d = 9, 1$  Å für die Grenzflächenschicht. Für Säule 1 ergibt sich eine  $\text{Pro}_2\text{-Schicht}$  mit einer Dicke von  $d = 43, 0 \text{ Å}$  und eine  $d = 15, 1 \text{ Å}$  dicke Grenzflächenschicht. In der Summe ist die Schichtdicke in beiden Säulen ungefähr gleich.

Vergleicht man die Größenordnung für den Parameter  $\beta$  der Literaturwerte mit den ermittelten Fehlerwerten, so stellt man fest, dass der Fehler für  $\beta$  in nahezu allen Schichten deutlich uber dem Literaturwert liegt. Dieses Verhalten wird auch durch die Ergebnisse aus Abschnitt ¨ [4.1](#page-32-0) bestätigt. Daher wurde für das Silizium und das PrO<sub>2</sub> der Literaturwert von β fest angenommen. Da für die beiden übrigen Schichten keine Literaturwerte zu finden sind, wurden hier Grenzen angenommen die für  $\beta$  physikalisch sinnvoll erscheinen.

| Schicht        | Material         | $\delta$ [10 <sup>-6</sup> ] | $d \hat{A}$    | $\sigma$ [Å]                   |
|----------------|------------------|------------------------------|----------------|--------------------------------|
| Säule 0        |                  | $(64 \pm 7)$ %               |                |                                |
| $\overline{0}$ | Verunreinigungen | $7.0 \pm 0.7$                | $17.2 \pm 0.3$ | $2,72 \pm 0,12$                |
| 1              | PrO <sub>2</sub> | $17.4 \pm 0.5$               | $50,0 \pm 0,3$ | $3,80 \pm 0.25$                |
| $\overline{2}$ | Grenzfläche      | $15.2 \pm 0.6$               | $9,1 \pm 0.3$  | $2,43 \pm 0,25$                |
| 3              | Silizium         | $4.5 \pm 0.4$                |                | $3,1 \pm 0,1$                  |
| Säule 1        |                  | $(36 \pm 6)$ %               |                |                                |
| $\overline{0}$ | Verunreinigungen | $4,1 \pm 0.7$                | $18.8 \pm 0.5$ | $2,40 \pm 0,20$                |
| $\mathbf{1}$   | PrO <sub>2</sub> | $11.5 \pm 0.8$               |                | $43.0 \pm 0.4$ $2.79 \pm 0.18$ |
| $\overline{2}$ | Grenzfläche      | $15.0 \pm 0.9$               | $15.1 \pm 0.4$ | $5\pm5$                        |
| 3              | Silizium         | $4.5 \pm 0.4$                |                | $3\pm5$                        |

Tabelle 6.1: Modelldaten der Probe A im Zwei-Säulen-Modell

Mit einer erreichten Abweichung von  $qof = 0,0063$  ergibt sich mit dem angepassten Modell aus zwei Säulen eine simulierte Kurve, die der gemessenen sehr nahe kommt. Lediglich im Bereich von  $q = 0, 2$ Å sind größere Abweichungen zu erkennen. Allerdings liegen die ermittelten Dispersionen der PrO<sub>2</sub> Schicht in Säule 0 und der Grenzflächenschicht in beiden Säulen deutlich uber den erwarteten Werten. Hinzu kommt, dass sowohl die Rauhigkeit zwischen Substrat und ¨ Grenzflächenschicht, als auch die zwischen Grenzflächen- und PrO<sub>2</sub>-Schicht im Vergleich zur relativ geringen Grenzflächenschichtdicke schon recht groß ist, so dass die Bedingung  $\sigma \ll d$ hier möglicherweise nicht mehr erfüllt ist.

Betrachtet man das TEM-Bild (Abbildung [\(6.3\)](#page-54-2)) so liegt die Vermutung nahe, dass sich zwei Grenzflächenschichten ausbilden. Da ein Zwei-Säulen-Modell hier keine bessere Anpassung liefert wird ein Modell aus nur einer Säule verwendet. Der Schichtaufbau wird im Vergleich zum Zwei-Säulen-Modell um eine zweite Grenzflächenschicht zwischen Substrat und PrO2 erweitert. Weiter wurde ein Untergrund von  $U(q) = 1 \cdot 10^{-9} + 1 \cdot 10^{-5} \exp(-20 q^2)$  angenommen.

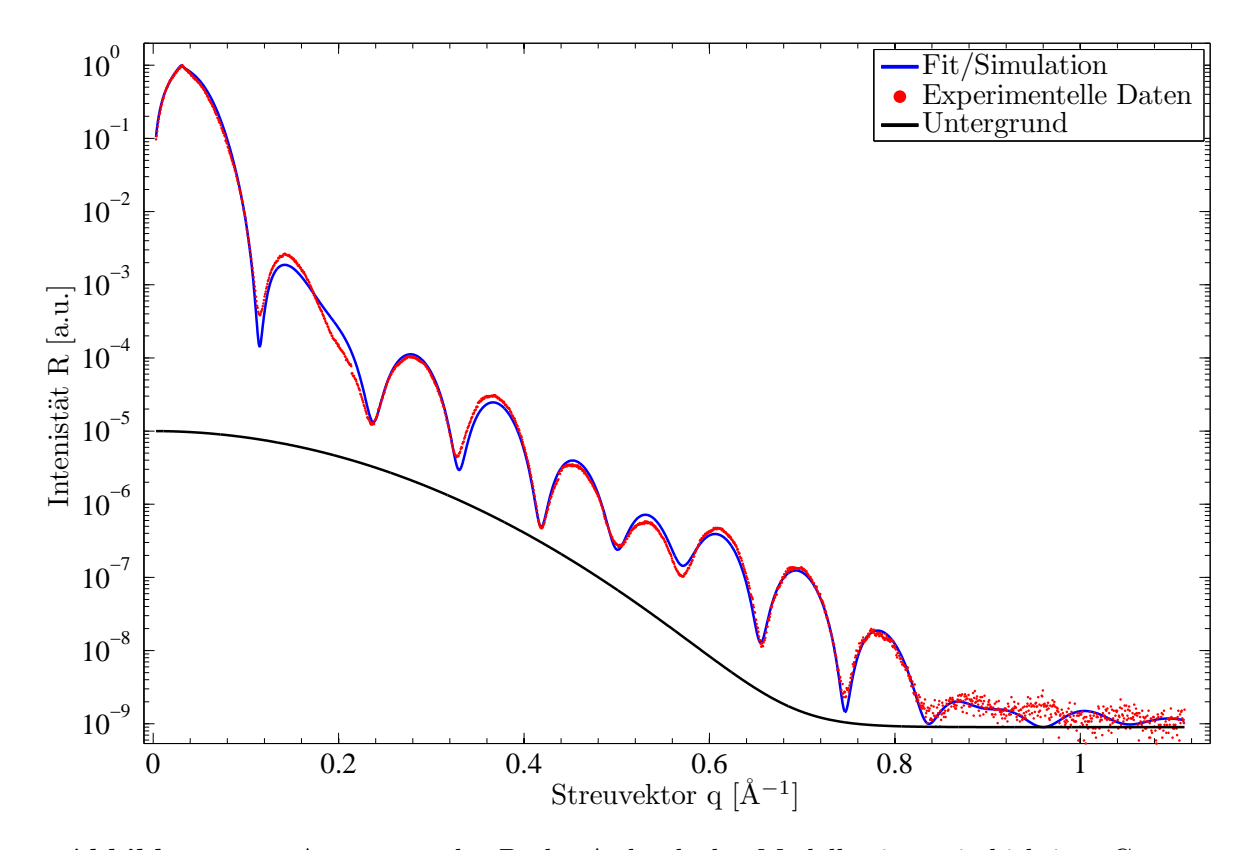

<span id="page-57-0"></span>**Abbildung 6.5:** Anpassung der Probe A durch das Modell mit zweischichtiger Grenzfläche.

Die Ergebnisse der Anpassung sind in Abbildung (6.5) und Tabelle (6.2) dargestellt. Die Dispersion der Siliziumschicht liegt mit einer Abweichung von 5,2% vom Literaturwert im Bereich der Fehlergrenzen. Die Abweichung der Dispersion des PrO<sub>2</sub> beträgt 45,9% und liegt damit deutlich außerhalb der Fehlergrenzen. Die Schichtdicke beträgt hier  $d = 45, 2 \text{ Å}$ . Die Dispersionen der Grenzflächenschichten liegen mit 47,7% beziehungsweise 42,2% deutlich über den zu erwartenden Werten.

Die Abweichung ist hier mit einem Wert von  $gof = 0.0123$  deutlich größer als bei der Anpassung des Zwei-Säulen Modells. Insbesondere im Bereich von  $q = 0, 2$  Å liefert die Anpassung durch das Modell mit zwei Grenzflächenschichten eine deutlich schlechtere Übereinstimmung zwischen simulierter und gemessener Intensität als durch die Anpassung durch das Zwei-Säulen-Modell.

#### 6.1.4 Vergleich der Reflexionsmessungen am HASYLAB und am IHP

Für die Probe A wurde bereits am IHP eine Röntgenreflexionsmessung bei einer Wellenlänge von  $\lambda = 1.54$ Å durchgeführt. In Abbildung (6.6) ist die gemessene, sowie die angepasste Kurve gezeigt. Die ermittelten Modellparameter sind in Tabelle (6.3) zu finden.

| Schicht        | Material         | $\delta$ [10 <sup>-6</sup> ] | $d \vert \AA$  | $\sigma$ [Å]    |
|----------------|------------------|------------------------------|----------------|-----------------|
| $\theta$       | Verunreinigungen | $5.8 \pm 0.6$                | $17.3 \pm 0.3$ | $2,68 \pm 0,13$ |
| 1              | PrO <sub>2</sub> | $15.92 \pm 0.14$             | $45.2 \pm 0.3$ | $3,84 \pm 0.24$ |
| $\overline{2}$ | Grenzfläche 1    | $16,1 \pm 0,1$               | $5.4 \pm 0.2$  | $0.2 \pm 1.2$   |
| 3              | Grenzfläche 2    | $15,45 \pm 0,19$             | $8,8 \pm 0.3$  | $1,0 \pm 0.5$   |
| 4              | Silizium         | $4.2 \pm 0.4$                |                | $3.12 \pm 0.10$ |

Tabelle 6.2: Modelldaten der Probe A im Ein-Säulen-Modell. Die Grenzflächenschicht wird durch zwei Schichten repräsentiert

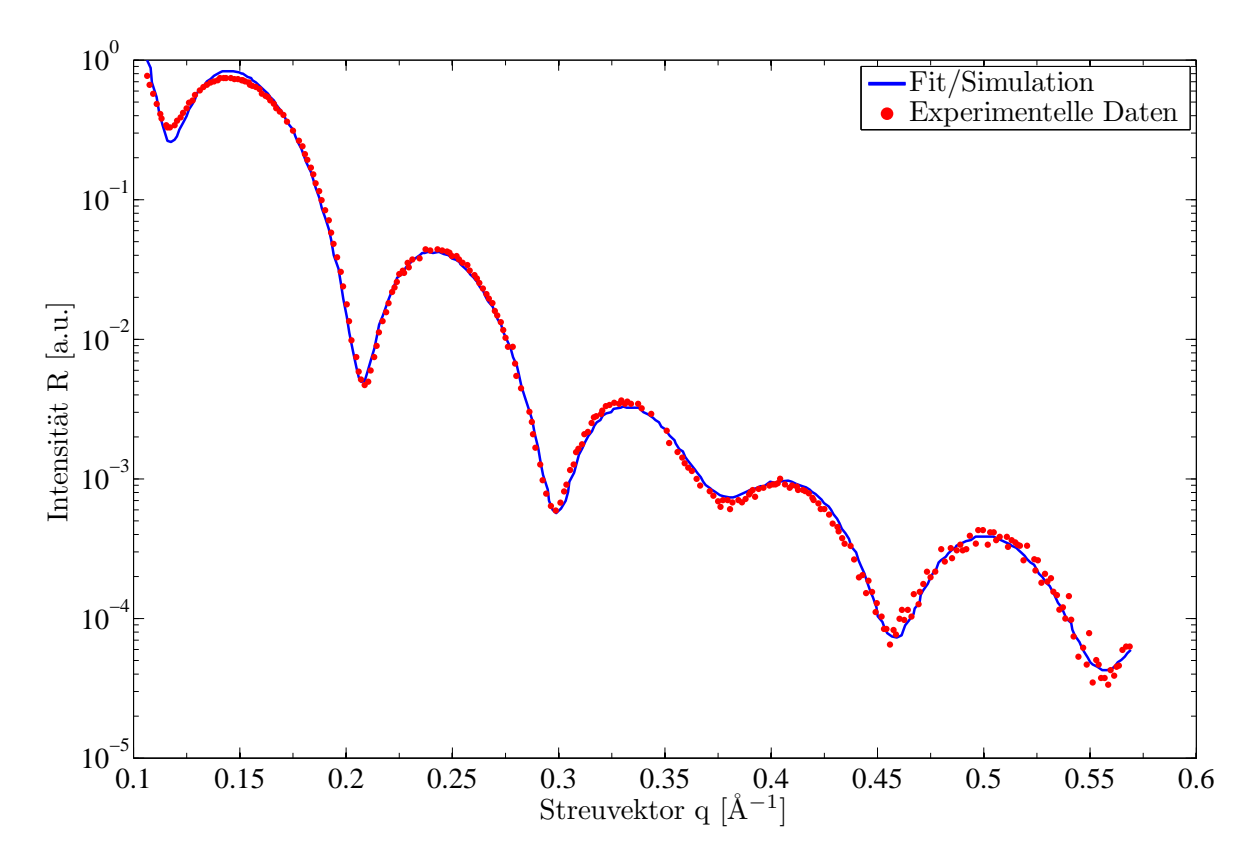

<span id="page-58-0"></span>Abbildung 6.6: Mess- und Simulationsergebnisse des IHP für Probe A

Auch bei diesen Simulationsergebnissen ist festzustellen, dass der Wert für die Dispersion<sup>[12](#page-58-1)</sup> um 31% uber dem Literaturwert liegt. Auffallend ist auch eine relativ hohe Rauhigkeit der ¨ Grenzflächenschicht (Schicht 2), die nahezu die Hälfte der Schichtdicke beträgt.

Tabelle[\(6.4\)](#page-59-0) zeigt eine Übersicht über die unterschiedlichen Schichtdicken, die mit den ver-

<span id="page-58-1"></span><sup>&</sup>lt;sup>12</sup>Da die Dispersion wellenlängenabhängig ist und die Messungen am IHP bei  $\lambda = 1,54$  Å durchgeführt wurden, sind die Dispersionen zum besseren Vergleich auf eine Wellenlänge von  $\lambda = 1, 18 \text{ Å}$  umgerechnet worden

| Schicht        | $\delta$ [10 <sup>-6</sup> ] | $d \hat{A}$                     | $\sigma$ [Å]  |
|----------------|------------------------------|---------------------------------|---------------|
| $\theta$       | $9,96 \pm 0,11$              | $8,7 \pm 0,1 \quad 4,1 \pm 0,1$ |               |
| 1              | $14,18 \pm 0,22$             | $44.5 \pm 0.2$                  | $2.6 \pm 0.1$ |
| $\overline{2}$ | $12.23 \pm 0.22$             | $13.1 \pm 0.2$                  | $6.3 \pm 1.0$ |
| 3              | 4,43                         |                                 | $3,2 + -$     |

Tabelle 6.3: Modelldaten der Probe A aus der Reflektomtriedatenanpassung am IHP.

| Schicht        | Schichtdicke [Å] |                    |                                                              |               |  |
|----------------|------------------|--------------------|--------------------------------------------------------------|---------------|--|
|                |                  | Zwei-Säulen-Modell | zwei Interface-Schichten                                     | IHP           |  |
|                | Säule 0          | Säule 1            |                                                              |               |  |
| 0              | 17,2             | 18,8               | 17,3                                                         |               |  |
| 1              | 50,0             | 43,0               | 45,2                                                         | $8,7$<br>44,5 |  |
| $\overline{2}$ | 9,1              | 15,1               | $\left\{\begin{array}{c} 5,4 \ 8,8 \end{array}\right\} 14,2$ | 13,1          |  |
| Σ              | 76,3             | 76,9               | 76,7                                                         | 66,3          |  |

<span id="page-59-0"></span>Tabelle 6.4: Vergleich der verschiedenen ermittelten Schichtdicken der Probe A

schiedenen Modellen ermittelt wurden, sowie die am IHP ermittelten Schichtdicken.

Die Schichtdicken der PrO<sub>2</sub> Schicht (Schicht 1) sowie der Grenzflächenschicht (Schicht 2) stimmen, für die hier angepassten Modelle und die Anpassung am IHP gut überein. Lediglich die Schichtdicken in Säule 0 beim Zwei-Säulen-Modell weichen von den übrigen Werten ab. Allerdings entspricht die Summe der Schichtdicken der PrO<sub>2</sub>- und der Grenzflächenschicht der Summe der übrigen Modelle.

Die Schichtdicke der obersten Schicht ist bei der Anpassung durch das Zwei-Säulen-Modell ähnlich der Schichtdicke des Modells mit zwei Grenzflächenschichten. Die Anpassung des IHP liefert hier allerdings einen sehr viel niedrigeren Wert. Ein möglicher Grund hierfür ist, dass sich zwischen der Messung am IHP und der Messung am Synchrotron Verunreinigungen an der Probenoberfläche abgelagert haben.

#### 6.1.5 Vergleich mit Ergebnissen der Röntgenbeugung

Für die Probe A wurde zusammen mit der Reflexionsmessung am Messplatz W1 des HA-SYLAB ein Röntgenbeugungsmessung der (00L)-Stange durchgeführt (vergleiche Abbildung [\(6.7\)](#page-60-0)). Bei der Auswertung der Beugungsdaten ist allerdings zu beachten, dass man hierdurch nur die Schichtdicke für das kristalline Material, das aufgebracht wurde, erhält. Die Schicht-

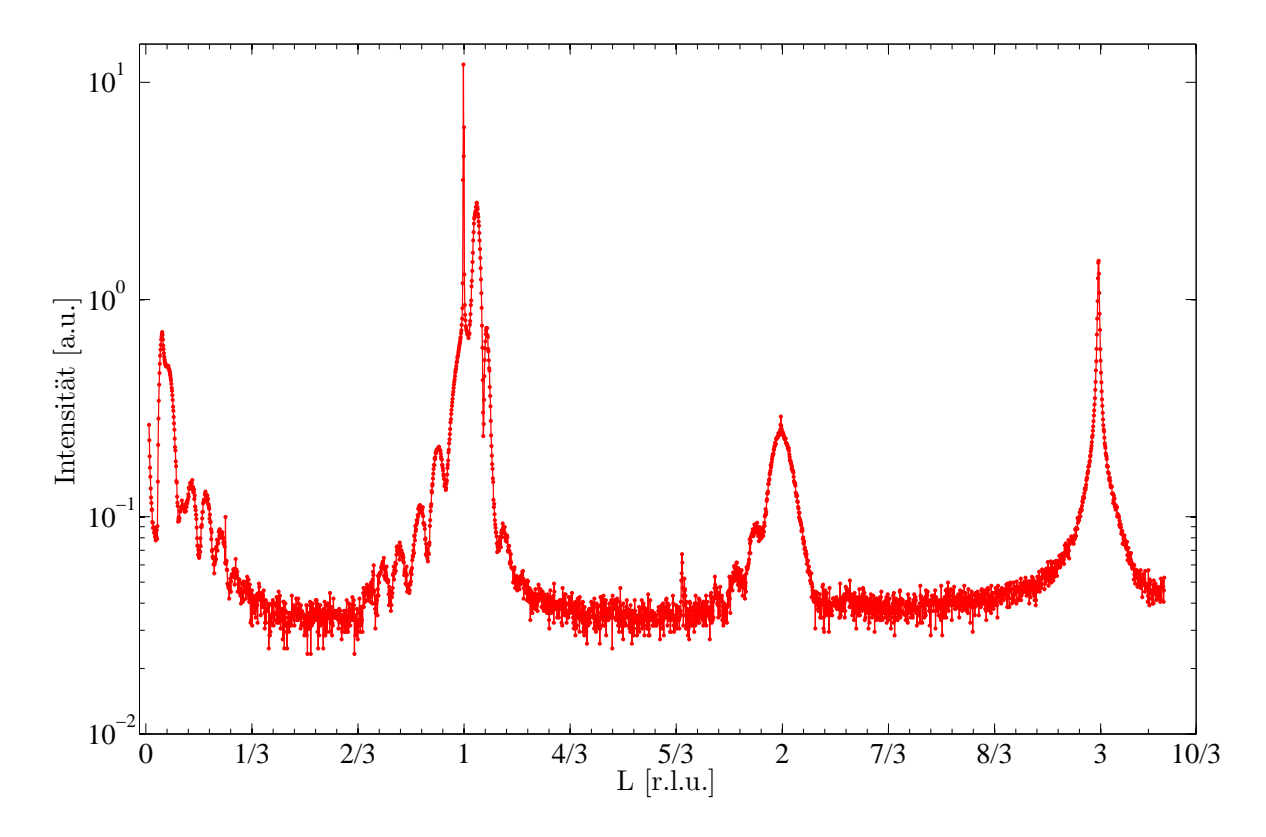

<span id="page-60-0"></span>Abbildung 6.7: Beugungsmessung der (00L)-Stange der Probe A.

dicke der Grenzflächenschicht, die nach [\[24\]](#page-88-8) amorph ist, wird hier nicht berücksichtigt. Ebensowenig erhält man hier Informationen über die Schichtdicke einer Verunreinigungsschicht an der Oberfläche die auch als nicht kristallin angenommen werden kann.

Eine Auswertung der Beugungsdaten liefert eine Schichtdicke von ungefähr 50 Å für die kristalline Schicht. Dies entspricht der mittels Reflektometrie ermittelten Schichtdicke für die PrO<sub>2</sub>-Schicht. Damit wird die Annahme, dass es sich bei der Schicht 2 beim Zwei-Säulen-Modell beziehungsweise Schicht 2 und 3 im Modell mit zwei Grenzflächenschichten tatsächlich um die Grenzflächenschicht handelt bestätigt. Ebenfalls wird hierdurch bestätigt, dass es sich bei der obersten Schicht um Verunreinigungen handelt.

## 6.2 Kalziumfluorid auf Silizium

### <span id="page-61-2"></span>6.2.1 Das System Kalziumfluorid/Silizium(111)

Im Kalziumdifluorid-Gitter sind die  $Ca^{2+}$ -Ionen in einem fcc<sup>[13](#page-61-0)</sup>-Gitter angeordnet. Jedes  $Ca^{2+}$ -Ion ist von jeweils zwei F−-Ionen umgeben, welche um ein Viertel der Einheitszellendiagonale in entgegegengesetzter Richtung verschoben sind. Daraus ergibt sich, dass die Fluoridionen in einem  $\text{se}^{14}$  $\text{se}^{14}$  $\text{se}^{14}$ -Gitter mit halber Gitterkonstante angeordnet sind (vergleiche [\[20\]](#page-88-4)).

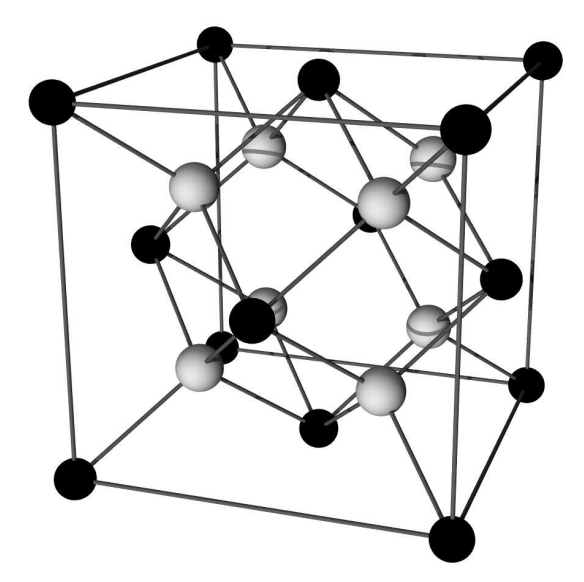

Abbildung 6.8: Modell des Kalziumdifluorid-Gitters. Die schwarzen Kugeln stellen die Kalziumatome dar, die grauen die Fluoratome. Entnommen aus [\[20\]](#page-88-4)

In [100]-Richtung wechseln sich Ca2+- und F−-Lagen ab, was zu einem hohen Dipolmoment an der (100)-Oberfläche führt. Dadurch ist dies nicht die energetisch bevorzugte Wachstumsrichtung und es bilden sich zur Energieminimierung Facetten in [110]- und [111]-Richtung aus. Die geringste Oberflächenenergie besitzt die (111)-Oberfläche, weshalb die (111)-Ebene die naturliche Spaltebene darstellt. Die Fluorionen besitzen hier vier Nachbaratome und die ¨ Kalziumionen acht. Damit ergeben sich in der [111]-Richtung Tripellagen mit einem Lagenabstand von  $3,154$  Å und einer F-Ca-F-Abfolge.

Die Grenzfläche zwischen dem hier betrachteten Silizium  $(111)(7x7)$  und Kalziumdifluorid kommt, abhängig von der Probentemperatur in drei verschiedenen Phasen vor:

1.  $T < 200$  °C:

Das Kalziumdifluorid wächst in gleicher Orientierung wie das Silizium (A-Typ) auf. An der Grenzfläche bilden sich Si-F Bindungen mit einem Kalziumatom an T-Position (vergleiche Abbildung [\(6.9\)](#page-62-0))

2.  $T > 200 °C$ :

Das Silizium dient als Reaktionspartner für das Kalziumdifluorid. Dadurch wird das  $CaF<sub>2</sub>$  unter Bildung von Si- $F<sub>x</sub>$ -Komplexen, welche teilweise an der Oberfläche verbleiben, zu CaF reduziert. Die Orientierung des aufwachsenden CaF ist dabei um 180 ° zur Siliziumorientierung gedreht (B-Typ). Das Kalziumatom befindet sich dabei auf einem

<span id="page-61-0"></span><sup>&</sup>lt;sup>13</sup>fcc: face centered cubic  $\hat{=}$  kubisch flächenzentriert

<span id="page-61-1"></span><sup>&</sup>lt;sup>14</sup>sc: single cubic  $\hat{=}$  einfach kubisch

#### 6.2 Kalziumfluorid auf Silizium 57

T4-Platz. Die weiteren CaF<sup>2</sup> Schichten wachsen in gleicher Orientierung auf. Ab einer Temperatur von etwa 500 °C läuft die Reduktion des Ca $F_2$  an der Grenzfläche vollständig ab. Dabei desorbieren die Si-F<sub>x</sub>-Komplexe nahezu vollständig. Die übrigen verursachen Löcher in der CaF-Schicht, die von den CaF<sub>2</sub> Schichten überdeckt werden.

3.  $T > 700 °C$ :  $\cdot$  700 °C:

Der  $H_3$  Adsorptionsplatz wird besetzt, wodurch sich  $T_4$  und  $H_3$  Domänen bilden. Die dann gewachsene Gitterfehlanpassung relaxiert an deren Grenzen.

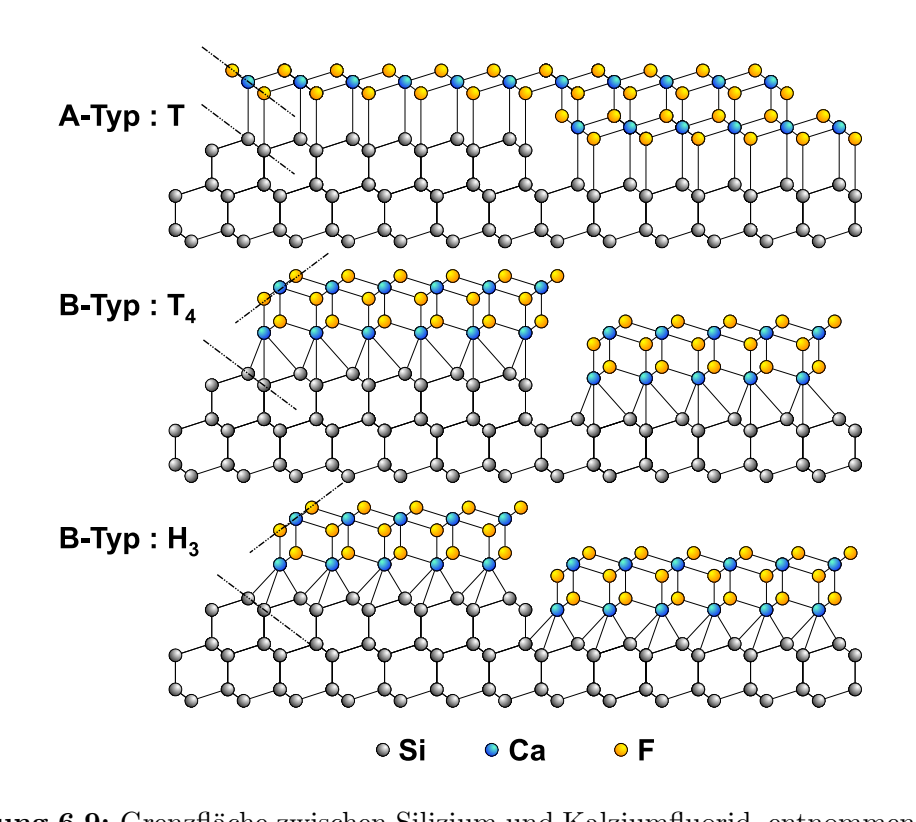

<span id="page-62-0"></span>Abbildung 6.9: Grenzfläche zwischen Silizium und Kalziumfluorid, entnommen aus [\[20\]](#page-88-4).

#### 6.2.2 Experimentelle Untersuchung

Bei der hier untersuchte Probe B wurde bei 500 ◦C im UHV[15](#page-62-1) eine Kalziumdifluorid auf ein Silizium(111)-Substrat aufgebracht. Daher ist mit einer Grenzschicht entsprechend der 2. Phase (vergleiche Abschnitt [6.2.1\)](#page-61-2) zu rechnen. Sie wurde im Rahmen von [\[20\]](#page-88-4) hergestellt und dort bereits mit Hilfe von Röntgenstrukturanalyse untersucht.

Die Reflektometrie wurde am HASYLAB am Messplatz W1 durchgefuhrt. Die Energie der ¨ Synchrotronstrahlung betrug dabei  $E = 10 \,\text{keV}$ , was einer Wellenlänge von  $\lambda \approx 1.23 \text{ Å}$  entspricht.

Zur Auswertung der Messdaten wird ein Modell, welches aus einem Siliziumsubstrat mit einem Literaturwert für die Dispersion von  $\delta = 4,89 \cdot 10^{-6}$  (vergleiche [\[2\]](#page-87-4)), einer Kalziummonofluorid-Schicht und einer Kalziumdifluoridschicht besteht, angenommen. Der Literaturwert für die

<span id="page-62-1"></span><sup>&</sup>lt;sup>15</sup>UHV: Ultrahochvakuum  $\hat{=} p \leq 1 \cdot 10^{-9}$ mBar

Dispersion von CaF<sub>2</sub> beträgt  $\delta = 6, 51 \cdot 10^{-6}$ . Zusätzlich wird noch ein Wasserfilm an der Oberfläche angenommen. Für Wasser beträgt der Literaturwert für die Dispersion  $\delta = 2, 31 \cdot 10^{-6}$ . Für die Absorptionskoeffizienten wurden wie bei der Probe A Literaturwerte verwendet. Es wurde ein Untergrund von  $U(q) = 1 \cdot 10^{-9} + 1 \cdot 10^{-7} \exp(-20 q^2)$  angenommen.

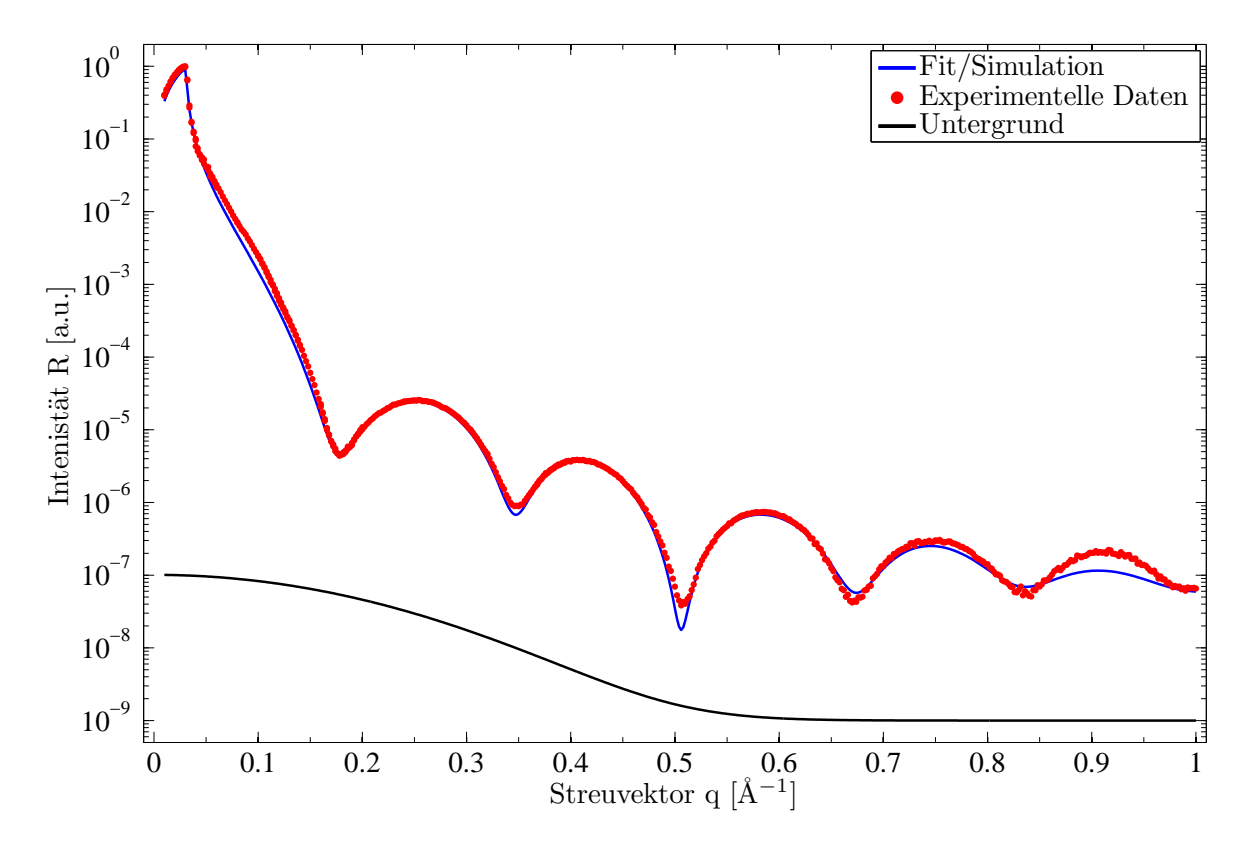

<span id="page-63-1"></span>Abbildung 6.10: Mess- und Simulationsergebnis für die Probe B für das Modell ohne CaF-Schicht

Die Anpassung dieses Modells an den gemessenen Intensitätsverlauf liefert die in Abbildung  $(6.10)$  sowie in Tabelle  $(6.5)$  dargestellten Ergebnisse. Bei der Anpassung wurde eine Abweichung von  $qof = 0.0115$  erreicht.

| Schicht        | Material         | $\delta$ [10 <sup>-6</sup> ] | $d \vert \AA$    | $\sigma$ [Å]    |
|----------------|------------------|------------------------------|------------------|-----------------|
| 0              | Wasserfilm       | $1,60 \pm 0,10$              | $17,00 \pm 1,20$ | $3.6 \pm 0.6$   |
| 1              | CaF <sub>2</sub> | $6.59 \pm 0.15$              | $38,51 \pm 0.23$ | $2,19 \pm 0,13$ |
| $\mathfrak{D}$ |                  | $0.00 \pm 0.3$               | $0.87 \pm 0.07$  | $0.0 \pm 0.4$   |
| 3              | Silizium         | $4,70 \pm 0,17$              |                  | $0.0 \pm 0.6$   |

<span id="page-63-0"></span>Tabelle 6.5: Modelldaten der Probe B

Betrachtet man die Ergebnisse der Anpassung, so stellt man fest, dass die angepasste Dispersion der  $CaF<sub>2</sub>$  Schicht mit einer Abweichung von 1,2% zum Literaturwert mit diesem sehr

genau übereinstimmt. Die als Verunreinigung angenommene Oberflächenschicht besitzt nach der Anpassung eine Dispersion von  $\delta = 1.6 \cdot 10^{-6}$  und weicht damit um 30% vom Literaturwert für Wasser ab. Für die als Monofluoridschicht angenommene Schicht 2 erhält man eine Dispersion die mit  $\delta = 0$  der Dispersion von Vakuum entspricht. Ebenfalls ist auffällig, dass die Schichtdicke dieser Schicht nur  $d = 0.82$  Å beträgt und damit weit unter der einer Monolage liegt.

Eine mögliche Erklärung für diese sehr dünne 'Vakuum'-Schicht ist, dass sich der Lagenabstand zwischen dem Silizium und dem Kalziumfluorid durch Alterungsprozesse vergrößert. Die Vergrößerung des Lagenabstandes liegt hier im Bereich von  $1 \text{ Å}$  (vergleiche [20]).

Um die zu erwartende Kalziummonofluorid im Modell abbilden zu können wird eine zusätzliche Schicht zwischen der 'Vakuum'-Schicht und der Ca $F_2$  Schicht angenommen. Durch Anpassen der Modelldaten an die gemessenen Daten erhält man die in Tabelle (6.6) dargstellten Modellparameter und den in Abbildung (6.11) gezeigten Intensitätsverlauf.

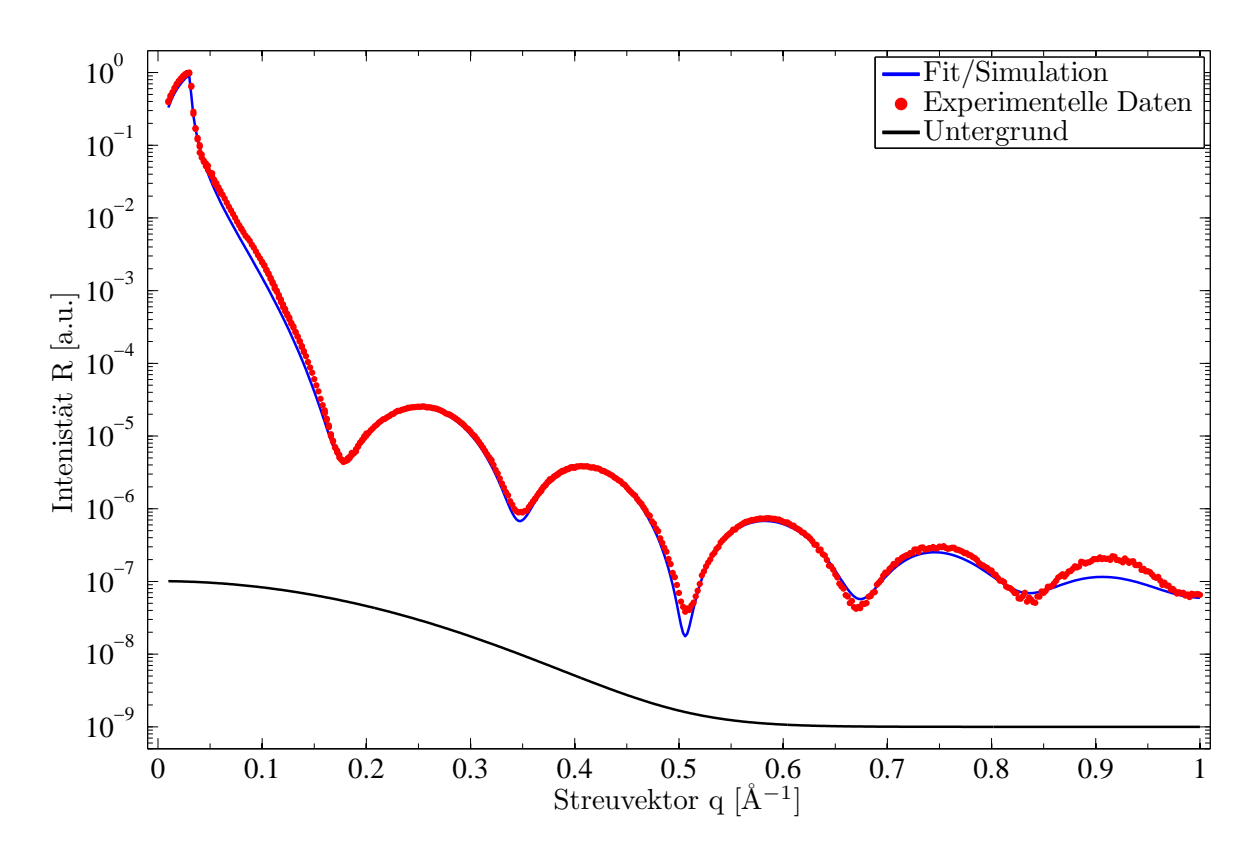

<span id="page-64-0"></span>**Abbildung 6.11:** Mess- und Simulationsergbnis für die Probe B für das Modell mit CaF-Schicht

Man erhält hier für die Dispersion der Ca $F_2$  Schicht einen Wert, der um 7,1% vom Literaturwert abweicht. Die für die CaF-Schicht ermittelte Dispersion ist ebenfalls größer als erwartet. Die Summe der Schichtdicken der CaF<sub>2</sub> und der CaF Schicht entspricht der Schichtdicke der  $CaF<sub>2</sub>$  Schicht im vorherigen Modell. Für den Wasserfilm erhält man sehr ähnliche Werte zum Modell ohne CaF Schicht. Die Abweichung ist hier einem Wert von  $gof = 0.00538$  deutlich besser, was bedeutet, dass das Modell mit der zusätzlichen CaF Schicht die Messdaten besser abbildet, als das Modell ohne diese Schicht. Allerdings stimmen die ermittelten Dispersio-

| Schicht | Material         | $\delta$ [10 <sup>-6</sup> ] | $d \vert \AA$    | $\sigma$ [Å]    |
|---------|------------------|------------------------------|------------------|-----------------|
| 0       | Wasserfilm       | $1,6 \pm 0.9$                | $17.5 \pm 0.9$   | $3.2 \pm 0.5$   |
| 1       | CaF <sub>2</sub> | $6.97 \pm 0.11$              | $32,79 \pm 0.23$ | $2,19 \pm 0,11$ |
| 2       | CaF              | $6,68 \pm 0,08$              | $5,81 \pm 0,13$  | $0,0 \pm 1,9$   |
| 3       |                  | $0.00 \pm 0.23$              | $1,00 \pm 0,05$  | $0.0 \pm 0.4$   |
| 4       | Silizium         | $4,71 \pm 0,17$              |                  | $0.0 \pm 0.6$   |

<span id="page-65-0"></span>Tabelle 6.6: Modelldaten der Probe B mit CaF Schicht

nen hier deutlich schlechter mit den Literaturwerten uberein als beim Modell ohne die CaF ¨ Schicht.

## 6.2.3 Vergleich mit Ergebnissen der Röntgenbeugung

Die Probe B wurde im Rahmen von [\[20\]](#page-88-4) ebenfalls mit Hilfe von Röntgenbeugung untersucht. Die Anpassung der Beugungsdaten, welche in Abbildung [\(6.12\)](#page-66-0) dargestellt ist lieferte für die CaF<sub>2</sub> Schicht eine Schichtdicke von  $d_{\text{CaF}_2} = 35 \text{ Å}$  und eine Schichtdicke von  $d_{\text{CaF}} = 3.9 \text{ Å}$  für die Monofluoridschicht.

Die in der Auswertung der Beugungsdaten beobachtete und aus der Literatur erwartete Monofluoridschicht (vergleiche [\[20\]](#page-88-4)) ist in der Reflektometrieauswertung ebenfalls zu erkennen. Vergleicht man die mittels Reflektometrie ermittelten Schichtdicken des Modells mit einer CaF-Schicht mit den Ergebnissen der Röntgenbeugung, so stellt man fast, dass die Werte Schichtdicken der CaF-Schicht und der  $CaF_2$ -Schicht in der Summe gut übereinstimmen. Die mittels Reflektometrie für die Ca $F_2$ -Schicht ermittelte Schichtdicke ist um etwa 2Å kleiner als die durch Beugung bestimmte, während die Schichtdicke der CaF-Schicht bei der Reflektometrieauswertung um etwa 2 Å dicker war.

Die mit dem Modell ohne die CaF Schicht ermittelte Schichtdicke stimmt ebenfalls recht gut mit der Summe aus den Schichtdicken von CaF<sup>2</sup> und CaF, die mittels Beugung bestimmt wurden überein.

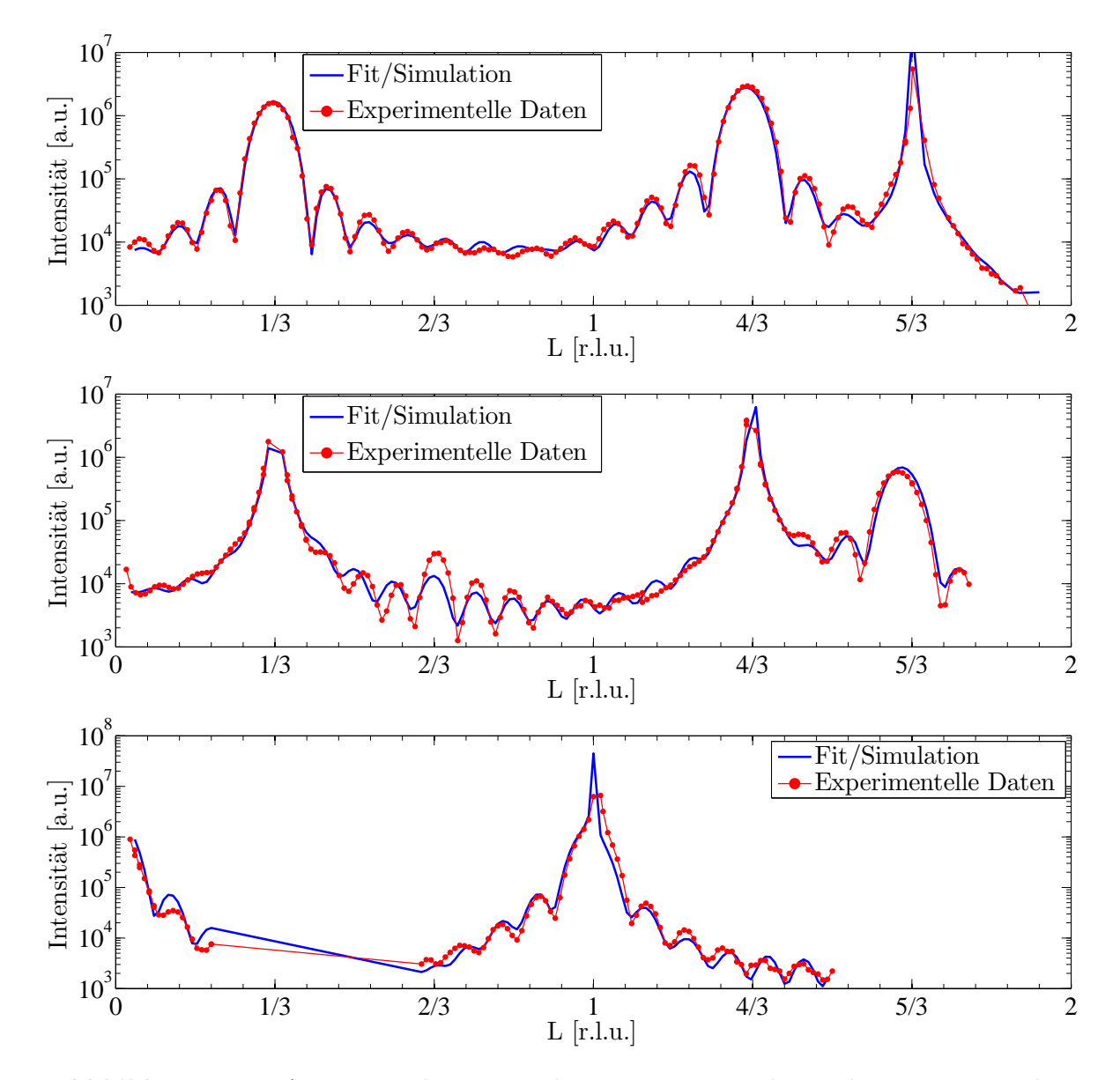

<span id="page-66-0"></span>Abbildung 6.12: Anpassung der Röntgenbeugungsmessung der Probe B. Messung der (01L)-Stange (oben), Messung der (10L)-Stange (mitte) und Messung der (11L)-Stange (unten)

## 6.3 Wismut auf Silizium

#### 6.3.1 Das System Wismut/Silizium

Wismut (Bi) ist ein Halbmetall mit einigen bemerkenswerten Eigenschaften, wodurch es bereits Gegenstand einiger Untersuchungen wurde. Diese Eigenschaften ergeben sich aus einer geringen Ladungsträgerkonzentration, stark anisotropen Fermiflächen und geringer effektiver Ladungsträgermasse. Zu diesen Eigenschaften gehören Quantentransport und Quatisierung aufgrund der Größe *finite-size-effect*[\[25\]](#page-88-9). Des Weiteren gehört Wismut zu den wenigen Elementen die beim Aufwachsen auf Silizium keine siliciden Formationen oder Mischschichten bilden.

## 6.3.2 Experimentelle Untersuchung

Die hier untersuchte Probe C wurde am Institut für Experimentelle Physik der Universität Duisburg-Essen hergestellt. Es wurden hier etwa  $13 \text{ nm}$  Wismut auf ein Silizium $(001)$ -Oberfläche aufgebracht.

Zur Auswertung der Reflektometrie wird zunächst ein Modell, welches aus einem Siliziumsubstrat und einer darauf aufgebrachten Wismutschicht mit einer Schichtdicke von etwa 130 Å. Der Literaturwert der Dispersion von Wismut beträgt bei der verwendeten Photonenenergie von 10 keV  $\delta = 1,52 \cdot 10^{-5}$ . Zusätzlich wird an der Oberfläche eine Schicht aus Verunreinigungen angenommen. Weiter wurde ein Untergrund von  $U(q) = 1 \cdot 10^{-7} + 1 \cdot 10^{-4} \exp(-20 q^2)$ angenommen. Wie bei den Proben A und B wurden fur die Absorptionskoeffizienten Litera- ¨ turwerte fest angenommen.

Vergleicht man die simulierte Intensität in Abbildung [\(6.13\)](#page-68-0) mit der gemessenen fällt sofort auf, dass die Minima und Maxima zwar unter gleichen Winkeln auftreten, allerdings unterscheiden sie sich deutlich in ihrer Intensität. Dadurch ist die Abweichung mit einem Wert von  $qof = 0.00439$  noch recht groß. Betrachtet man die ermittelten Modellparameter in Tabelle  $(6.7)$ , so fällt auf, dass die Dispersion der obersten Schicht um nur  $23\%$  vom Literaturwert abweicht, so dass es sich hier um Wismut handeln k¨onnte in das Verunreinigungen wie zum Bespiel Wasser eingedrungen sind. Für die eigentliche Wismut Schicht wurde eine Dispersion, die um 7% vom Literaturwert abweicht, ermittelt. Weiter fällt auf, dass die ermittelten Rauhigkeiten sehr groß sind. Insbesonder die Rauhigkeit zwischen Schicht 0 und Schicht 1. Die Summe der Schichtdicken beträgt etwa 100 Å

| Schicht                     | Material                                                               | $\delta$ [10 <sup>-6</sup> ] | $d \vert A \vert$                           | $\sigma$ [A]   |
|-----------------------------|------------------------------------------------------------------------|------------------------------|---------------------------------------------|----------------|
| $\theta$                    | Wismut mit Verunreinigungen $11.6 \pm 1.0$ $9.8 \pm 0.9$ $0.0 \pm 0.9$ |                              |                                             |                |
| $\mathbf{1}$                | Wismut                                                                 |                              | $16.3 \pm 0.6$ $91.7 \pm 0.9$ $8.5 \pm 0.4$ |                |
| $\mathcal{D}_{\mathcal{L}}$ | Silizium                                                               | $4.9 \pm 0.2$                |                                             | $-2.9 \pm 0.6$ |

<span id="page-67-0"></span>Tabelle 6.7: Modelldaten der Probe C für das Modell aus einer Säule

Um eine bessere Anpassung zu erreichen wird das Modell um eine zweite Säule erweitert. Man erhält dadurch den in Abbildung [\(6.14\)](#page-69-0) gezeigten Intensitätsverlauf und die in Tabelle

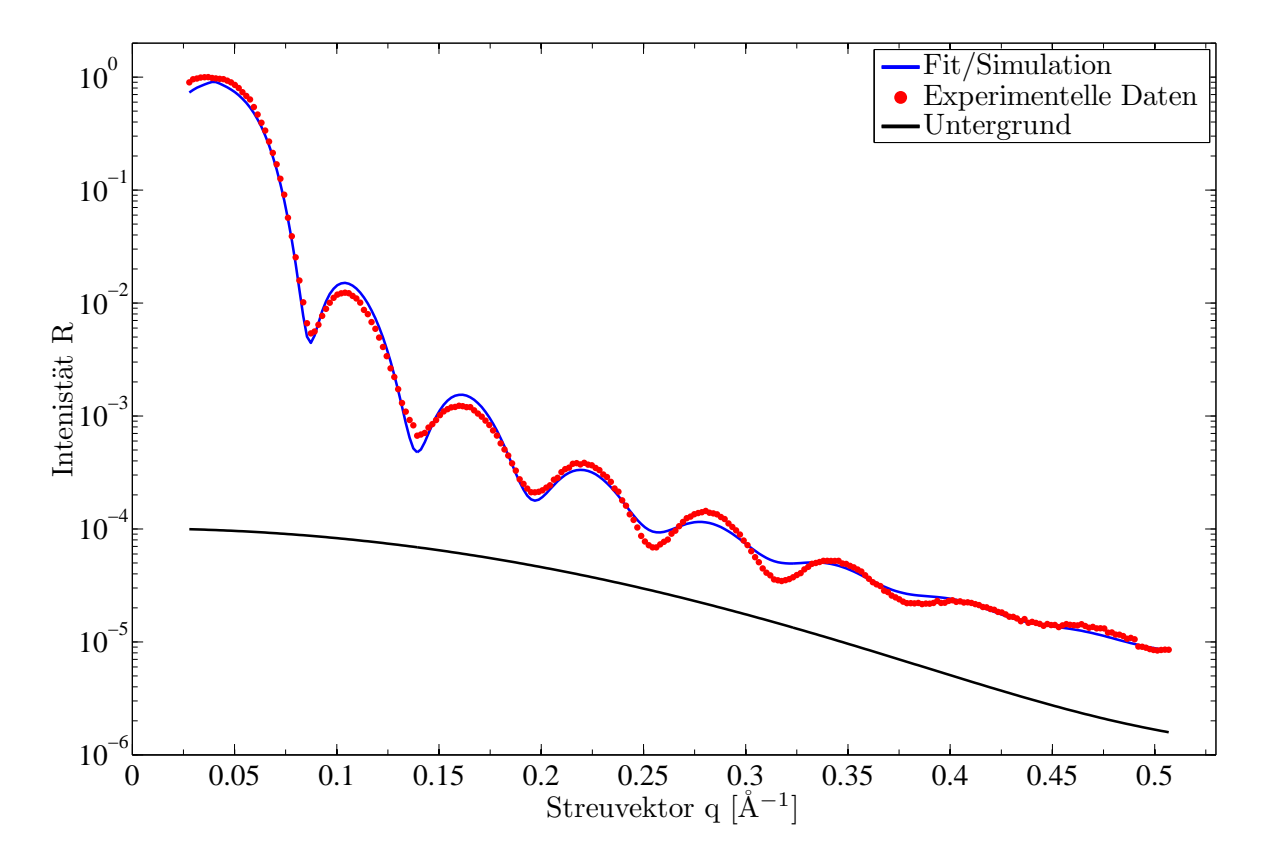

<span id="page-68-0"></span>Abbildung 6.13: Anpassung der Probe C für das Ein-Säulen-Modell

[\(6.8\)](#page-68-1) gezeigten Modellparameter. Durch die zweite Säule erreicht man eine Abweichung die mit einem Wert von  $gof = 0.00112$  deutlich niedriger ist als im Ein-Säulen-Modell.

| Schicht        | Material                    | $\delta$ [10 <sup>-6</sup> ] | $d \overrightarrow{[A]}$ | $\sigma$ [Å]   |
|----------------|-----------------------------|------------------------------|--------------------------|----------------|
| Säule 0        | $(75 \pm 14 \%)$            |                              |                          |                |
| $\overline{0}$ | Wismut mit Verunreinigungen | $7.9 \pm 1.0$                | $14.7 \pm 0.9$           | $0.0 \pm 0.9$  |
| 1              | Wismut                      | $16.2 \pm 0.6$               | $85.5 \pm 0.9$           | $10.3 \pm 0.4$ |
| $\overline{2}$ | Silizium                    | $4,8 \pm 0.2$                | $ -$                     | $5.6 \pm 0.6$  |
| Säule 1        | $(25 \pm 5 \%)$             |                              |                          |                |
| $\overline{0}$ | Wismut mit Verunreinigungen | $12.4 \pm 0.6$               | $17.9 \pm 1.0$           | $0.0 \pm 0.9$  |
| 1              | Wismut                      | $10.5 \pm 0.7$               | $87.0 \pm 1.5$           | $0\pm 3$       |
| $\overline{2}$ | Silizium                    | $4.8 \pm 0.2$                |                          | $6 \pm 10$     |

<span id="page-68-1"></span>Tabelle 6.8: Modelldaten der Probe C für das Zwei-Säulen-Modell

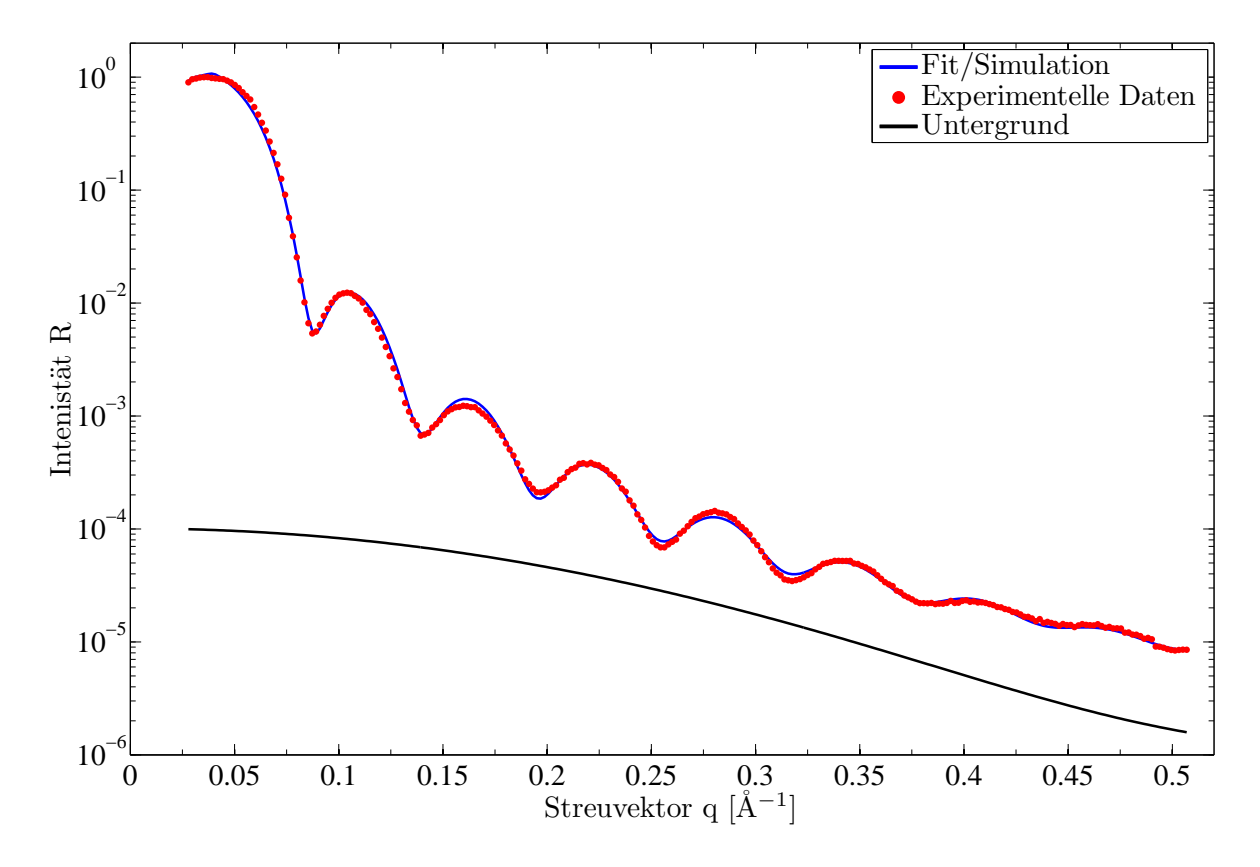

<span id="page-69-0"></span>Abbildung 6.14: Anpassung der Probe C für das Zwei-Säulen-Modell

In der ersten Säule ergibt sich für die Wismutschicht eine Dispersion die mit einer Abweichung von 7% vom Literaturwert diesem schon sehr nahe kommt. In Säule 1 ist die Dispersion um 31% niedriger als der Literaturwert. Für die oberste Schicht ergibt sich eine Dispersion, die in Säule 0 um 48% vom Literaturwert abweicht und in Säule 1 um 18%. Wie im Ein-Säulen-Modell beträgt die Summe der Schichtdicken hier ungefähr 100 Å.

Interessant ist hier insbesondere, dass die Dispersion der Wismutschicht in der zweiten Säule deutlich niedriger ist als man erwarten würde. Dies deutet darauf hin, dass es Bereiche innerhalb der Wismutschicht in denen die Elektronendichte besipielsweise durch Verunreinigungen niedriger ist als für Wismut üblich. Weiter fällt die hohe Rauhigkeit zwischen der obersten und der darunter liegenden Schicht auf. Eine mögliche Erklärung dafür ist, dass Verunreinigungen, die in das Wismut eingedrungen sind, nicht gleichmässig tief in das Wismut eingedrungen sind. Eine weitere Ursache für hohe Rauhigkeiten kann sein, dass durch einen Fehler bei der Justage die Messung nicht exakt auf der Reflektometriestange durchgeführt wurde. Dies hat einen ähnlichen Effekt wie die Rauhigkeit. Allerdings wäre in diesem Fall damit zu rechnen, dass auch bei den übrigen Schichten eine ungewöhnliche hohe Rauhigkeit zu beobachten wäre. Dies ist allerdings nicht der Fall.

#### 6.3.3 Vergleich mit Ergebnissen der Röntgenbeugung

Die Auswertung der Röntgenbeugung für die Probe C ergibt eine Schichtdicke des kristallinen Materials von  $d = 95, 6$  Å. Dieser Wert kommt dem der mit dem Modell aus einer Säule für

die Wismutschicht (Schicht 1) ermittelt wurde sehr nahe. Die Schichtdicke der Wismutschicht im Zwei-Säulen-Modell ist dagegen um etwa 10 Å kleiner als der mittels Beugung bestimmte Wert. Nimmt man hier die Schichtdicke der Schicht 0 hinzu so liegt die Summe der beiden Schichtdicken deutlich über der mittels Beugung bestimmten.

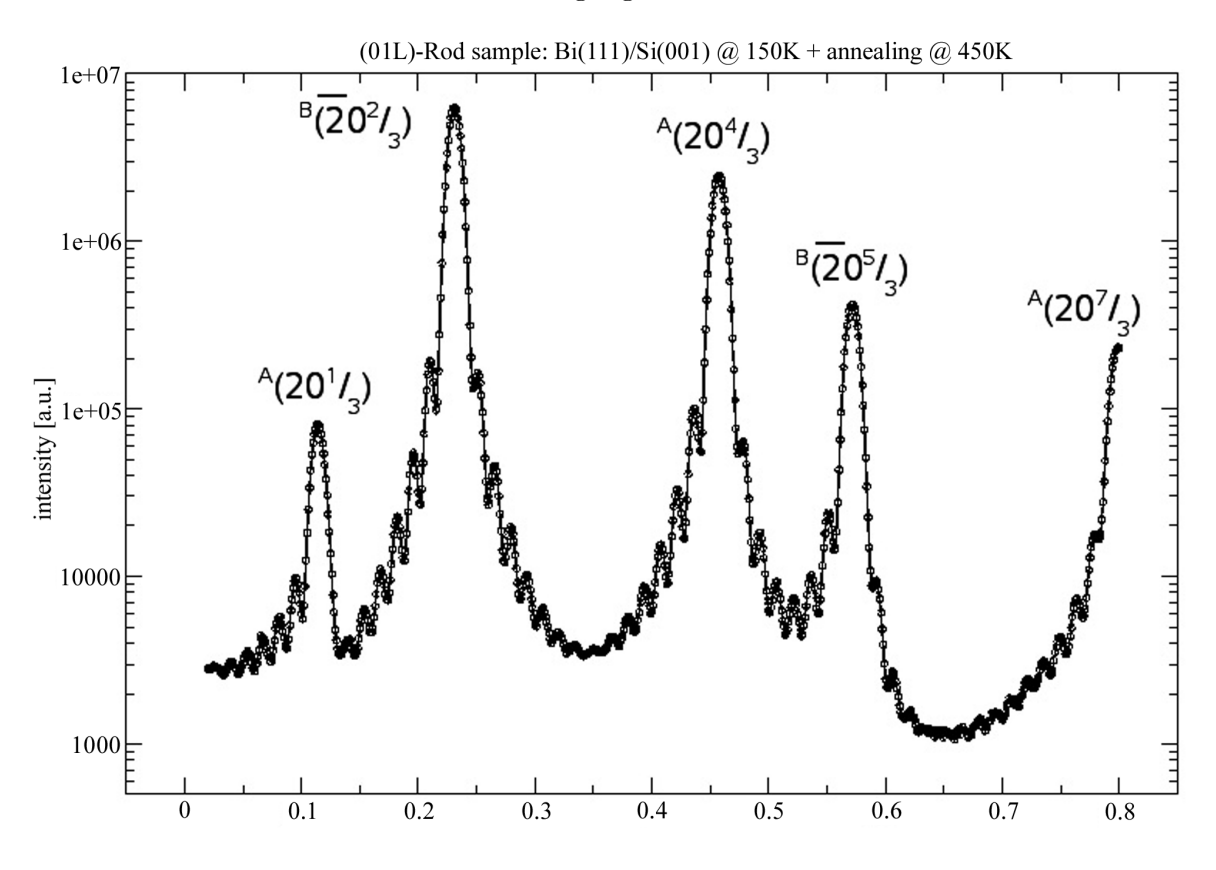

Abbildung 6.15: Röntgenbeugungsmessung der (01L)-Stange der Probe C.

Damit bestätigen die Ergebnisse der Röntgenbeugung das Modell aus nur einer Säule, obwohl mit diesem eine schlechtere Anpassung der Reflektometriedaten erreicht wurde. Weiter ergibt sich aus der Röntgenbeugung, dass es sich bei der obersten Schicht, die bei der Auswertung der Reflektometrie zunächst als verunreinigtes Wismut angenommen wurde, um eine amorphe Schicht handelt. M¨oglicherweise stellt diese daher nur eine Schicht aus verschiedenen Verunreinigungen dar.

 $6$  SIMULATIONS- UND MESSERGEBNISSE
## 7 Diskussion und Ausblick

Im folgenden Abschnitt sollen zunächst die Simulations- und Messergebnisse betrachtet werden. Anschließend wird das hier entwickelte Programm betrachtet. Weiter werden noch einige sinnvoll erscheinende Erweiterungsmöglichkeiten vorgestellt.

#### 7.1 Diskussion der Simulations- und Messergebnisse

### Diskussion der inkohärenten Addition der reflektierten Intensität verschiedener Säulen

Durch die Zwei-Säulen-Modelle ließen sich sowohl bei der Probe A als auch bei der Probe C deutlich bessere Ergebnisse erzielen, als mit einem Modell aus nur einer Säule. Inwieweit aber die Annahme gerechtfertigt ist, dass die reflektierten Intensitäten inkohärent addiert werden dürfen, bedarf noch einer näheren Betrachtung. Eine mögliche Erklärung dafür findet sich in [\[7\]](#page-87-0). Zunächst wird die Amplitude zweier zu addierender Wellen betrachtet:

$$
A e^{i\phi} = A_1 e^{i\phi_1} + A_2 e^{i\phi_2} \tag{7.1}
$$

Bei A,  $A_1$  und  $A_2$  handelt es sich um die Amplituden der beteiligten Wellen und bei  $\phi$ ,  $\phi_1$ und  $\phi_2$  um die Phasen. Die Intensität erhält man daraus als Betragsquadrat der Amplituden:

$$
I = |A_1|^2 + |A_2|^2 + 2A_1A_2\cos(\phi_1 - \phi_2)
$$
\n(7.2)

$$
I = I_1 + I_2 + \underbrace{2A_1A_2\cos(\phi_1 - \phi_2)}_{\text{Interferenzterm}}.\tag{7.3}
$$

Wenn nun der Interferenzterm hinreichend klein ist, so gilt  $I = |A_1|^2 + |A_2|^2$  und es darf inkohärent addiert werden. Nimmt man an, dass die verschiedenen lateralen Verteilungen, die durch die Säulen repräsentiert werden, zufällig verteilt sind, so ergibt sich, dass auch die Phasendifferenzen zufällig verteilt sind. Durch Mittelung verliert der Interferenzterm in diesem Fall an Bedeutung.

#### Diskussion des Untergrundes

Der bei der Auswerung der Messdaten angenommene einer Gauss-Verteilung entsprechende Untergrund wurde hier jeweils so gewählt, dass damit eine bessere Übereinstimmung zwischen gemessenen und simulierten Daten erzielt werden konnte. Der Grund für die Annahme, dass der Untergrund bei kleinen Streuvektoren größer ist, als bei großen, ist, dass der Untergrund am Rande des durch in-plane Streuung erreichbaren Bereichs deutlich zunimmt. An diesem Rand treten für die diffuse Streuung als YONEDA-peaks bezeichnete Maxima auf (vergleiche Abbildung  $(C.1)$  und  $(C.2)$  [\[1\]](#page-87-1). Für kleine Streuvektoren liegt dieser Rand deutlich näher an der bei der Reflektometrie untersuchten (00L)-Stange, als fur hohen Streuvektoren (vergleiche ¨ Abbildung [\(C.3\)](#page-86-0)).

Um eine genauere Vorstellung des Untergrundes zu gewinnen, sollten bei der Reflexionsmessung gleichzeitig ein Messung der diffusen Streuung durchgefuhrt werden. ¨

#### Diskussion der Grenzflächen zwischen Praseodymoxid und Silizium

Betrachtet man die Auswertung der Praseodymoxid-Probe so erscheint es aussichtsreich zu untersuchen inwiefern sich die Schichtdicke der Grenzflächenschicht mittels Röntgenreflektometrie bestimmen lässt, da sich diese mittels Röntgenbeugung aufgrund der amorphen Struktur nur schwer ermitteln lässt. Ein Vorteil gegenüber anderen Verfahren, wie zum Beispiel TEM, ist die Möglichkeit der zerstörungsfreien Untersuchung der Probe. Um festzustellen wie genau man die Schichtdicke der Grenzflächenschicht bestimmen kann, sind allerdings Untersuchungen weiterer Proben, sowie der Vergleich mit den Ergebnissen anderer Messmethoden nötig.

#### Diskussion der Justage der Probe bei der Reflexionsmessung

Um zu vermeiden, dass durch Fehljustage der Probe bei der Messung die Reflektometriestange verfehlt wird und dadurch fälschlicherweise eine höhere Rauhigkeit ermittelt wird, müsste bei der Messung statt wie ublich die Reflektometriestange-Stange entlang, an jeder L-Position ¨ eine Messung in der hk-Ebene durchgeführt werden und über die gemessene Intensität integriert werden. Dabei ist zu beachten, dass die Reflektometriestange senkrecht zur Oberfläche verläuft, während die (00L)-Stange senkrecht auf den Kristallebenen steht. Daher ist jeweils die Fehlneigung (miscut), der typischerweise zwischen 0<sup>°</sup> und 0,8<sup>°</sup> liegt, zu berücksichtigen. Da dieses Verfahren sehr viel Zeit in Anspruch nehmen würde, könnte man auch an nur wenigen L-Positionen eine Messung in der hk-Ebene durchfuhren, um sicherzustellen, dass die ¨ Messung tatsächlich entlang der L-Stange durchgeführt wurde und anderenfalls die Messwerte entsprechend korrigieren.

#### Diskussion der Bestimmung von Dispersion und Absorption

Bei der Anpassung der Messdaten fällt sofort auf, dass sich der Parameter  $\beta$  nicht sinnvoll anpassen lässt, da er typischerweise um ein bis zwei Größenordnungen kleiner ist als der Parameter  $\delta$ , was dazu führt, dass nur dieser den Brechungsindex spürbar beeinflusst. Da beide Parameter mit der Elektronendichte des jeweiligen Materials zusammenhängen erscheint es hier sinnvoll zu prüfen, ob sich diese beiden Parameter möglicherweise durch diesen einen beschreiben lassen.

### 7.2 Diskussion des Programms

Bei den Simulations- und Messergebnissen hat sich gezeigt, dass mit dem eingesetzten Programm, besonders im Bereich der Schichtdicken, Werte ermittelt werden können, die sich mit anderen Messmethoden bestätigen lassen. Allerdings hat sich auch gezeigt, dass die Anpassung sehr stark vom durch den Benutzer gewählten Modell abhängt. Problematisch ist dabei besonders, dass sich die gewonnenen Messdaten oftmals durch eine Vielzahl verschiedener Modelle anpassen lassen, die meist allerdings nur wenig sinnvoll sind. Beispielsweise lässt durch die Annahme von extrem hohen Rauhigkeiten, die mit dem hier entwickelten Programm nicht mehr sinnvoll zu berechnen sind, häufig Messkurven mit Modellen anpassen deren Parameter sich deutlich von denen andere Messverfahren unterscheiden.

Weiter sollte man darauf achten bei der Wahl des Startmodells möglichst wenig Schichten anzunehmen. Zwar lassen sich durch mehr Schichten bessere Ergebnisse erzielen lassen, aller-

dings kann man diese Ergebnisse bei zu vielen Schichten dann nur noch bedingt physikalisch sinnvoll interpretieren.

Dennoch besteht noch Potential für mögliche Verbesserungen. Da die Berechnungsroutine für den Intensitätsverlauf bis zu 90% der Rechenzeit einer Anpassung benötigt, empfiehlt es sich insbesondere diese Routine zu optimieren. Beispielsweise könnte durch eine Implementierung in Form einer mex-Datei ein deutlicher Geschwindigkeitsvorteil erzielt werden. *Matlab Executables* sind spezielle Funktionen die in C,  $C_{++}$  oder Fortran geschrieben wurden und sich in *Matlabanwendungen* integrieren lassen. Da in der Berechnungsroutine für den Intensitätsverlauf nicht auf Schleifen-Konstrukte, die beispielsweise in C und C++ deutlich effizienter abgearbeitet werden als in Matlab, verzichtet werden kann, ist mit einer deutlichen Effizienzsteigerung zu rechnen. Da heute auch Computer mit mehrern Prozessorkernen zu günstigen Preisen verfügbar sind, erscheint es auch lohnend den Programmcode zu parallelisieren, um dadurch eine Effizienzsteigerung zu erzielen. Hier würde sich bespielsweise der Differential Evolution anbieten, der sich sehr gut zur Parallelisierung eignet. Eine weitere Möglichkeit für paralleles Rechnen bieten Modelle mit mehreren Säulen. Die Intensität wird dabei zunächst für jede Säule einzeln berechnet. Würde man die Berechnung für die verschiedenen Säulen gleichzeitig auf verschiedenen Prozessorkernen durchführen, so ist für ein Zwei-Säulen-Modell eine Effizienzsteigerung um bis zu  $40\%$  durchaus realistisch. Anstatt die Berechnungen nur auf die Prozessorkerne in einem Computer zu verteilen wäre auch ein verteiltes Rechnen auf verschiedenen Computern denkbar. So könnten beispielsweise nur wenig genutzte Bürocomputer zusätzlich zur Berechnung genutzt werden. Um verteiltes Rechnen zu ermöglichen, müssten entsprechende Funktionen ebenfalls als mex-Dateien implementiert werden, da in Matlab verteiltes Rechnen nur für Matlab-interne Funktionen unterstützt wird.

Des Weiteren sind noch Verbesserungen beim Säulenmodell möglich. Hier erscheint die Forderung, dass jede Säule aus gleich vielen Schichten bestehen muss nur bedingt sinnvoll und wurde lediglich aufgrund des eingeschränkten Zeitrahmens gewählt. Außerdem könnte man dem Benutzer die Möglichkeit geben, dass sich verschiedene Säulen nur in einzelnen Schichten unterscheiden können.

Um auch Proben mit besonders hohen Rauhigkeit in der Größenordnung der Schichtdicke untersuchen zu können, wäre es denkbar das Programm um ein Modell zu erweitern, welches hohe Rauhigkeiten zulässt. Ein solches Verfahren ist das in [\[1\]](#page-87-1) genannte und auf dem Parratt-Algorithmus aufbauende effective-density-model.

## 8 Zusammenfassung

In dieser Arbeit wurde ein Programm entwickelt, das mit Hilfe des von PARRATT in [\[3\]](#page-87-2) vorgestellten Algorithmus in der Lage ist Röntgenreflektometrie zu simulieren und Modellparamter an gemessene Daten anzupassen. Dazu wird ein zunächst vom Anwender vorzugebendes Modell der zu untersuchenden Probe vom Programm so variiert, dass die Ubereinstimmung ¨ zwischen gemessenem und simuliertem Intensitätsverlauf möglichst groß ist.

Als Ausgangspunkt fur die Entwicklung des Programms diente die graphische Benutzerober- ¨ fläche des in [\[7\]](#page-87-0) von A. GREULING entwickelten Programms zur Simulation von Röntgenbeugung. Als Programmiersprache wurde für die Berechnungsroutinen *Matlab* gewählt, da sich hier Vektor- und Matrixoperationen besonders effizient implementieren lassen. Da Matlab für die Programmierung graphischer Benutzeroberflächen aufgrund seiner mangelnden Untersützung für objektorientiertes Programmieren ungeeignet erschien, wurde die Benutzeroberfläche in Java programmiert.

Zur Anpassung der Modellparameter an die Messdaten wurden drei verschiedene Optimie-rungsverfahren eingesetzt. Das Simplexverfahren nach NELDER-MEAD [\[11\]](#page-87-3), eine Variante des METROPOLIS-Algorithmus mit Simulated Anealing [\[12\]](#page-87-4) und der Differential Evolution-Algo-rithmus [\[10\]](#page-87-5). Dabei hat sich gezeigt, dass der METROPOLIS-Algorithmus und der Differential Evolution-Algorithmus besonders effektiv lokale Minima umgehen können, während der Nelder-Mead-Algorithmus nahe des Minimums besonders effizient arbeitet.

Mit dem Programm wurden drei verschiedene Proben untersucht, wobei die Röntgenreflexion mittels Synchrotronstrahlung am HASYLAB gemessen wurden. Bei den Proben handelte es sich um eine Praseodymoxidschicht auf Silizium, eine Kalziumdifluoridschicht auf Silizium und eine Wismutschicht auf Silizium.

Weiter wurde gezeigt, dass die bei der Untersuchung der hier betrachteten Proben gewonnenen Ergebnisse, sich durch andere Messmethoden wie Röntgenbeugung bestätigen lassen.

Insgesamt lässt sich feststellen, dass ein effizientes Programm zur Auswertung von Röntgenreflektometrie entwickelt wurde, dass in der Lage ist physikalisch sinnvolle Ergebnisse zu produzieren.

## 9 Abstract

In this work, a simulation program has been developed, that uses the algorithm introduced by PARRATT in [\[3\]](#page-87-2) for simulating X-Ray Reflection measurements and fitting model parameters to measured data. For this purpose a model of the examined sample has to be specified by the user. This model is modified by the program so that the match between measured and simulated intensity is as big as possible.

Starting point for the development of this program was the graphical user interface from the program developed in [\[7\]](#page-87-0) by A. Greuling for simulation X-Ray Diffraction. The programing language chosen for programming the calculation routine was *Matlab*, because vector and matrix operations can be implemented very efficient in *Matlab*. Because *Matlab* does not support object oriented programing very well, the graphical user interface was programed in Java.

For fitting model parameters to the measured data three different optimization procedures have been used: the NELDER-MEAD version of the simplex method  $[11]$ , a variant of the METROPOLIS algorithm with *simulated annealing* [\[12\]](#page-87-4) and the *differential evolution* algorithm [\[10\]](#page-87-5). It turns out, that the METROPOLIS algorithm and the *differential evolution* are effective in evading local minima. The NELDER-MEAD algorithm turns out to work effective close to the minimum.

With this program three different samples have been examined. The X-Ray Reflection measurements have been done using synchrotron radiation at HASYLAB. The samples investigated were a praseodymium oxide film in silicon, a calcium fluoride film on silicon and a bismuth film on silicon.

Additional it was shown, that the results gained by the examination of these samples, can be verified by other measuring methods.

Over all it can be ascertained, that an efficient program for the examination of X-Ray Reflection measurements has been developed, which is able to produce physical solid results.

# A Parratt-Algorithmus

Die Stetigkeit der tangentialkomponente des elektrischen Feldvektors für den Übergang von der  $j$  − 1-ten auf die  $j$ -te Schicht kann beschrieben werden durch:

<span id="page-80-0"></span>
$$
a_{j-1}T_{j-1} + a_{j-1}^{-1}R_{j-1} = a_j^{-1}T_j + a_jR_j \tag{A.1}
$$

$$
\left(a_{j-1}T_{j-1} - a_{j-1}^{-1}R_{j-1}\right)f_{j-1}k_1 = \left(a_j^{-1}T_j - a_jR_j\right)f_jk_1\tag{A.2}
$$

Dabei ist

$$
a_j = \exp\left(-ik_1f_j\frac{d_j}{2}\right)\text{und}k_{z,j} = k_1f_j.
$$
\n(A.3)

Teilt man die Differenz von Gleichung [\(A.1\)](#page-80-0) und [\(A.2\)](#page-80-0) durch ihre Summe dann erhält man:

$$
\frac{\left(a_{j-1}T_{j-1}+a_{j-1}^{-1}R_{j-1}\right)-\left(a_{j-1}T_{j-1}-a_{j-1}^{-1}R_{j-1}\right)f_{j-1}}{\left(a_{j-1}T_{j-1}+a_{j-1}^{-1}R_{j-1}\right)+\left(a_{j-1}T_{j-1}-a_{j-1}^{-1}R_{j-1}\right)f_{j-1}} = \frac{\left(a_{j}^{-1}T_{j}+a_{j}R_{j}\right)-\left(a_{j}^{-1}T_{j}-a_{j}R_{j}\right)f_{j}}{\left(a_{j}^{-1}T_{j}+a_{j}R_{j}\right)+\left(a_{j}^{-1}T_{j}-a_{j}R_{j}\right)f_{j}} \tag{A.4}
$$
\n
$$
\frac{\left(1-f_{j-1}\right)a_{j-1}T_{j-1}+\left(1+f_{j-1}\right)a_{j-1}^{-1}R_{j-1}}{\left(1+f_{j-1}\right)a_{j-1}^{-1}T_{j-1}+\left(1-f_{j-1}\right)a_{j-1}^{-1}R_{j-1}} = \frac{\left(1-f_{j}\right)a^{-1}T_{j}+\left(1+f_{j}\right)a_{j}R_{j}}{\left(1+f_{j}\right)a_{j}R_{j}} \tag{A.5}
$$

$$
(1 - f_{j-1}) a_{j-1} T_{j-1} \left[ (1 + f_j) a_j^{-1} T_j + (1 - f_j) a_j R_j \right]
$$
  
+ 
$$
(1 + f_{j-1}) a_{j-1}^{-1} R_{j-1} \left[ (1 + f_j) a_j^{-1} T_j + (1 - f_j) a_j R_j \right]
$$
  
= 
$$
(1 + f_{j-1}) a_{j-1} T_{j-1} \left[ (1 - f_j) a_j^{-1} T_j + (1 + f_j) a_j R_j \right]
$$
  
+ 
$$
(1 - f_{j-1}) a_{j-1}^{-1} R_{j-1} \left[ (1 - f_j) a_j^{-1} T_j + (1 + f_j) a_j R_j \right]
$$
  
(A.6)

$$
a_{j-1}T_{j-1}\left\{(1-f_{j-1})\left[(1+f_j)a_j^{-1}T_j+(1-f_j)a_jR_j\right]\right\}-(1+f_{j-1})\left[(1-f_j)a_j^{-1}T_j+(1+f_j)a_jR_j\right]\right\}=a_{j-1}^{-1}R_{j-1}\left\{(1-f_{j-1})\left[(1-f_j)a_j^{-1}T_j+(1+f_j)a_jR_j\right]\right}-(1+f_{j-1})\left[(1+f_j)a_j^{-1}T_j+(1-f_j)a_jR_j\right]\right\}
$$
(A.7)

$$
\frac{R_{j-1}}{T_{j-1}} a_{j-1}^{-2} =
$$
\n
$$
\frac{(1 - f_{j-1}) \left[ (1 + f_j) a_j^{-1} T_j + (1 - f_j) a_j R_j \right] - (1 + f_{j-1}) \left[ (1 - f_j) a_j^{-1} T_j + (1 + f_j) a_j R_j \right]}{(1 - f_{j-1}) \left[ (1 - f_j) a_j^{-1} T_j + (1 + f_j) a_j R_j \right] - (1 + f_{j-1}) \left[ (1 + f_j) a_j^{-1} T_j + (1 - f_j) a_j R_j \right]}
$$
\n(A.8)

## 76 A PARRATT-ALGORITHMUS

Mit  $R_{j,j+1} = a_j^2$  $R_j$  $\frac{n_j}{T_j}$  ergibt sich daraus:

$$
R_{j-1,j} = a_{j-1}^{4} \frac{\left(1 - f_{j-1}\right)\left[\left(1 + f_{j}\right) + \left(1 - f_{j}\right)R_{j,j+1}\right] - \left(1 + f_{j-1}\right)\left[\left(1 - f_{j}\right) + \left(1 + f_{j}\right)R_{j,j+1}\right]}{\left(1 - f_{j-1}\right)\left[\left(1 - f_{j}\right) + \left(1 + f_{j}\right)R_{j,j+1}\right] - \left(1 + f_{j-1}\right)\left[\left(1 + f_{j}\right) + \left(1 - f_{j}\right)R_{j,j+1}\right]} \tag{A.9}
$$
\n
$$
= a_{j-1}^{4} \frac{R_{j,j+1}\left[\left(1 - f_{j-1}\right)\left(1 - f_{j}\right) - \left(1 + f_{j-1}\right)\left(1 + f_{j}\right)\right] + \left(1 - f_{j-1}\right)\left(1 + f_{j}\right) - \left(1 + f_{j-1}\right)\left(1 - f_{j}\right)}{R_{j,j+1}\left[\left(1 - f_{j-1}\right)\left(1 + f_{j}\right) - \left(1 + f_{j-1}\right)\left(1 - f_{j}\right)\right] + \left(1 - f_{j-1}\right)\left(1 - f_{j}\right) - \left(1 + f_{j-1}\right)\left(1 + f_{j}\right)} \tag{A.10}
$$

$$
= \frac{R_{j,j+1}\left(f_{j-1} + f_j\right) + \left(f_{j-1} - f_j\right)}{R_{j,j+1}\left(f_{j-1} - f_j\right) + \left(f_{j-1} + f_j\right)}\tag{A.11}
$$

Mit  $F_{j-1,j} = \frac{f_{j-1}-f_j}{f_{j-1}+f_j}$  $\frac{f_j-1-f_j}{f_{j-1}+f_j}$  erhält man:

$$
R_{j-1,j} = a_{j-1}^4 \frac{R_{j,j+1} + F_{j-1,j}}{R_{j,j+1}F_{j-1,j} + 1}
$$
\n(A.12)

## B Tabellen

In allen folgenden Tabellen, in denen Modelle dargestellt sind, repräsentiert die oberste Zeile jeweils die oberste Schicht. Die unterste Zeile stellt das Substrat dar.

### B.1 Modell zur Untersuchung des Einfluss der Modellparameter

|              | Schicht Material $\delta$ [10 <sup>-6</sup> ] $\beta$ [10 <sup>-8</sup> ] d [Å] $\sigma$ [Å] |      |                  |                                   |    |
|--------------|----------------------------------------------------------------------------------------------|------|------------------|-----------------------------------|----|
| $\mathbf{0}$ | $Pr_2O_3$                                                                                    |      | 10,80 107,00 100 |                                   | -5 |
| 1.           | Si                                                                                           | 4.43 | 6.09             | <b>Contract Contract Contract</b> | -3 |

Tabelle B.1: Modell zur Untersuchung des Einfluss der Modellparameter

## B.2 Modelle zur Untersuchung des Einfluss der Verfahren zur Simulation der Rauhigkeiten

|          | Schicht Material $\delta$ [10 <sup>-6</sup> ] $\beta$ [10 <sup>-8</sup> ] d [Å] $\sigma$ [Å] |           |                          |     |
|----------|----------------------------------------------------------------------------------------------|-----------|--------------------------|-----|
| $\theta$ | – Si                                                                                         | 4.43 6.09 | <b>Contract Contract</b> | -10 |

Tabelle B.2: einfaches Modell zur Untersuchung des Einfluss der Verfahren zur Simulation der Rauhigkeiten

|          | Schicht Material $\delta$ [10 <sup>-6</sup> ] $\beta$ [10 <sup>-8</sup> ] d [Å] $\sigma$ [Å] |      |        |            |              |
|----------|----------------------------------------------------------------------------------------------|------|--------|------------|--------------|
| $\theta$ | Si                                                                                           | 4,43 | 6,09   | <b>150</b> | 10           |
| 1        | Pr <sub>2</sub> O <sub>3</sub>                                                               | 10,8 | 107,00 | 500        | 15           |
| 2        | Si                                                                                           | 4,43 | 6,09   |            | $\mathbf{5}$ |

Tabelle B.3: komplexes Modell zur Untersuchung des Einfluss der Verfahren zur Simulation der Rauhigkeiten

|              |      | Schicht $\delta [10^{-6}]$ $\beta [10^{-8}]$ d [Å] |       | $\sigma$ [Å] |
|--------------|------|----------------------------------------------------|-------|--------------|
| $\mathbf{0}$ | 8,87 | 61,60                                              | 83,67 | 7,25         |
|              | 6,74 | 4,51                                               | $- -$ | 0,20         |

B.3 Modelle zur Untersuchung der verschiedenen Anpassungsalgorithmen

Tabelle B.4: Variiertes einfaches theoretisches Modell zur Untersuchung der verschiedenen Anpassungsalgorithmen

| Schicht        |       | $\delta$ [10 <sup>-6</sup> ] $\beta$ [10 <sup>-8</sup> ] | $d \lbrack \mathbf{A} \rbrack$ | $\sigma$ [Å] |
|----------------|-------|----------------------------------------------------------|--------------------------------|--------------|
| 0              | 10,80 | 106,00                                                   | 100                            | 5            |
| 1              | 4,43  | 6,08                                                     | 50                             | 3            |
| $\overline{2}$ | 10,80 | 106,00                                                   | 100                            | 5            |
| 3              | 4,43  | 6,08                                                     |                                | 3            |

Tabelle B.5: Komplexes theoretisches Modell zur Untersuchung der verschiedenen Anpassungsalgorithmen

| Schicht | $\delta$ [10 <sup>-6</sup> ] | $\beta$ [10 <sup>-8]</sup> | $d \overline{[A]}$ | $\sigma$ [Å] |
|---------|------------------------------|----------------------------|--------------------|--------------|
| 0       | 8,06                         | 29,20                      | 80,60              | 2,55         |
| 1       | 3,48                         | 9,94                       | 38,58              | 3,59         |
| 2       | 10,40                        | 106,00                     | 113,65             | 5,27         |
| 3       | 5,36                         | 80,00                      |                    | 2,16         |

Tabelle B.6: Variiertes komplexes theoretisches Modell zur Untersuchung der verschiedenen Anpassungsalgorithmen

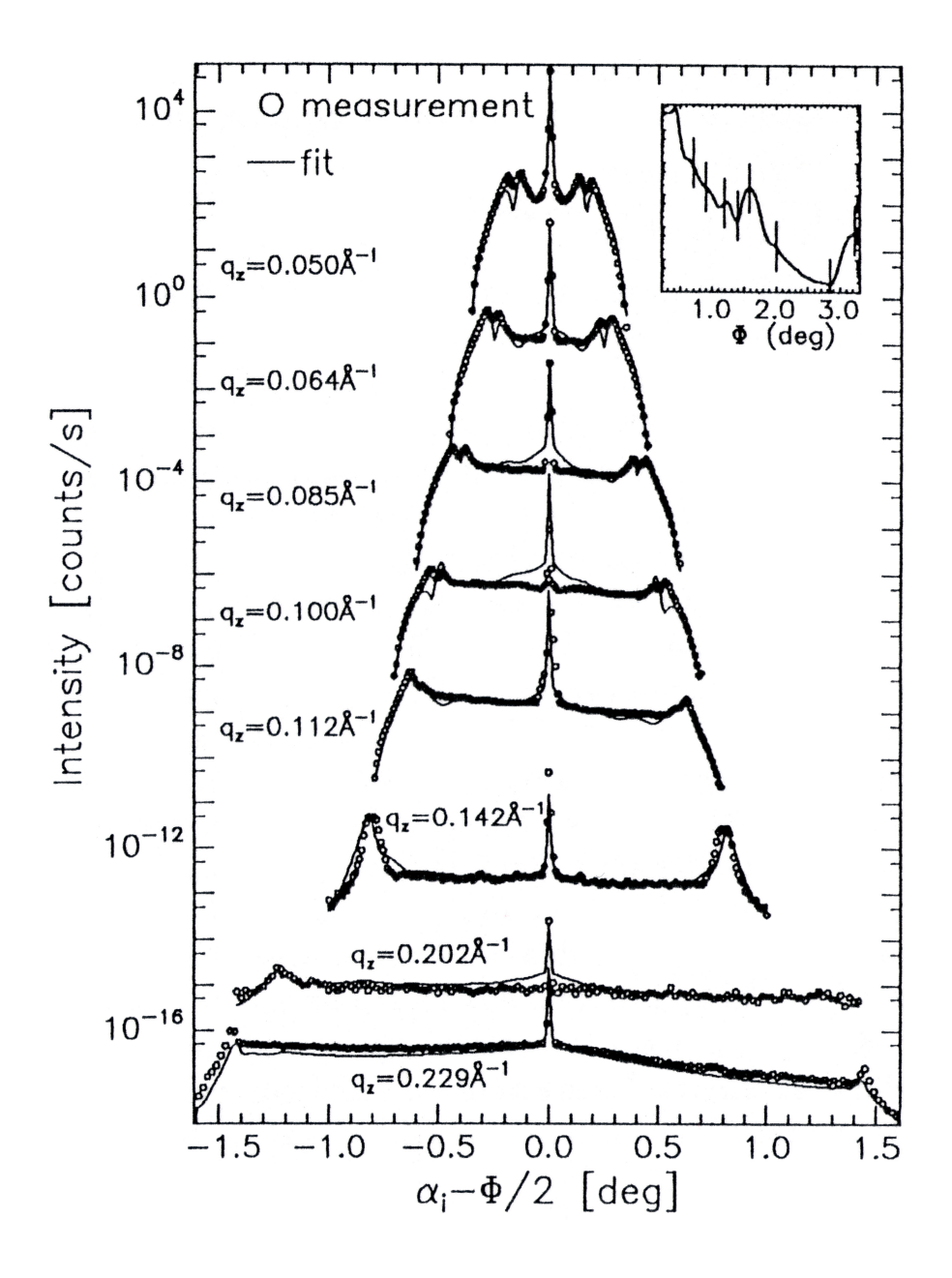

<span id="page-84-0"></span>Abbildung C.1: Messung der diffusen Streuung für verschiedene  $q_z$ , entnommen aus [\[1\]](#page-87-1).  $\Phi = \alpha_i + \alpha_f$  gibt den Streuwinkel, d.h. den Winkel zwischen Detektor und einfallendem Strahl, an. Zur besseren Übersicht wurden die Messungen für die verschiedenen  $q_z$  mit einem 'offset' versehen. Man sieht deutlich das die Yoneda-peaks fur niedrige Werte von ¨  $q_z$  sehr viel näher am bei der Reflektometrie untersuchen Peak bei  $q_x = 0$  liegen.

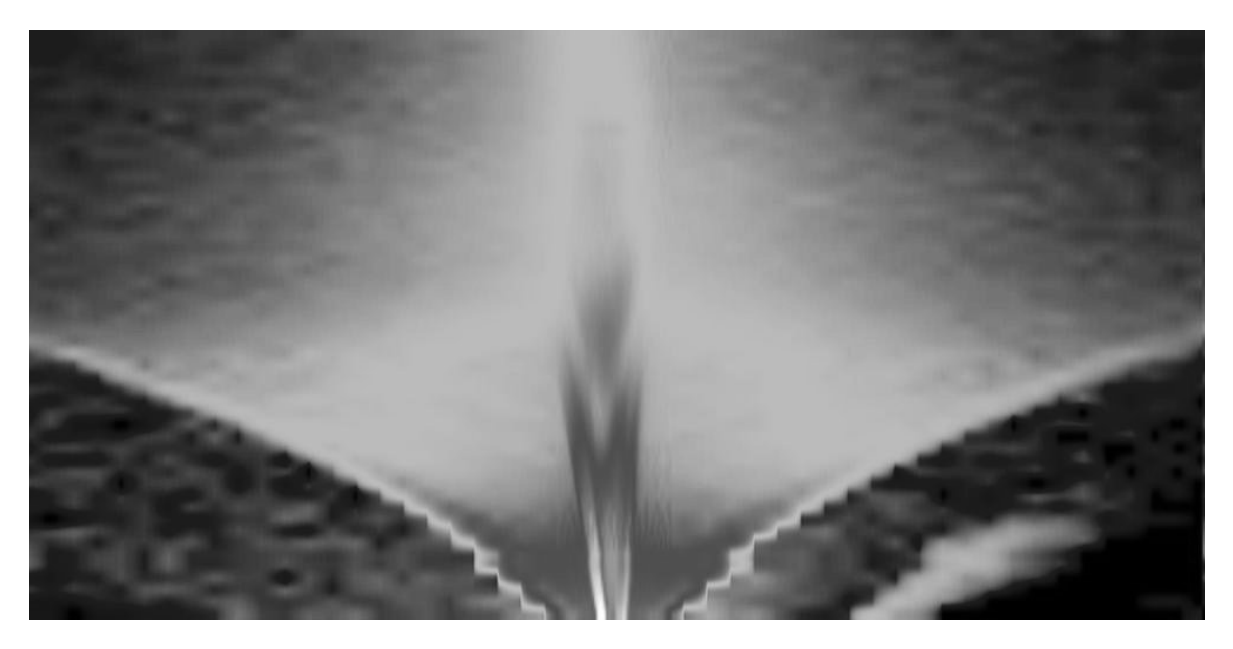

<span id="page-85-0"></span>Abbildung C.2: Messung in der hl-Ebene. Deutlich zu erkennen ist der Rand des durch in-plane Streuung nicht mehr erreichbaren Bereichs, sowie die Reflektometriestange. Weiter ist zu erkennen, dass die diffuse Streuung für niedrige Werte von $\, q_z \,$ deutlich größer ist.

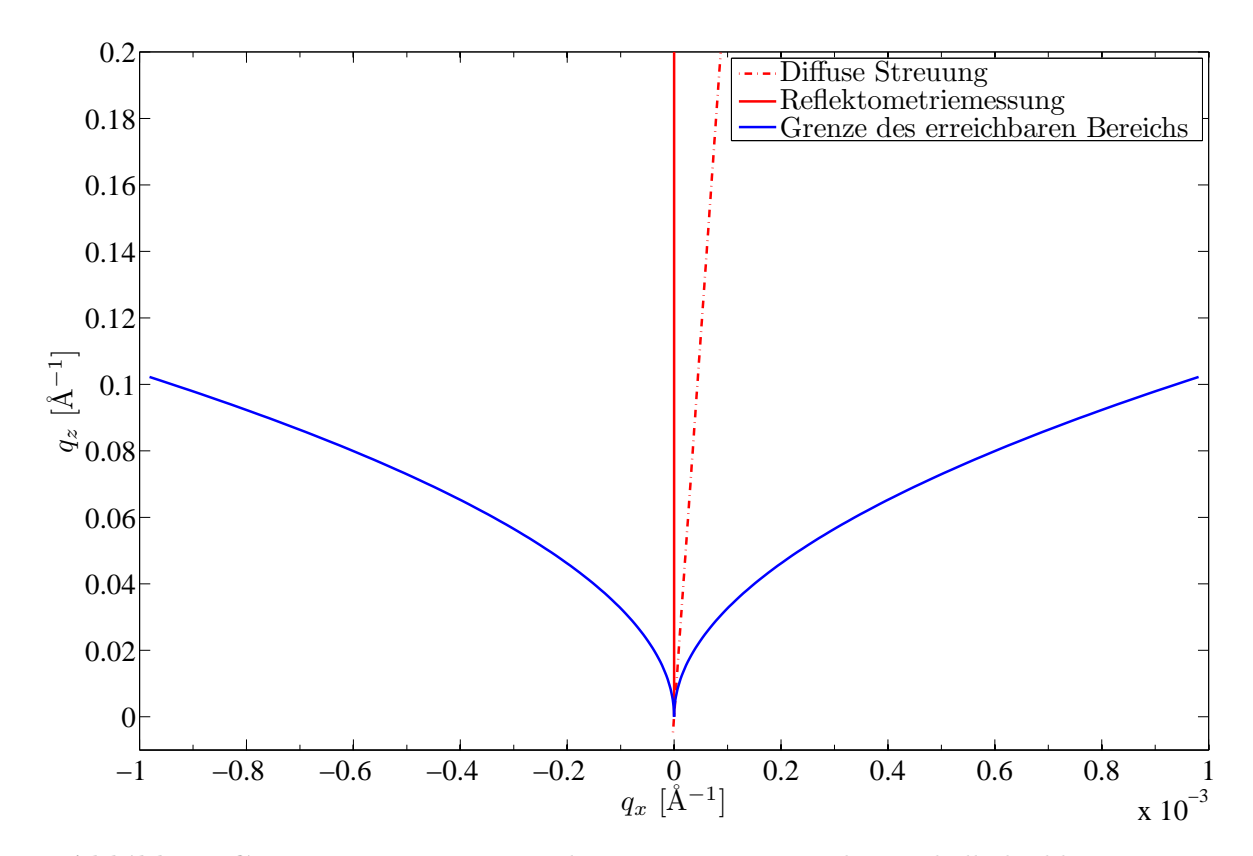

<span id="page-86-0"></span>Abbildung C.3: Messungen im reziproken Raum. Der Bereich unterhalb der blauen Linie ist durch in-plane Streuung nicht erreichbar, da sich hier Quelle oder Detektor unterhalb der Probe befinden müssten. Die durchgezogene rote Line stellt eine Reflektometriemessung dar. Die gestrichelte Linie eine Messung der diffussen Streuung mit $\alpha_f = \alpha_i + \delta_\alpha$ 

## Literaturverzeichnis

- <span id="page-87-1"></span>[1] Tolan, M.: X-Ray Scattering from Soft-Matter Thin Films, Materials Science and Basic Research. Springer, 1998
- [2] Laboratory, Lawrence Berkeley N.: Center for X-Ray Optics. http://wwwcxro.lbl.gov/
- <span id="page-87-2"></span>[3] Parratt, L. G.: Surface Studies of Solids by Total Refelection of X-Rays. In: Physical Review 95 (1954), Nr. 2, S. 359–369
- [4] Als-Nielsen, J. ; McMorrow, D.: Elements of Modern X-Ray Physics. John Wiley & Sons, Ltd, 2001
- [5] NÉVOT, L.; CROCE, P.: Charactisation of surfaces by grazing x-ray reflection. Application to the study of polishing some silicate glasses. In: Revue de Physique Appliquee 15(3) (1980), S. 761–779
- [6] Beckmann, P. ; Spizzichino, A.: The scattering of electromagnetic waves from rough surfaces. Norwood, MA, Artech House, Inc., 1987, 511 p., 1987
- <span id="page-87-0"></span>[7] GREULING, A.: Röntgenstrukturanalyse von Isolatorschichten, Universität Osnabrück, Masterarbeit, Juli 2007
- [8] Daum, B.: Java Entwicklung mit Eclipse 3.2. Anwendungen, Plugins, Rich Clients. 4. Auflage. Dpunkt Verlag, 2006
- [9] <http://jmatlink.sourceforge.net/>
- <span id="page-87-5"></span>[10] Wormington, M. ; Panaccione, C. ; Matney, K.M. ; Bowen, D.K.: Characterization of structures from X-ray scattering data using genetic algorithms. In: Philosophical Transactions: Mathematical, Physical and Engineering Sciences 357 (1999), S. 2827–2848
- <span id="page-87-3"></span>[11] Nelder, J.A. ; Mead, R.: A Simplex Method for Function Minimization. In: Computer Journal 7 (1965), S. 308–313
- <span id="page-87-4"></span>[12] Metropolis, N. ; Rosenbluth, A. W. ; Rosenbluth, M. N. ; Teller, A. H. ; Teller, E.: Equation of State Calculation by Fast Computing Machines. In: Journal of Chemical Physics 21 (1953), Nr. 6, S. 1087–1092
- [13] PRICE, K.V.; STORN, R.: Differential Evolution A Simple and Efficient Scheme for Global Optimization over Continous Spaces. In: Technical Report TR-95-012, International Computer Science Institut, Berkeley, CA (1995)
- <span id="page-87-6"></span>[14] Wille, K.: Physik der Teilchenbeschleuniger und Synchrotronstrahlungsquellen. 2., uberarb. und erw. Aufl. B.G. Teubner Stuttgart, 1996 ¨
- [15] Nesemann, H. ; Brefeld, W. ; Brinker, F. ; Decking, W. ; Kaul, O. ; Sarau, B.: Doris III as a decicated source for synchrotron radiation. In: Proceedings of the 1995 Particle Accelerator Conference and International Conference on High-Energy Accelerators, 1996

#### LITERATURVERZEICHNIS 83

- <span id="page-88-0"></span>[16] <http://hasylab.desy.de>
- [17] DÜRR, A.: Growth and Structure of DIP Thin-Films and Au Contacts on DIP Thin-Films, Universität Stuttgart, Dissertation, Juni 2002
- [18] FENDT, R.: Strukturuntersuchungen an dünnen Flüssigkeitsfilmen, Universität Dortmund, Diplomarbeit, Juni 2003
- [19] Kracht, T.: Online A Program Package for Data Acquisition and Beamline Control at HASYLAB, August 2007. [http://hasyweb.desy.de/services/computing/online/](http://hasyweb.desy.de/services/computing/online/online.pdf) [online.pdf](http://hasyweb.desy.de/services/computing/online/online.pdf)
- <span id="page-88-2"></span>[20] DEITER, C.: Röntgenstrukturanalyse von Halbleiter-Isolator-Schichtsystemen, Universität Bremen, Dissertation, 2005
- [21] Haneman, D.: Surfaces of silicon. In: Reports on Progress in Physics 50(8) (1987), S. 1045–1086
- <span id="page-88-1"></span>[22] Takayanagi, K. ; Tanishiro, Y. ; Takahashi, S. ; Takahashi, M.: Structure analysis of Si(111)-7x7 reconstructed surface by transmission electron diffraction. In: Surface Science 164(2) (185), S. 367–392
- [23] Gevers, S.: SPALEED-Untersuchungen von Praseodymoxidschichten auf Si(111)- Substraten, Universität Osnabrück, Diplomarbeit, 2007
- [24] Schroeder, T. ; Zaumseil, P. ; Weidner, G. ; Wenger, Ch. ; Dabrowski, J. ; Müssig, H.-J. ; STORCK, P.: On the epitaxy of twin-free cubic  $(111)$  praseodymium sesquioxide films on Si(111). In: Journal of Applied Physics 99(1), 014101 (2006)
- [25] Jnawali, G. ; Hattab, H. ; Krenzer, B. ; Horn von Hoegen, M.: Lattice accommodation of epitaxial Bi(111) films on Si(001) studied with SPA-LEED and AFM. In: Physical Review B 74, 195340 (2006)

# Abbildungsverzeichnis

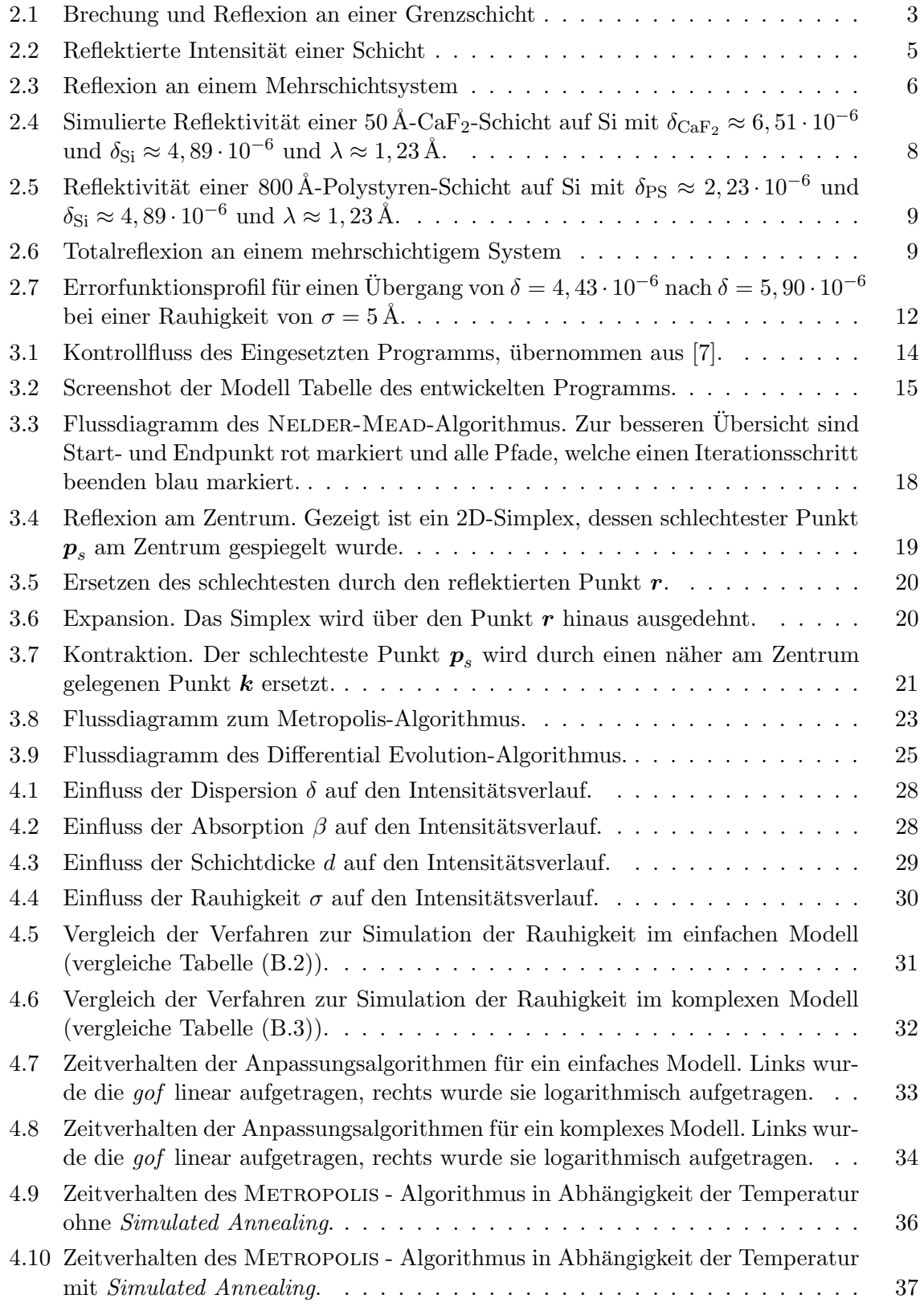

## ABBILDUNGSVERZEICHNIS 85

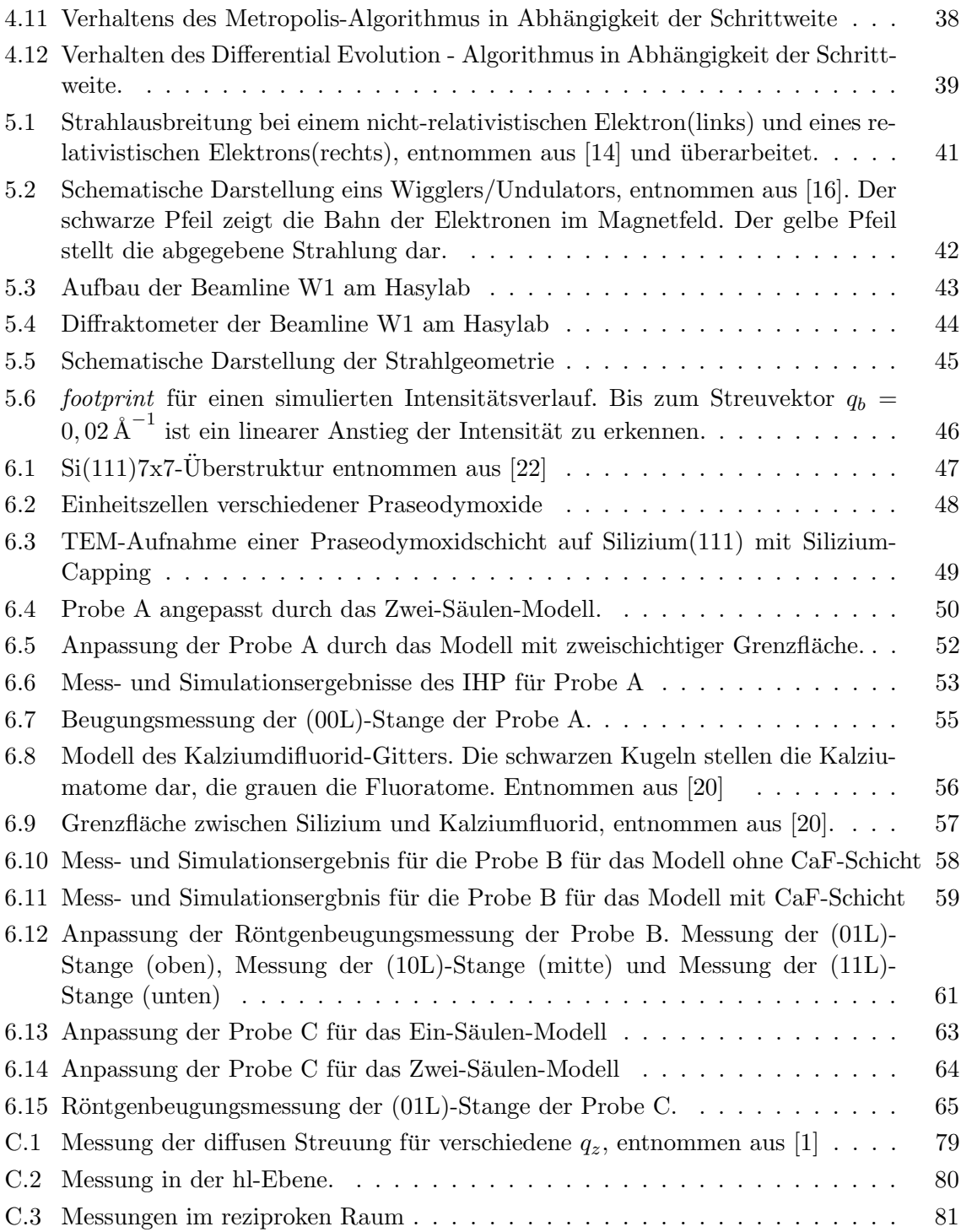

# Tabellenverzeichnis

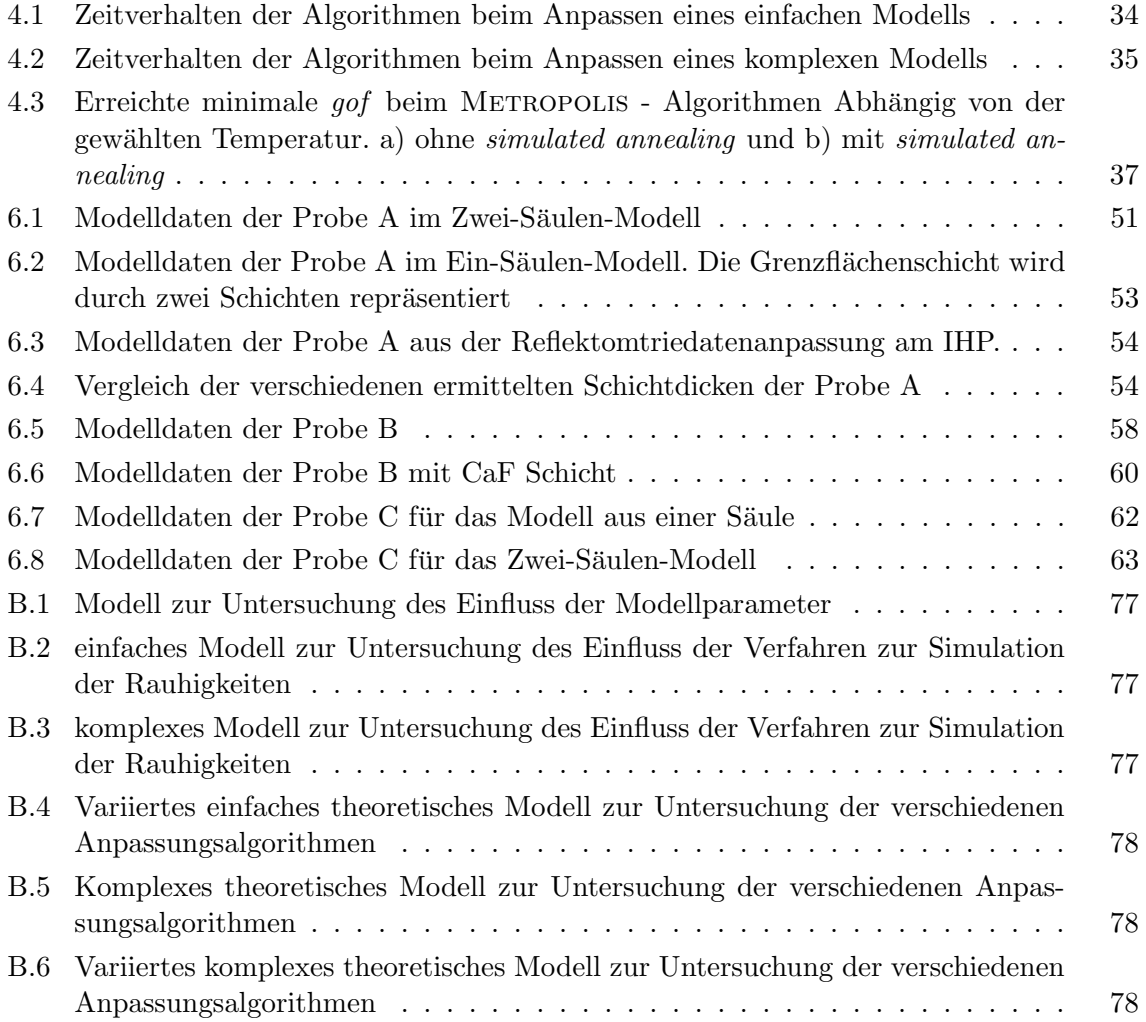

## Danksagung

An dieser Stelle möchte ich mich bei allen bedanken, die zum gelingen dieser Arbeit beigetragen haben.

Zunächst möchte ich mich bei Herrn Prof. Dr. Wollschläger für die interessante Themenstellung sowie die stete Hilfs- und Diskussionsbereitschaft bedanken.

Weiter möchte ich mich bei Carsten Deiter für die Unterstützung beim Erstellen dieser Arbeit und das Korrekturlesen bedanken.

Bei Andreas Greuling möchte ich mich für das zur Verfügung Stellen seines Programms zur Röntgenbeugung und die zahlreichen Erläuterungen dazu, sowie das Korrekturlesen dieser Arbeit bedanken.

Außerdem möchte ich mich bei den Mitarbeitern der Arbeitsgruppe "Grenzflächen und dünne Schichten", besonders bei meinen Bürokollegen (Andreas, Martin, Sebastian, Thomas und Timo), für die sehr angenehme Arbeitsatmosphäre bedanken.

Auch bei meiner Familie, sowie meine Freunden möchte ich mich für die moralische Unterstützung während dieser Arbeit bedanken.